# UNIVERSIDADE ESTADUAL DE CAMPINAS FACULDADE DE ENGENHARIA CIVIL DEPARTAMENTO DE ESTRUTURAS

# Avaliação da Qualidade dos Modelos de Fraturamento Hidráulico

Autor: Renato Gomes Damas Orientador: Prof. Dr. Philippe Remy Bernard Devloo Co-Orientadora: Profa. Dra. Sônia Maria Gomes

# **Livros Grátis**

http://www.livrosgratis.com.br

Milhares de livros grátis para download.

# UNIVERSIDADE ESTADUAL DE CAMPINAS FACULDADE DE ENGENHARIA CIVIL DEPARTAMENTO DE ESTRUTURAS

# Avaliação da Qualidade dos Modelos de Fraturamento Hidráulico

Autor: Renato Gomes Damas

Orientador: Prof. Dr. Philippe Remy Bernard Devloo Co-Orientadora: Profa. Dra. Sônia Maria Gomes

Curso: Engenharia Civil

Área de concentração: Estruturas

Dissertação de Mestrado apresentada à Comissão de Pós Graduação da Faculade de Engenharia Civil, como requisito para obtensão do título Mestre em Engenheria Civil.

> Campinas, Agosto de 2005 S. P. - Brasil

#### FICHA CATALOGRÁFICA ELABORADA PELA BIBLIOTECA DA ÁREA DE ENGENHARIA E ARQUITETURA - BAE - UNICAMP

٦

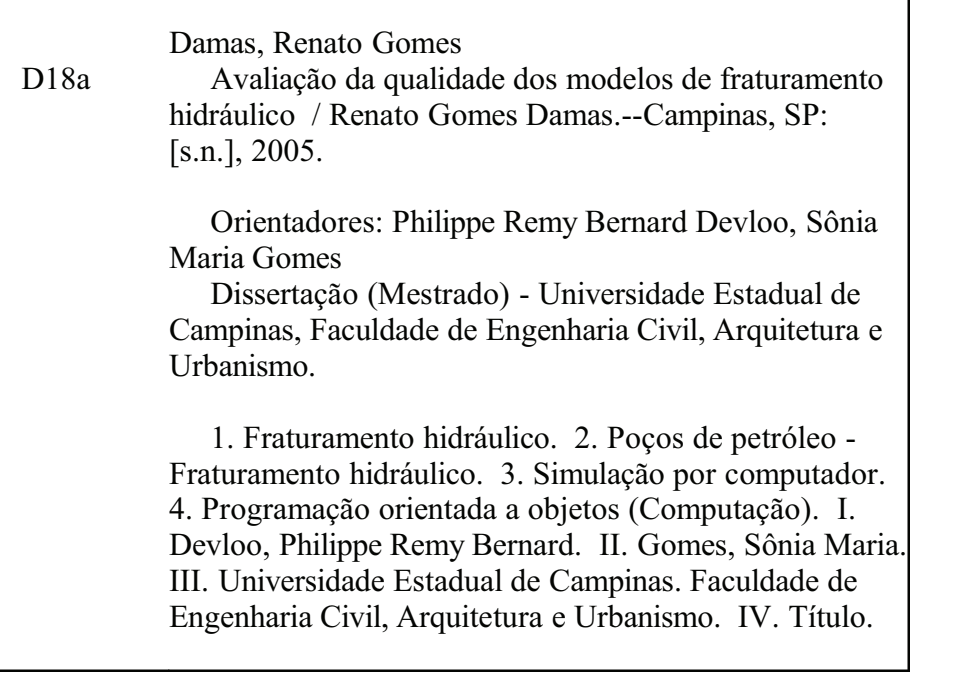

Titulo em Inglês: Evaluation of the quality of the hydraulic fracturing models Palavras-chave em Inglês: Hydraulic fracturing, Oil wells hydraulic fracturing, Computer simulation, Finite element method, Object-oriented programming (Computer science) Área de concentração: Estruturas Titulação: Mestre em Engenharia Civil Banca examinadora: José Luiz Antunes de Oliveira e Sousa, Paulo Dore Fernandes Data da defesa: 30/08/2005 Programa de Pós-Graduação: Engenharia Civil

## UNIVERSIDADE ESTADUAL DE CAMPINAS FACULDADE DE ENGENHARIA CIVIL DEPARTAMENTO DE ESTRUTURAS

#### DISSERTAÇÃO DE MESTRADO

# Avaliação da Qualidade dos Modelos de Fraturamento Hidráulico

Autor: Renato Gomes Damas Orientador: Prof. Dr. Philippe Remy Bernard Devloo Co-Orientadora: Profa. Dra. Sônia Maria Gomes

Sulfa

Prof. Dr. Philippe Remy Bernard Devloo Instituição: DES/FEC/UNICAMP

1 Jun Satura

Prof. Dr. José Luiz Antunes de Oliveira e Sousa Instituição. DES/FEC/UNICAMP

Prof. Dr. Paulo Dore Fernandes Instituição: CENPES/PETROBRAS

Campinas, 30 de Agosto de 2005

A Cida, minha amada amiga e esposa e aos meus queridos filhos, Samad, Sabrina, Bárbara, Beatriz e outros que ainda virão.

## Agradecimentos

Ao Departamento de Estruturas da Faculdade de Engenharia Civil - UNICAMP pela infraestrutura.

À FUNCAMP e PETROBRAS pelo financiamento da infraestrura computacional.

Ao Prof . Dr. Philippe R. B. Devloo pelo constante apoio, paciência e por sua grande amizade.

À Profa. Dra. Sônia Maria Gomes pelo grande incentivo e amizade.

Aos amigos e professores do departamento de estruturas pelo suporte e interesse no desenvolvimento do trabalho.

À equipe do LabMeC pela camaradagem e pela disposição em ajudar, em especial aos amigos Edimar Cesar Rylo e Gustavo Camargo Longhin.

À minha Mãe e à família pelo incentivo e apoio que deram para adquirir uma boa educação.

Ao Nosso Pai Celestial por ter definido as leis da Física que possibilitam o Fraturamento Hidráulico.

## Resumo

Neste trabalho avalia-se três modelos que retratam o processo de fraturamento hidráulico.

O primeiro, desenvolvido por Fernandes [1998], trata-se de um modelo semi-analítico cuja formulação fundamenta-se na taxa constante de injeção de fluido fraturante. Esse modelo apresenta como vantagem a simplicidade dos cálculos e a obtenção imediata dos resultados, por outro lado tem seu campo de atuação limitado a intervalos específicos de eficiência volumétrica para os quais foi elaborado.

Os outros dois são modelos numéricos desenvolvidos por Devloo et al. [2001] e Devloo [2001]. Incorporam em seu equacionamento taxa variável de injeção e por efetuarem cálculos iterativos são independentes quanto a eficiência volumétrica do processo.

Os resultados dos modelos numéricos foram comparados com os do modelo semi-analítico. Buscando-se, desta forma, validar os modelos numéricos para o uso em simulações de fraturamento hidráulico, principalmente para as condições de injeção de água presentes em poços com alta porosidade.

Pretende-se com isso oferecer maior liberdade e flexibilidade durante o planejamento da operação de fraturamento. Oferecendo ao projetista a possibilidade de adoção de taxa injeção variável, períodos sem injeção intercalados com períodos com injeção, liberdade para utilização de diferentes fluidos fraturantes entre outros benefícios.

## Abstract

The purpose of this research has been evaluated three models of hidraulic fracturing.

The first one, developed byFernandes [1998], is a semi-analytical model whose formulation is based on a constant rate of injection of fracturing fluid. This model presents as advantage the simplicity of the calculations and the immediate attainment of the results, on the other hand its performance is limited at specific intervals of volumetric efficiency for which it was elaborated.

The others two are numerical models developed by Devloo et al. [2001] and Devloo [2001]. They incorporate variable injection rate and due to the iterative calculations they are not limited in a range of volumetric efficiency of the process.

The results of the numerical models had been compared with the ones of the semianalytical model. Searching, in such a way, to validate the numerical models for the use in simulation of hydraulic fracturing, mainly for the characteristic conditions of water injection present in wells with high porosity.

It is intended with this to provide freedom and flexibility during the planning of the operation of fracturing. Offering to the designer the possibility to use variable injection rate, periods without injection intercalated with periods with injection, freedom to choose differents fracturing fluids among others benefits.

# Sumário

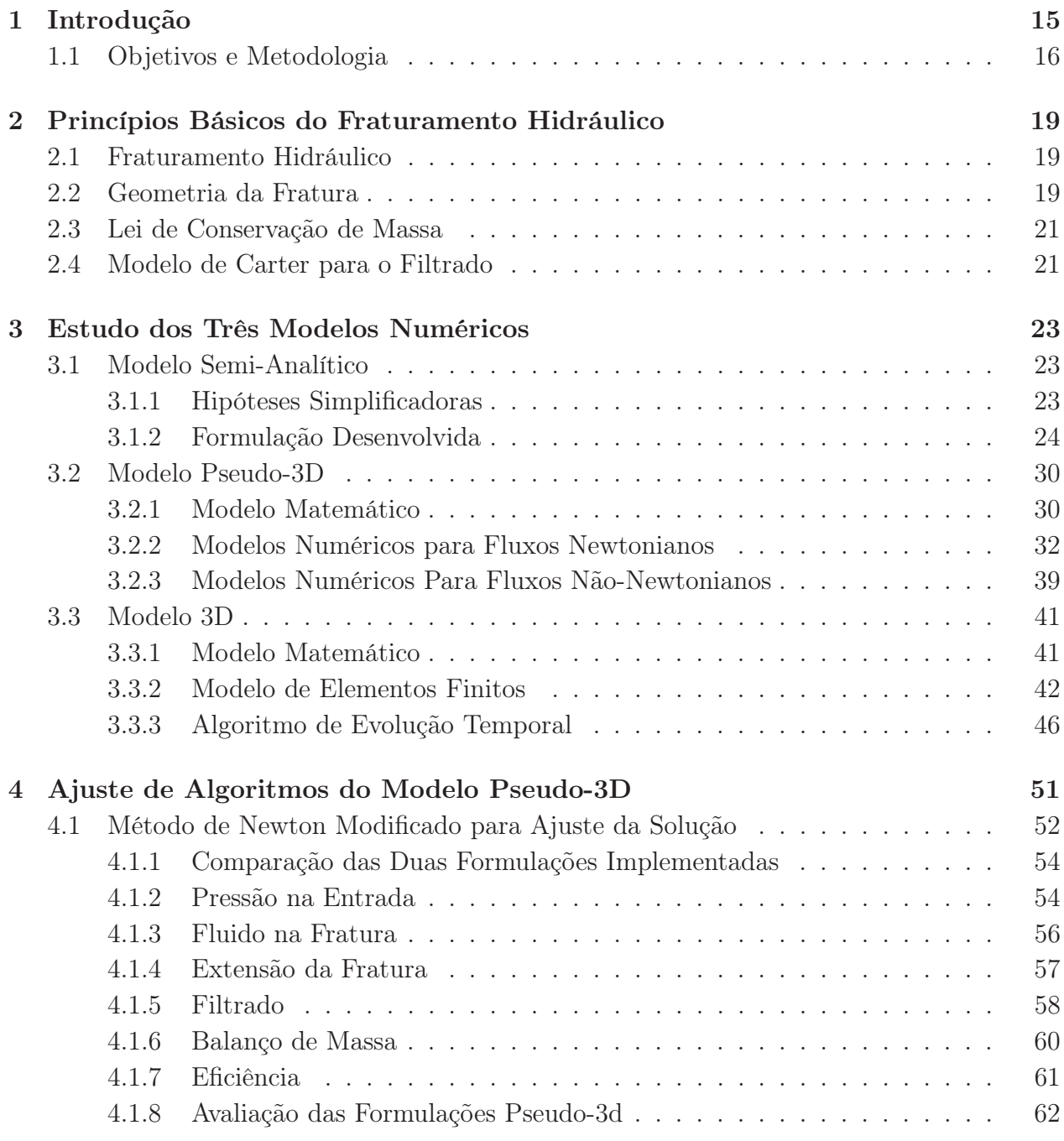

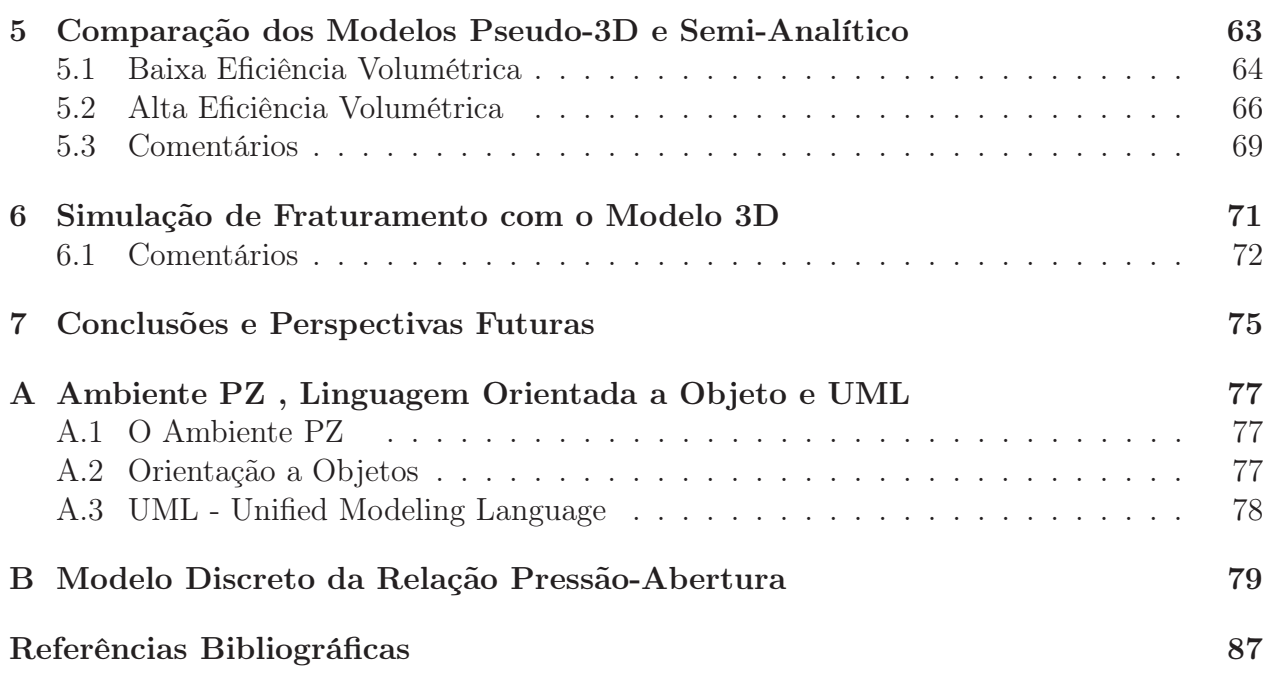

# Lista de Figuras

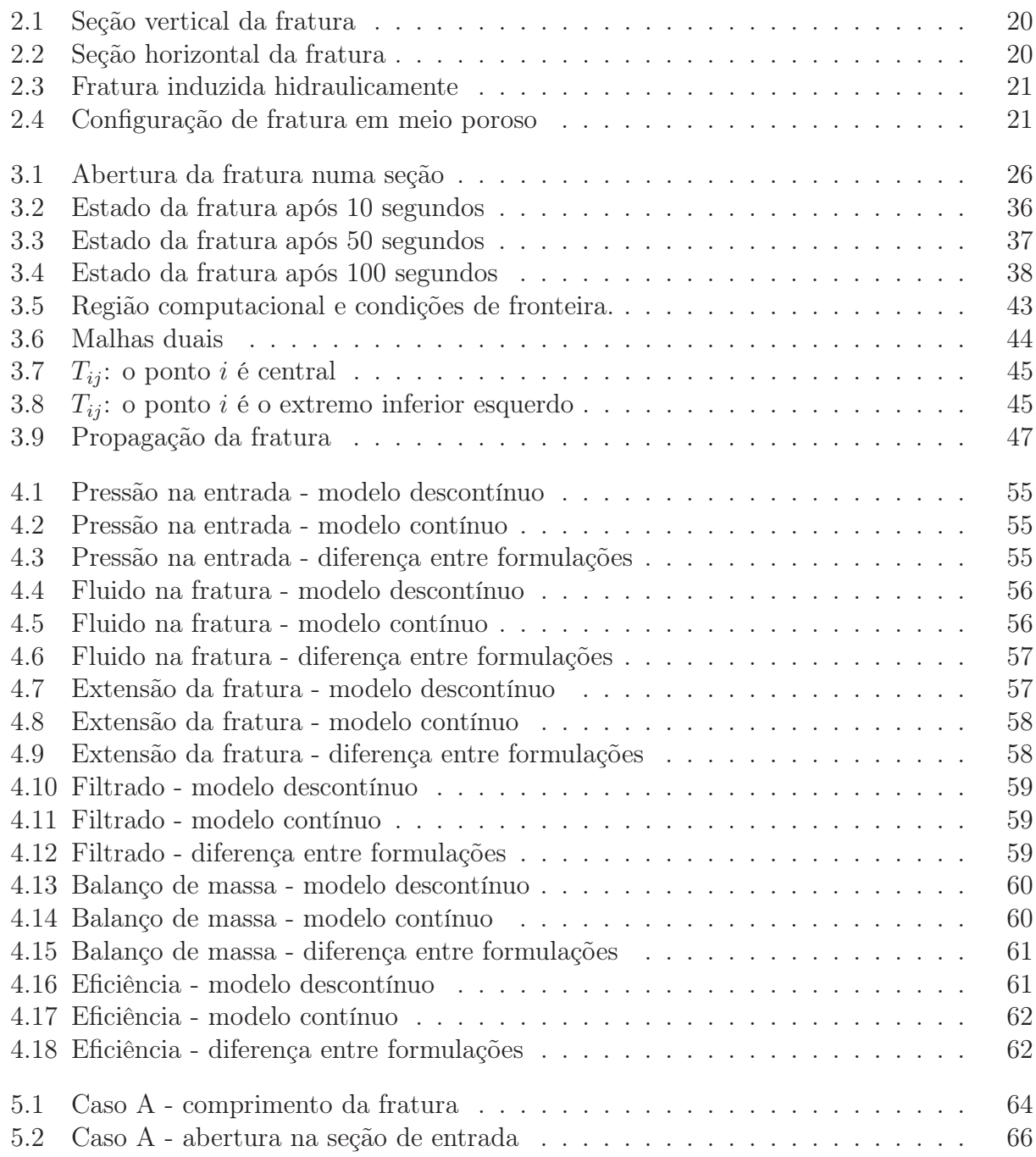

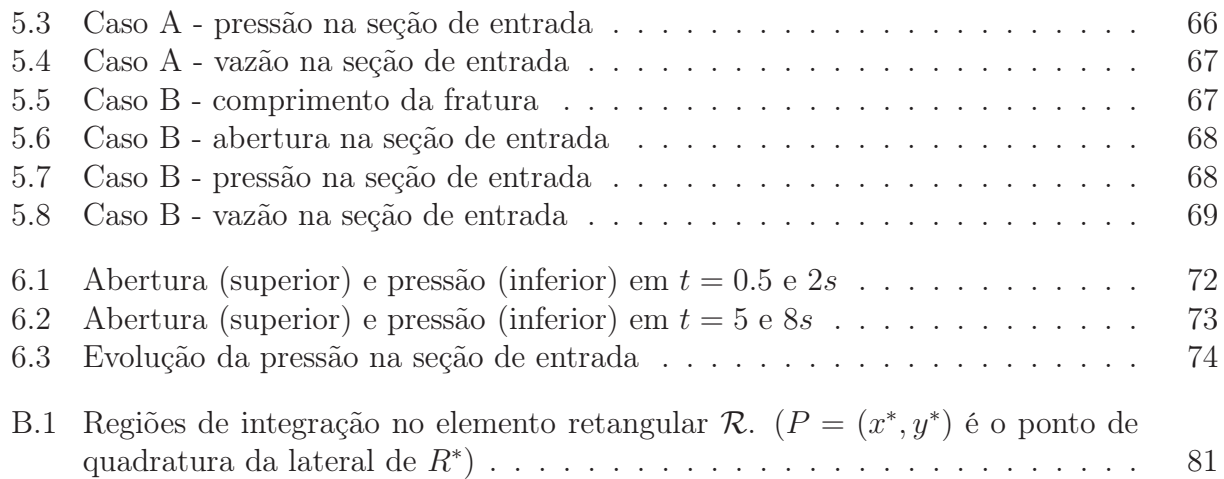

# Lista de Tabelas

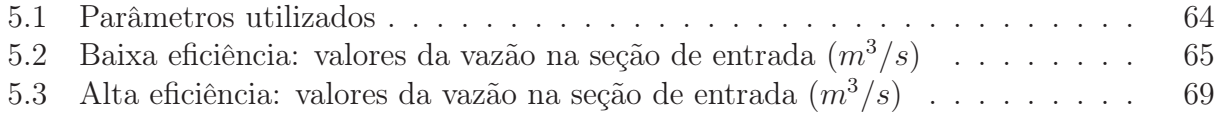

# Lista de Símbolos

 $h\left(x,\; y,\; z,\; t\right)$ altura da fratura $[m]$ 

 $H_r$  altura da camada permeável  $[m]$ 

K indice de consistência do fluido  $[Pa.s^n]$ 

 $L\left(x,\:y,\:z,\:t\right)$  comprimento de uma asa da fratura  $[m]$ 

 $n<sup>^{\prime}</sup>$ grau de comportamento não Newtoniano do fluido [ad]

 $p\left(x,\:y,\:z,\:t\right)$ pressão no poço $\left[Pa\right]$ 

 $Q_0$  vazão total de injeção no poço  $[m^3/s]$ 

 $q_0$  vazão em uma asa da fratura  $[m^3/s]$ 

 $q(x, y, z, t)$  vazão de fluido na fratura  $[m^3/s]$ 

 $q_f\left(x,\:y,\:z,\:t\right)$  vazão de filtrado perdido para o meio poroso  $[m^3/s]$ 

 $Q_f(x, y, z, t)$  vazão de filtrado perdido para o meio poroso por unidade de área  $[m^3/s.m^2]$ 

$$
t \qquad \qquad \text{tempo total [s]}
$$

V volume  $[m^3]$ 

 $w\left(x,\,y,\,z,\,t\right)$ abertura da fratura $[m]$ 

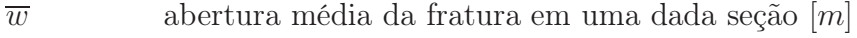

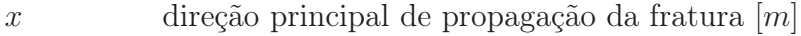

y eixo horizontal da seção transversal da fratura  $[m]$ 

- z eixo vertical da seção transversal da fratura  $[m]$
- $\mu$  viscosidade Newtoniana [*Pa.s*]
- $\tau$  instante no qual a fratura atingiu determinada seção [s]

# Capítulo 1 Introdução

A industria do petroléo é hoje uma das mais importantes do mundo, ela é responsável por cerca de 40% do consumo energético mundial, sendo também principal commodity comercializada internacionalmente. Graças a ela foi possível o desenvolvimento de vários outros setores industriais, como o automobilístico, aeronáutico, químico, materiais sintéticos, adubos, dentre outros (Rosa [2004]).

A indústria do petróleo se distingue das demais por explorar um recurso mineral não renováve. E num contexto onde os recursos revelam-se cada vez mais escassos, a economicidade de qualquer empreendimento industrial, seja relativo à exploração de recursos naturais ou não, passa a ser um fator decisivo para a sua viabilidade.

No caso da indústria de extração do petróleo, tanto mais viável será a exploração de um campo petrolífero, quanto melhores forem as características produtivas da jazida, tais como, volume de óleo e/ou gás, pressão de poros, propriedades permo-porosas da rocha-reservatório e viscosidade do óleo.

Desta forma, a Engenharia de Petróleo tem como um de seus principais objetivos o desenvolvimento e aplicação de técnicas capazes de aumentar a economicidade de um campo de petróleo, quer seja pela antecipação de produção, quer seja pelo aumento do fator de recuperação do campo. Uma forma de alcançar esses objetivos é por meio do uso da técnica de Fraturamento Hidráulico.

O Fraturamento Hidráulico consiste na injeção de um fluido (fraturante) na formação, sob uma pressão suficientemente alta para causar a ruptura da rocha por tração. Por conseqüência, inicia-se uma fratura na rocha. Esta fratura propaga-se, à medida que o fluido fraturante continua sendo bombeado. Associado ao fluido fraturante, é introduzido material granular, denominado agente de sustentação, de forma a manter a fratura aberta quando for cessado o bombeio. Assim, cria-se um canal permanente, de alta permeabilidade, para o escoamento de hidrocarboneto entre a formação e o poço.

Segundo Fernandes [1998], a técnica de fraturamento tem sido responsável, ao longo dos anos, pela viabilização econômica de muitos campos petrolíferos, em todo o mundo. Estimase que cerca de 40% dos poços produtores de petróleo são estimulados por fraturamento hidráulico. No Brasil, os arenitos friáveis da Bacia de Campos têm se constituído no principal cenário de aplicação da técnica, seja para aumento de produtividade, seja para controle de produção de areia.

Além de ser utilizado com técnica de estimulação de poços produtores, o fraturamento

hidráulico é utilizado em poços injetores. Nesses, comumente, injeta-se a água proveniente do processo de extração, dita *áqua produzida*, ou a agua do mar. Busca-se a manutenção da pressão da rocha reservatório e o aumento da eficiência do processo de recuperação. Além disso, ao se injetar a água produzida, elimina-se, quase que por completa, a preocupação com o tratamento e descarte no meio ambiente. Numa linguagem bem coloquial, nos poços injetores se une o útil ao agradável.

O fraturamento hidráulico é usado em poços injetores para minimizar ou mesmo eliminar a perda de injetividade com o tempo. Nesse caso, o estudo de formação e propagação de fraturas é primordial, uma vez que não se deseja que tais fraturas alcancem os campos produtores, pois levaria a uma simples recirculação de água no reservatório e a água injetada perderia sua principal função que é a de promover o deslocamento do óleo.

A tecnologia de fraturamento hidráulico tem apresentado um desenvolvimento bastante significativo nos últimos anos. Equipamentos computadorizados de bombeio e monitoração, fluidos fraturantes de alto grau de complexidade e agentes de sustentação de elevada resistência ao esmagamento têm garantido a aplicação desta técnica de estimulação em ambientes cada vez mais hostis. Os atuais simuladores matemáticos de fraturamento hidráulico, que adotam geometria bidimensional ou pseudo-tridimensional, não têm apresentado bons resultados em formações de alta permeabilidade e/ou fluidos de baixa eficiência.

Assim, dentro deste contexto, nos trabalhos desenvolvidos por Devloo et al. [2001] e Devloo [2001] , aperfeiçou-se e implementou-se um modelo tridimensional e um pseudotridimensional de fraturamento hidráulico de maior sofisticação, incluindo modelagem de resposta elástica do meio poroso e modelagem de propagação de fratura.

O modelo tridimensional, com uma formulação conceitual mais robusta, possui tempo de processamento maior. Já o pseudo-tridimensional apresenta uma resposta mais rápida, por utilizar uma formulação simplificada em sua análise.

O processo de fraturamento hidráulico é executado em duas fases. Inicia-se o processo por uma operação mini-frac. Nesta, uma quantia menor de fluido é injetada no poço para medir a relação entre a curva de volume injetado e a pressão. Estas curvas são comparadas com resultados obtidos numericamente. Ajustam-se os parâmetros da aproximação numérica para correlacionar as curvas obtidas por simulação numérica e as curvas medidas na operação mini-frac.

Tendo o modelo numérico aferido, desenvolve-se o projeto de fraturamento hidráulico completo, onde os parâmetros de projeto são o comprimento da fratura, a sequência de injeção de agente de sustentação, e a condutividade.

## 1.1 Objetivos e Metodologia

Tendo-se em vista que durante o processo de fraturamento hidráulico fatores diversos podem interferir causando redução ou queda brusca da vazão de projeto, o programa de simulação numérica deve ser o mais eficiente possível para permitir uma remodelagem rápida e segura do processo de fraturamento hidráulico.

O modelo pseudo-tridimensional, que utiliza aproximação de elementos finitos uni-dimensionais(Zienkiewicz e Taylor [1997]), é o mais adequado para ser utilizado em tais circunstância, pois consome menos recursos computacionais. O modelo tridimensional (baseado em aproximação com ele-

#### 1.1. OBJETIVOS E METODOLOGIA 17

mentos finitos bi-dimensionais), no seu desenvolvimento atual, não atende às necessidades, devido ao elevado tempo requerido para executar uma simulação.

A aferição da ferramenta pseudo-tridimensional torna-se imperativa, uma vez que os custos de mobilização de pessoal e equipamentos na operação de fraturamento hidráulico são muito elevados.

Assim, este trabalho, apresentará e discutirá os três modelos em questão, o modelo semianalítico e os dois modelos numéricos, analisando suas formulações matématicas e as hipóteses sobre as quais se baseiam.

Após a apresentação e discussão de cada modelo em separado, os resultados dos três modelos serão comparados entre si, procurando-se analisar as causas das possíveis divergências.

Desta forma, o desenvolvimento deste trabalho está dividido da seguinte forma:

#### Princípios Básicos do Fraturamento Hidráulico - Capítulo 2

- Exposição breve dos principais aspectos do processo.
- É descrita a geometria da fratura.
- Apresentada a lei de conservação de massa, e o modelo de Carter para o para filtrado.

#### Estudo dos Três Modelos Numéricos - Capítulo 3

- Apresentação do modelo Semi-analítico;
- Apresentação do modelo Pseudo-3D;
- Apresentação do modelo 3D;

#### Ajuste de Algoritmos do Modelo Pseudo 3D - Capítulo 4

Esse capítulo contém a principal contribuição do trabalho. No modelo original, o algoritmo de propagação da fratura, durante um passo de tempo, incorpora o termo do filtrado após o processo iterativo, como pós-processamento. Esse procedimento simplificado resultou ser ineficiente. A nova proposta considera o termo do filtrado continuamente durante as iterações.

Apresentam-se resultados comparativos dos dois procedimentos que demonstram que a formulação que incorpora o termo de filtração na convergência do passo de tempo é consideravelmente mais robusta que a formulação que incorpora a filtração em separado.

#### Comparação dos Modelos Pseudo 3D e Semi-Analítico - Capítulo 5

No modelo pseudo-3D a nova formulação é adotada.

Os resultados comparativos entre o modelo pseudo-3D e o modelo semi-analítico são apresentados.

O modelo pseudo-3D mostra-se mais coerente, para diferentes formações, com a lei de conservação e a lei de Poiseuille.

#### Operação de MiniFrac com o Modelo 3D - Capítulo 6

O modelo 3D, com ajuste de algoritmo semelhante ao realizado no modelo pseudo-3D, é utlizado para simular uma operação de mini-frac.

Um estudo comparativo mais completo não foi realizado devido ao modelo apresentar algumas restrições para os parâmetros da simulação.

#### Ambiente PZ , Programação Orientada a Objeto e UML - Apêndice 1

Descrição das ferramentas utilizadas para a realização deste trabalho.

#### Modelo Discreto da Relação Pressão-Abertura - Apêndice 2

Detalhamento do cálculo do coeficientes da matriz tangente.

# Capítulo 2

# Princípios Básicos do Fraturamento Hidráulico

## 2.1 Fraturamento Hidráulico

O princípio básico do fraturamento hidráulico consiste na aplicação de um elevado diferencial de pressão, por meio da injeção de fluido na formação, de modo a levar a rocha-reservatório à ruptura, vencendo a resistência mecânica da rocha e a tensão confinante a qual ela está submetida.

Na Figura 2.1 tem-se uma esquema simplificado do processo de fraturamento hidráulico. Uma vazão  $Q_0$  é injetada no poço que se divide para as duas asas da fratura. A vazão em cada seção ao longo da fratura é dada por  $q(x, t)$ , a vazão perdida para o meio poroso  $q<sub>f</sub>(x, t)$ .

Na Figura 2.2  $p(x, t)$  é mostrada a pressão nas seções longitudinais. Esta pressão é produzida pelo fluxo de fluido injetado na fratura. Ela provocará a ruptura da rocha quando  $p(x, t)$  for maior que  $\sigma_0$  somada à resistência à tração da rocha, e com a elevação de seu valor a propagação gradativa da fratura  $L(t)$ , variação da abertura  $w(x, z, t)$  e da altura  $h(x, t)$ .

A injeção de fluido na formação se dá por meio dos canhoneados, que são orifícios no poço de injetor. A propagação da fratura se dá pelo bombeio, acima da pressão de fraturamento, de um certo volume de fluido. Para garantir a manutenção da fratura após o término da injeção de fluido, um agente de sustentação (material granular de alta resistência) é bombeado juntamente com o fluido fraturante. Desta forma, cria-se um caminho de alta permeabilidade, o qual facilitará o fluxo de fluidos do reservatório.

Os modelos estudados aqui não contemplam a modelagem do transporte e deposição do agente de sustentação, apenas modelam a propagação da fratura.

## 2.2 Geometria da Fratura

A fratura é uma região no espaço tridimensional que varia com o tempo  $t$ . Adota-se o eixo x como a direção principal de propagação da fratura, o eixo z na vertical (na altura) e o eixo y na abertura da fratura, com é indicado na Fig. 2.3.

Tipicamente, fraturas induzidas hidraulicamente são bem extensas mas, muito estreitas. Então assume-se que o fluxo de fluido na fratura siga o modelo de fluxo entre placas paralelas

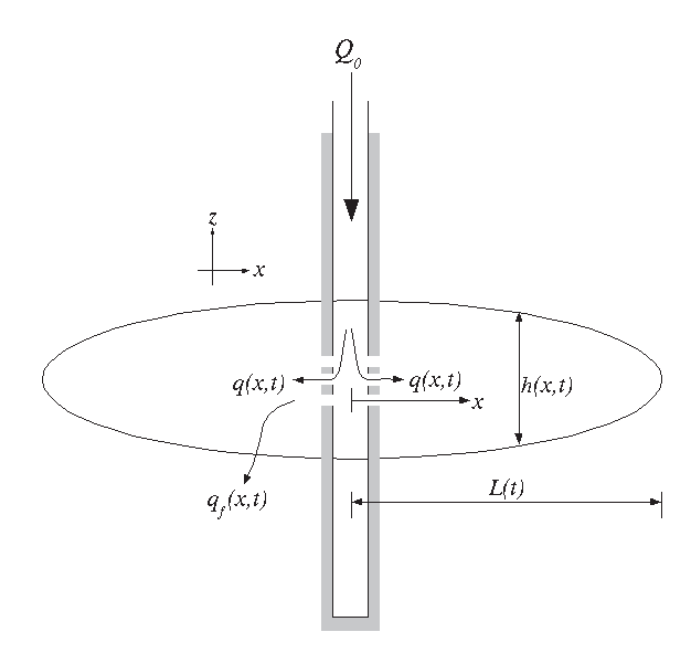

Figura 2.1: Seção vertical da fratura

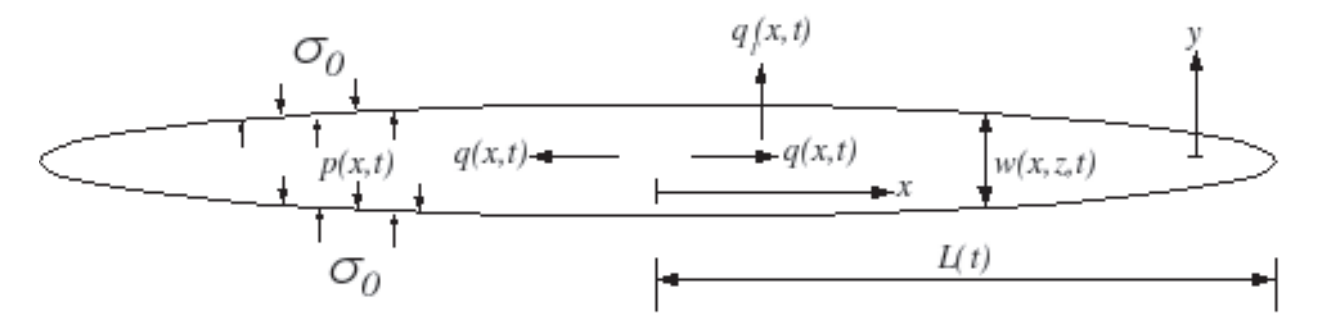

Figura 2.2: Seção horizontal da fratura

e que a pressão é constante ao longo do eixo y. Portanto, dentro da fratura, as variáveis principais são a pressão  $p$  e a abertura  $w$  que são dependentes unicamente de  $(x, z, t)$ . Assim nos modelos que serão aqui estudados a fratura ocupa a região

$$
|y| \le \frac{w(x, z, t)}{2},
$$

em que  $w(x, z, t)$  define a amplitude da abertura da fratura na direção do eixo y.

A visão de uma seção vertical, ortogonal ao eixo x de propagação da fratura, é mostrada na Fig. 2.4. Considera-se um contraste simétrico de tensões de confinamento  $\sigma$  do tipo degrau. Indicam-se alguns parâmetros técnicos a serem considerados: a altura da fratura é  $h/2 e H_r = 2b$  a altura do reservatório.

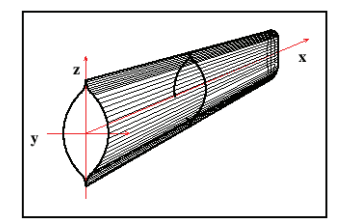

Figura 2.3: Fratura induzida hidraulicamente

## 2.3 Lei de Conservação de Massa

Em um processo de fraturamento hidráulico com 100% de eficiência de fluxo, todo o fluido injetado na fratura corresponde em aumento de volume de fratura e, consequentemente, em sua propagação. Todavia, isto não é verificado quando o meio no qual o reservatório está inserido é permeável. Nesse caso, parte do fluido é perdido por filtração para o meio poroso.

A relação entre o fluxo de fluido na fratura  $\overrightarrow{q}$ , a variação da abertura da fratura  $w(x, z, t)$ e a quantidade de fluido que vaza pelas paredes do poço, o filtrado  $Q_f$ , é dada pela lei de conservação apresentada a seguir:

$$
\frac{\partial \overrightarrow{q}}{\partial x} + \frac{\partial A}{\partial t} + H_r Q_f = 0 \tag{2.1}
$$

A Eq. 2.1 norteia o desenvolvimento dos modelos aqui estudados, pois garante suas consistências com respeito ao balanço de massa na fratura.

### 2.4 Modelo de Carter para o Filtrado

Como já mencionado, parte do fluxo injetado  $q_0 = Q_o/2$  se perde para o meio poroso, o qual é chamado de fluxo filtrado  $q_f$ . O efeito desta filtração é comumente modelado por um modelo

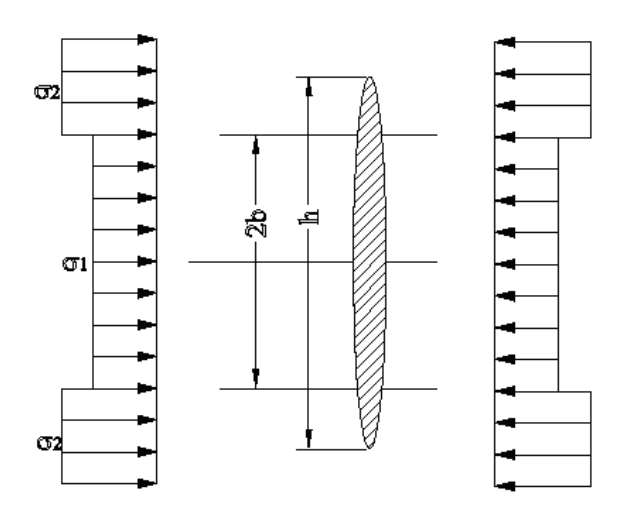

Figura 2.4: Configuração de fratura em meio poroso

desenvolvido por Carter [1957]. Em tal modelo, a perda de fluido, por unidade de tempo, para o meio poroso de uma área  $A$ , exposta no tempo  $\tau$ , é igual a

$$
q_f(t) = A\left(v_{sp}\delta(t-\tau) + \frac{\alpha}{2\sqrt{t-\tau}}\right),\tag{2.2}
$$

em que  $\alpha$  é o parâmetro definido no modelo de Carter e  $v_{sp}$  é o volume de fluido transmitido para o meio poroso instantaneamente após exposição ao fluido fraturante.

Para o cálculo diferencial, é preciso trabalhar com a perda de volume por unidade de área. Denotamos então

$$
Q_f(t) = \frac{q_f(t)}{A} \tag{2.3}
$$

como fluxo filtrado por unidade de área. O volume transmitido para fluido filtrado pela área A entre os instantes  $t_1$  e  $t_2$  é dado por

$$
V_f(t_1, t_2) = \begin{cases} Av_{sp} + A\alpha\sqrt{t_2 - \tau} & t_1 \leq \tau < t_2 \\ A\alpha(\sqrt{t_2 - \tau} - \sqrt{t_1 - \tau}) & \tau < t_1 \end{cases}
$$

 $\tau$  instante em que a fratura atingiu o elemento

t tempo total

 $t - \tau$  tempo de exposição ao fluxo

# Capítulo 3

# Estudo dos Três Modelos Numéricos

## 3.1 Modelo Semi-Analítico

#### 3.1.1 Hipóteses Simplificadoras

São assumidas as seguintes hipóteses simplificadoras:

- constrate simétrico de tensões: as tensões confinantes são descritas por uma função degrau, apresentando, desta forma, descontinuidades nas interfaces entre a rocha reservatório e as camadas impermeáveis (ver Fig. 2.4 na página 21);
- propriedades mecânicas da rochas: o Módulo de Elasticidade e o coeficiente de Poisson também são descritos por uma função degrau;
- rocha reservatório e adjacentes são homogêneas e isotrópicas: esta hipótese, muito comum na Engenharia de Petróleo, deve-se, principalmente à grande complexidade de um modelo anisotrópico e à dificuldade de caracterização da rocha;
- fratura iniciando em toda a extensão da rocha reservatório: significa que todo o intervalo de interesse encontra-se canhoneado, ou seja, em contato com o poço, de forma que, no início da propagação, todo o intervalo esteja submetido à pressão de fraturamento. Nos casos em que isso não ocorre, há um pequeno período de propagação radial, de forma a alterar a geometria da fratura numa região próxima à sua extremidade;
- vazão de tratamento constante durante todo o processo de propagação: vazão de injeção é constante ;
- fluxo de fluido predominante linear, no sentido da propagação da fratura: é considerado, apenas, o gradiente de pressão na direção principal de propagação da fratura. Ao longo da altura da fratura, a pressão é considerada constante. O gradiente de pressão na direção vertical, resultante do fluxo de fluido fraturante nesta direção, é considerado desprezível, em comparação com o gradiente de pressão na direção longitudinal;
- tenacidade ao fraturamento da rocha desprezível: o efeito de contenção vertical da fratura devido à tenacidade ao fraturamento da rocha não é considerado. Isto significa

que o modelo só é válido para valores de pressão de tratamento inferiores à tensão confinante das zonas adjacentes à zona fraturada. Para o caso em que a pressão de injeção é maior que tensão confinante na rocha adjacente, o modelo indica valor infinito para a altura da fratura, face à ausência de qualquer outro mecanismo de contenção que não seja o constrate de tensões;

- perda instantânea (spurt loss) desprezível: a parcela de fluido que se perde instantaneamente para o meio a cada seção fraturada é desprezada. De acordo com o modelo de Nodgren [1972], para tratamentos de longa duração, a perda instantânea (spurt loss) se torna desprezível em relação ao volume total bombeado;
- $\bullet$  geometria simplificada com seções verticais retangulares, de altura h e abertura igual à abertura média  $\overline{w}$  de cada seção.

#### 3.1.2 Formulação Desenvolvida

O modelo semi-analítico é desenvolvido baseando-se em fórmulas analíticas dos fundamentos da mecânica da fratura, lei de conservação de massa e outras.

À medida em que se chega em pontos onde o prosseguimento de forma analítica é impossibilitado, ou se torna muito complicado, o modelo faz uso de aproximações numéricas de algumas funções para dar continuidade ao desenvolvimento matemático.

O desenvolvimento breve das equações que definem as relações entre as principais variáveis do modelo são descritas a seguir.

#### Resposta Elástica do Meio Poroso

A resposta elástica da rocha é modelada utilizando a relação deslocamento/pressão desenvolvida por England e Green [1963], dando origem à seguinte fórmula para abertura da fratura em termos da variável  $f_h = 2z/h$ 

$$
w(z) = w(f_h) = \frac{2(1 - \nu)h}{\pi G} \int_{f_h}^{1} \frac{f_2 df_2}{\sqrt{f_2^2 - f_h^2}} \int_0^{f_2} \frac{\Delta p df_1}{\sqrt{f_2^2 - f_1^2}},
$$
(3.1)

em que  $\Delta p = p - \sigma$  é a pressão líquida, G é o modulo de cisalhamento e  $\nu$  é a razão de Poisson do material.

Como  $\Delta p$  assume valores diferentes dependendo de  $f_h$  vem que:

$$
\Delta p = \begin{cases} \Delta p_1 = p - \sigma_1, -f_R \le f_h \le f_R, \\ \Delta p_2 = p - \sigma_2, -1 \le f_h \le -f_R \, e + f_R \le f_h \le 1, \end{cases}
$$

onde  $f_R = \frac{h_R}{h}$  $\frac{\iota_R}{h}$ .

A integral dupla da Eq. 3.24 foi desenvolvida no trabalho de Fernandes [1998] para os dois domínios.

#### 3.1. MODELO SEMI-ANALÍTICO 25

Para a zona de interesse  $-f_R \le f_h \le f_R$ , temos:

$$
w(f_h) = \frac{(1-\nu)h}{\pi G} \left[ \Delta p_1 \sqrt{f_R^2 - f_h^2} + \Delta p_2 \sqrt{1 - f_R^2} + \Delta p_3 \sqrt{1 - f_R^2} + 0,64 \left( \sqrt{1 - f_R^2} \arcsin(f_R) - f_R \ln(f_R) \right) \Delta \sigma \right],
$$
\n(3.2)

em que:

$$
f_R = \frac{h_R}{h}.\tag{3.3}
$$

Fernandes [1998] em seu trabalho demonstrou que

$$
f_R = \text{sen}\left(\frac{\pi}{2} \frac{|\Delta p_2|}{\Delta \sigma}\right) \approx 1,36 \left(\frac{|\Delta p_2|}{\Delta \sigma}\right)^{\frac{3}{4}}.
$$
 (3.4)

Assim, da Eq. 3.4 vem que  $\Delta p_2 = -0$ ,  $84\Delta\sigma f_r^{1,33}$ , e, sabendo que  $\Delta p_1 = \Delta p_2 + \Delta \sigma$ , a Eq. 3.2 pode ser simplificada eliminando-se as variávies  $\Delta p_1$ ,  $\Delta p_2$  e h:

$$
w(f_h) = \frac{(1-\nu)h}{G} \left( \frac{\sqrt{f_R^2 - f_h^2}}{f_R} - 0,84\sqrt{f_R^2 - f_h^2} f_R^{0,33} - 0,84\sqrt{1 - f_R^2} f_R^{0,33} \right)
$$
  
+0,64 $\frac{\sqrt{1 - f_R^2}}{f_R} \arcsen(f_R) - f_R \ln(f_R) \right) \Delta \sigma.$  (3.5)

Para a zona adjacente, a integral dupla não tem solução completa analiticamente, chegandose a:

$$
w(f_h) = \frac{(1-\nu)h}{G} \Delta p_2 \sqrt{1-f_h^2} + \frac{2(1-\nu)h}{\pi G} \Delta \sigma \int_{f_h}^1 \frac{f_2 \arsen\left(\frac{f_R}{f_2}\right)}{\sqrt{f_2^2 - f_R^2}} df_2 \tag{3.6}
$$

A função arsen(x) da Equação 3.6, não possuindo integral analítica, foi então aproximada numericamente pela equação  $1, 4x^3 - 1, 377x^2 + 1, 411x + 0, 024$ . O que possibilitou a resolução analítica da integral, que é mostrada abaixo, já simplificada.

$$
w(f_h) = \frac{(1-\nu)h}{G} \left[ 0,890 \frac{f_R^2}{f_h^2} \sqrt{1 - f_h^2} - 0,015 \frac{\sqrt{1 - f_h^2}}{f_R} + 0,900 \ln \left| \frac{1 + \sqrt{1 - f_h^2}}{f_h} \right| \right]
$$
  
-0,880  $\frac{f_R}{f_h}$  arctan $\left( \frac{\sqrt{1 - f_h^2}}{f_h} \right) - 0,840 \sqrt{1 - f_h^2} f_R^{0,33} \right] \Delta \sigma$ .

Na Figura 3.1 pode-se ver o formato da abertura de uma seção da fratura, gerada seguindo com dados do exemplo da referência ([Fernandes, 1998, p. 47]).

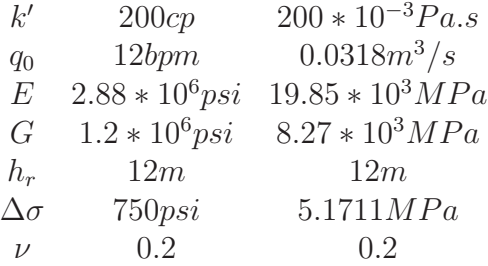

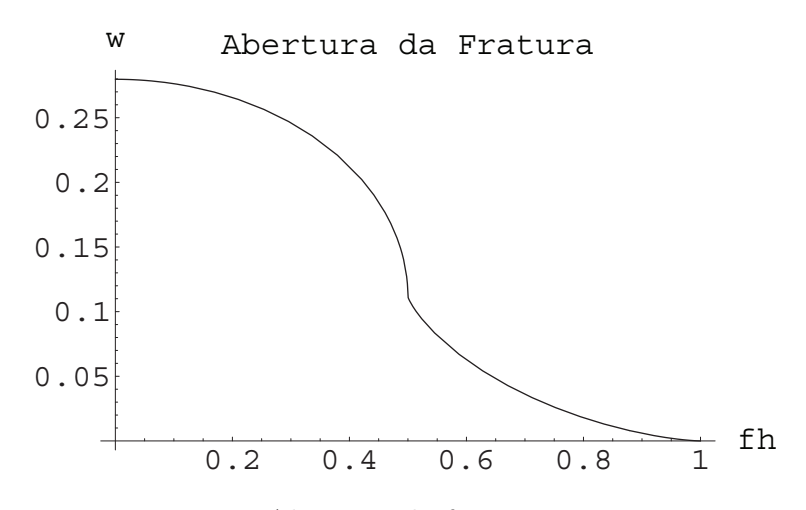

Figura 3.1: Abertura da fratura numa seção

A abertura média  $\overline{w}$  numa seção é então calculada:

$$
\overline{w} = \frac{1}{h} \int_{-h/2}^{h/2} w(z) dz = \frac{1}{2} \int_{-1}^{1} w(f_h) df_h = \int_{0}^{1} w(f_h) df_h.
$$
 (3.7)

Nesta integral a função  $\arctan\left(\frac{\sqrt{1-f_h^2}}{f_h}\right)$  é aproximada numericamente para possibilitar solução analítica.

$$
arctan\left(\frac{\sqrt{1-f_h^2}}{f_h}\right) = arccos\left(f_h\right) \approx -1, 4f_h^3 + 1, 377f_h^2 - 1, 411f_h + 1, 595,
$$
  
\n
$$
\overline{w} = \frac{(1-\nu)}{G}h_R\Delta\sigma\left[\left(0, 64\sqrt{1-f_h^2} + 0, 89f_R^2 + 0, 42f_R^{0,33} + \frac{0,007}{f_R} - 0, 9\right) arcsen\left(f_R\right)\right.
$$
  
\n
$$
+ \left(0, 89f_R - 0, 42f_R^{1,33} + 0, 007\right)\sqrt{1 - f_R^2} + 0, 764f_R\ln\left(f_R\right) - 0, 9f_R\ln\left(\frac{1+\sqrt{1-f_R^2}}{f_R}\right)
$$
  
\n
$$
-0, 411f_R^4 + 0, 605f_R^3 + 2, 642f_R^2 + 1, 831f_R - 0, 66f_R^{2,33} - 0, 66f_R^{0,33} - \frac{0,012}{f_R} + 1, 414\right].
$$
  
\n(3.8)

A expressão entre colchetes na Eq. 3.8 foi então aproximada para valores de  $f_R$ entre  $0,\!05$ e 1 pela função  $\arccos(f_R)$ , resultando em:

$$
\overline{w} = 0,52 \frac{(1-\nu)}{G} h_R \Delta \sigma \arccos\left(f_R\right),\tag{3.9}
$$

em que:

$$
arccos(f_R) = \frac{\pi}{2} - arcsen(f_R) = \frac{\pi}{2} - \frac{\pi}{2} \frac{|\Delta p_2|}{\Delta \sigma} = \frac{\pi}{2} \left( 1 - \frac{|\Delta p_2|}{\Delta \sigma} \right) = \frac{\pi}{2} \frac{\Delta p_1}{\Delta \sigma}.
$$

Considerando que a pressão líquida na fratura varia ao longo da direção de fluxo, obtem-se:

$$
\overline{w}(x) = 0,817 \frac{(1-\nu)}{G} h_R \Delta p_1(x), \qquad (3.10)
$$

o que resulta que para uma pressão de confinamento específica, segue que a área de abertura da fratura  $A(x) = A(p(x)) = h\overline{w}(x)$  depende diretamente da pressão aplicada na face da fratura.

#### Distribuição de Fluxo ao Longo da Fratura

A distribuição de velocidade do fluido no interior de uma fratura pode ser determinada, segundo Geertsma [1989], em função de um parâmetro adimensional  $A_l$  sendo igual a:

$$
A_l = \frac{\overline{h} LC_L^2}{q_0 w_{eq}}
$$

em que:

 $\overline{h}$  altura média ao longo do eixo da fratura

L comprimento de uma asa da fratura

- $C_L$  Coeficiente global de filtração
- $q_0$  vazão em uma asa da fratura  $(x = 0)$
- $w_{eq}$  abertura equivalente da fratura  $w_{eq} = \frac{1}{L}$  $\frac{1}{L}\int \overline{w}(x) dx$

Geertsma [1989] mostrou que para valores de  $A<sub>l</sub> > 1$ , o que corresponde a uma configuração de eficiência volumétrica variando entre 0,1 a 0,5%, a distribuição de vazão na fratura segue a seguinte expressão:

$$
\frac{q(x)}{q_0} = \frac{v(x)}{v(0)} = 1 - \frac{2}{\pi} \arcsin\left(\frac{x}{L}\right),\,
$$

no que resulta em:

 $q(x) = q_0$  $\sqrt{ }$  $1 -$ 2  $\pi$  $\arcsen\left(\frac{x}{t}\right)$ L  $\setminus$  $(3.11)$ 

No trabalho de Fernandes [1998] a equação 3.11 foi generalizada para contemplar valores de eficiência volumétrica entre 0,4 e 0,9 chegando-se a:

$$
q\left(x\right) = q_0 \left[1 - 0, 325 \arcsin\left(\frac{x}{L}\right)\right].\tag{3.12}
$$

#### Pressão

Desenvolvendo a lei de Poiseuille, podemos explicitar o cálculo da pressão

$$
q(x) = -\frac{\overline{w}^3 h}{12\mu} \frac{dp}{dx},
$$
  
\n
$$
\frac{dp}{dx} = -\frac{12\mu q(x)}{h\overline{w}^3},
$$
\n(3.13)
em que  $\mu$  é a viscosidade absoluta do fluido e  $h$  é dado por

$$
h = \frac{h_R}{f_R} = \frac{h_R}{sen\left(\frac{\pi}{2}\frac{|\Delta p_2|}{\Delta \sigma}\right)}.\tag{3.14}
$$

Lembrando que  $\Delta p = p - \sigma$  e  $\Delta p_1 = \Delta p_2 + \Delta \sigma$  temos que

$$
\frac{dp}{dx} = \frac{d\Delta p_1}{dx} = \frac{d\Delta p_2}{dx}.
$$
\n(3.15)

Agora substituindo as Eqs. 3.9, 3.14 e 3.15 na Eq. 3.13 e lembrando que

$$
arccos(f_R) = \frac{\pi}{2} - \frac{\pi}{2} \frac{|\Delta p_2|}{\Delta \sigma},
$$

obtém-se

$$
\frac{\left(\frac{\pi}{2} - \frac{\pi}{2} \frac{|\Delta p_2|}{\Delta \sigma}\right)^3}{\operatorname{sen}\left(\frac{\pi}{2} \frac{|\Delta p_2|}{\Delta \sigma}\right)} d\Delta p_2 = -\frac{12\mu q(x)}{0,141 \left(\frac{1-\nu}{G}\right)^3 \Delta \sigma^3 h_R^3}
$$

Fernandes [1998], com algumas passagens, mudanças de variáveis e aplicação de condição de contorno, chega à seguinte equação, em função do adimensional do comprimento da fratura  $f_l = \frac{x}{L}$  $\frac{x}{L}$ :

$$
\Delta p_2(f_l) = -\Delta \sigma + 1,58 \left[ \frac{L\mu \Delta \sigma^2}{h_R^4} \left( \frac{G}{1-\nu} \right)^3 q_0 F_d(f_l) \right]^{\frac{1}{6}}
$$
(3.16)

$$
\Delta p_1(f_l) = 1,58 \left[ \frac{L\mu \Delta \sigma^2}{h_R^4} \left( \frac{G}{1-\nu} \right)^3 q_0 F_d(f_l) \right]^{\frac{1}{6}} \tag{3.17}
$$

em que  $F_d(f_l)$  dependerá da forma de distribuição de vazão ao longo da fratura. Para eficiência igual a 1, ou seja, meio confinante impermeável :

$$
F_{d_1}(f_l)=(1-f_l)^{\frac{1}{6}}.
$$

Para valores de eficiência entre 40 a 90%:

$$
F_{d_2}(f_l) = \left(0,489 - f_l + 0,325f_l \text{arcsen} \,(f_l) + 0,325\sqrt{1 - f_l^2}\right)^{\frac{1}{6}}.
$$

Para valores de eficiência entre 0,1 a 0,5% :

$$
F_{d_3}(f_l) = \left(-f_l + 0, 637f_l \text{arcsen} (f_l) + 0, 637\sqrt{1 - f_l^2}\right)^{\frac{1}{6}}.
$$

Tomando  $a = 1,58 \left[ \frac{q_0 \mu L}{h^4 \Delta a} \right]$  $\frac{q_0\mu L}{h_R^A\Delta\sigma^4}\left(\frac{G}{1-\nu}\right)^3\right]^{\frac{1}{6}}$ as Eqs. 3.16 e 3.17 se resumem a:

$$
\Delta p_2(f_l) = -\Delta \sigma + a \Delta \sigma F_d(f_l)^{\frac{1}{6}}, \quad \Delta p_2 < 0,\tag{3.18}
$$

$$
\Delta p_1(f_l) = a \Delta \sigma F_d(f_l)^{\frac{1}{6}}.
$$
\n(3.19)

#### Altura

Da Eq. 3.4 resulta que

$$
h = \frac{h_R}{1,136\left(\frac{|\Delta p^2|}{\Delta \sigma}\right)^{\frac{3}{4}}}.\tag{3.20}
$$

Substituindo a Eq. 3.18 na Eq. 3.20, vem que:

$$
h = 0,88h_R \left\{ 1 - aF_d \left(f_l\right)^{\frac{1}{6}} \right\}^{-\frac{3}{4}}.
$$

#### Comprimento

No modelo semi-analítico, a frente da fratura é calculada com base no balanço de massa de fluido no interior da fratura, o volume total injetado, e o volume perdido por filtração.

$$
q_0 t = \int h \overline{w}(x) \, dx + V_f.
$$

Assim, para os três intervalos de eficiência, citados anteriormente, o comprimento da fratura é dado, respectivamente , por:

$$
L_1(t) = 0,38 \left[ \frac{\Delta \sigma^2 q_0^{13}}{h_R^{16} \mu^5} \left( \frac{G}{1-\nu} \right)^3 \right]^{\frac{1}{23}} t^{\frac{18}{23}},\tag{3.21}
$$

$$
L_2(t) = 0,21 \frac{q_0^{0,627} \Delta \sigma^{0,046}}{\mu^{0,186} h_R^{0,767} C_L^{0,114}} \left(\frac{G}{1-\nu}\right)^{0,140} t^{0,756},\tag{3.22}
$$

$$
L_3(t) = \frac{q_0\sqrt{t}}{h_R C_L \pi}.
$$
\n(3.23)

#### Eficiência Volumétrica

Definida como a relação entre o volume total de fluido injetado e o volume que efetivamente permanece na fratura.

$$
\eta = \frac{V_{fratura}}{V_{injetado}} = 1 - \frac{V_{filtrado}}{V_{injetado}}
$$

Para os intervalos, citados anteriormente, temos que:

$$
\eta_1=1,
$$

$$
\eta_2 = 0,56 \left[ \frac{\mu^4 q_0^4 L^4}{\Delta \sigma h_R C_L^{15}} \left( \frac{1-\nu}{G} \right)^3 \right]^{\frac{1}{107}} t^{-0.07},
$$

$$
\eta_3 = \frac{2,95 \left[ \mu q_0 L \left( \frac{1-\nu}{G} \right) \right]^{\frac{1}{4}} + 2v_{sp}}{\pi C_L \sqrt{t}}.
$$

# 3.2 Modelo Pseudo-3D

Considerando os aspectos geométricos da fratura no modelo pseudo-3D, assume-se que as quantidades principais a serem modeladas variam apenas de acordo com a posição espacial  $x$ , ao longo do eixo principal de propagação da fratura, e com o tempo  $t$ . Adotam-se as seguintes notações para as demais variáveis: o fluxo de fluido na fratura é  $\vec{q}$ , a vazão de filtração por unidade de área é  $Q_f$  e a pressão do fluido é p.

#### 3.2.1 Modelo Matemático

As equações que definem as relações entre as principais variáveis do modelo são descritas a seguir.

#### Resposta Elástica do Meio Poroso

Devloo e Gomes [2002] modelam a resposta elástica da rocha da mesma maneira que o modelo semi-analítico, utilizando-se a relação deslocamento/pressão desenvolvida por England e Green [1963]

$$
w(z) = w(f_h) = \frac{2(1 - \nu)h}{\pi G} \int_{f_h}^{1} \frac{f_2 df_2}{\sqrt{f_2^2 - f_h^2}} \int_0^{f_2} \frac{\Delta p df_1}{\sqrt{f_2^2 - f_1^2}},
$$
(3.24)

em que  $\Delta p = p - \sigma$  é a pressão líquida, G é o modulo de cisalhamento e v é a razão de Poisson do material.

Utiliza-se a seguinte fórmula para calcular a abertura média

$$
\overline{w} = \frac{1}{h} \int_{-h/2}^{h/2} w(z) dz = \frac{1}{2} \int_{-1}^{1} w(f_h) df_h = \int_{0}^{1} w4(f_h) df_h.
$$

Para uma pressão de confinamento específica, segue que a área de abertura da fratura  $A = A(p) = h\overline{w}$  depende diretamente da pressão aplicada na face da fratura.

#### Modelo para o Fluxo de Fluido

Na geometria em questão, adota-se um modelo unidimensional para o fluxo do fluido no interior da fratura. Considera-se o modelo de fluxo entre duas placas paralelas ao plano  $x \times z$ , separadas pela abertura  $\overline{w}$ . Assume-se que o gradiente de pressão está na direção do eixo x e que o perfil de velocidade é simétrico em torno deste eixo, anulando-se em  $y = \pm \overline{w}/2$ . A tensão de cisalhamento possui o seguinte comportamento

$$
\tau_{xy} = y \frac{dp}{dx}.\tag{3.25}
$$

Portanto, o fluxo do fluido em uma seção vertical de altura h é dado pela fórmula

$$
\overrightarrow{q} = 2h \int_0^{\overline{w}/2} v(y) dy,
$$
\n(3.26)

que resulta ser uma função das dimensões da fratura (altura e abertura média) e do modelo reológico do fluido de fraturamento. Para um fluido Newtoniano, tem-se que

$$
\tau_{xy} = \mu \frac{dv}{dy},
$$

em que  $\mu$  é a viscosidade. Comparando com a equação  $(3.25)$  e utilizando as condições de contorno, obtém-se

$$
v = \left[\frac{y^2}{2\mu} - \frac{\overline{w}^2}{8\mu}\right] \frac{dp}{dx}.
$$

Portanto, a fórmula do fluxo (3.26) para fluidos Newtonianos resulta ser

$$
\overrightarrow{q} = -\frac{\overline{w}^3 h}{12\mu} \frac{dp}{dx}
$$

$$
= -\frac{\overline{w}^2 A(p)}{12\mu} \frac{dp}{dx}.
$$
(3.27)

Outras relações entre fluxo de fluido e o gradiente da pressão podem ser consideradas para fluidos não Newtonianos. Por exemplo, o modelo reológico de potência pode ser utilizado para descrever a distribuição de pressão entre duas placas paralelas da seguinte forma

$$
\tau_{xy} = k \left| \frac{dv}{dy} \right|^{n'-1} \frac{dv}{dy},
$$

em que  $k$  é o índice de consistência do fluido e  $n'$  é o grau de seu comportamento não Newtoniando. Quando  $n' = 1$  o modelo corresponde ao caso Newtoniano. Nas operações de fraturamento hidráulico, os fluidos gelificados possuem comportamento pseudo-plásticos com  $n' < 1$ . De modo geral, o perfil de velocidade satisfaz

$$
v = \frac{1}{k^{1/n'}} sgn\left(\frac{dp}{dx}\right) \left|\frac{dp}{dx}\right|^{1/n'} \left(\frac{n'}{n'+1}\right) y^{1/n'+1} + C,
$$

em que

$$
C = \frac{-1}{k^{1/n'}} sgn\left(\frac{dp}{dx}\right) \left|\frac{dp}{dx}\right|^{1/n'} \left(\frac{n'}{n'+1}\right) \left(\frac{\overline{w}}{2}\right)^{1/n'+1}.
$$

Desta forma, substituindo na fórmula (3.26), verifica-se a seguinte expressão para o fluxo do fluido

$$
\overrightarrow{q} = 2h\left(\frac{n'}{1+2n'}\right) \left[\frac{1}{k}\left(\frac{\overline{w}}{2}\right)^{1+2n'} \left|\frac{dp}{dx}\right|\right]^{1/n'} sgn\left(\frac{dp}{dx}\right)
$$

$$
= \left(\frac{n'}{1+2n'}\right) \frac{A}{k^{1/n'}} \left(\frac{\overline{w}}{2}\right)^{\frac{1+n'}{n'}} \left|\frac{dp}{dx}\right|^{1/n'} sgn\left(\frac{dp}{dx}\right)
$$

$$
= \left(\frac{n'}{1+2n'}\right) \frac{A}{k^{1/n'}} \left(\frac{\overline{w}}{2}\right)^{\frac{1+n'}{n'}} g\left(\frac{dp}{dx}\right), \tag{3.28}
$$

em que

$$
g(s) = |s|^{1/n'} sgn(s) = |s|^{\frac{1}{n'}-1} s.
$$

Observando que

$$
g(ss') = g(s)g(s')
$$
,  $g(s^{-1}) = [g(s)]^{-1}$ ,

pode-se expressar o fluxo do fluido em termos da área de abertura da seguinte maneira

$$
\overrightarrow{q} = \left(\frac{n'}{1+2n'}\right) \frac{A}{k^{1/n'}} \left(\frac{\overline{w}(p(A))}{2}\right)^{\frac{1+n'}{n'}} g\left(\frac{dp}{dA}\frac{dA}{dx}\right)
$$
(3.29)

$$
= \left(\frac{n'}{1+2n'}\right) \frac{A}{k^{1/n'}} \left(\frac{\overline{w}(p(A))}{2}\right)^{\frac{1+n'}{n'}} \frac{g\left(\frac{dA}{dx}\right)}{g\left(\frac{dA}{dp}\right)}
$$
(3.30)

Para a modelagem da perda de fluido por filtração o modelo pseudo-3d adota a que foi desenvolvida por Carter (ver tópico 2.4 na página 21).

## 3.2.2 Modelos Numéricos para Fluxos Newtonianos

Considera-se uma região computacional  $\Omega = [0, l]$  no eixo de propagação da fratura, que deve ser suficientemente ampla para conter a fratura durante o período de tempo a ser analisado. Considera-se em Ω uma malha composta de pontos equidistantes. A discretização temporal também é feita em níveis regulares de tempo. Sendo assim, os dados com sub-índice i corresponden à posição espacial  $x_i = i\Delta x$  e o super-índice n corresponde a valores tomados no tempo  $t^n = n\Delta t$ .

A obtenção de um modelo numérico é feita em várias etapas, que são descritas a seguir.

#### Formulação Variacional

Multiplicando a lei de conservação (2.1 na página 21) por uma função teste  $\varphi_i$  e integrando sobre o domínio de simulação obtém-se

$$
\int_{\Omega} \varphi_i \left[ \frac{\partial}{\partial x} (\overrightarrow{q}) + \frac{\partial A}{\partial t} + H_r Q_f \right] dx = 0
$$

Fazendo integração por partes, tem-se que

$$
\int_{\Omega} -\frac{d\varphi_i}{dx} \overrightarrow{q} + \varphi_i \frac{\partial A}{\partial t} + \varphi_i H_r Q_f dx + \varphi_i \overrightarrow{q} \Big|_0^l = 0 \tag{3.31}
$$

A partir desta equação variacional, vários modelos numéricos podem ser formulados, dependendo da maneira em que se discretizam as derivadas parciais. A escolha da variável de estado (pressão ou área da fratura) também conduz a diferentes modelos.

#### Formulação em Termos da Pressão

Adotando-se  $p(x, t)$  como variável de estado e substituindo a lei constitutiva  $(3.27)$  na fórmula variacional (3.31), obtém-se

$$
\int_{\Omega} \frac{d\varphi_i}{dx} \frac{\overline{w}(p)^2 A(p)}{12\mu} \frac{dp}{dx} + \varphi_i \frac{\partial A(p)}{\partial t} + \varphi_i H_r Q_f dx + \varphi_i \overrightarrow{q} \Big|_0^l = 0. \tag{3.32}
$$

#### Discretização Temporal: Diferença Finita

A derivada do tempo é discretizada por diferença finita dando origem à equação

$$
\int_{\Omega} \frac{d\varphi_i}{dx} \frac{\overline{w}(p^{n+1})^2 A(p^{n+1})}{12\mu} \frac{dp^{n+1}}{dx} + \varphi_i \frac{A(p^{n+1}) - A(p^n)}{\Delta t} + \frac{\varphi_i \int_{t_n}^{t_{n+1}} H_r Q_f dt}{\Delta t} dx + \varphi_i \overrightarrow{q}^{n+1} \Big|_0^l = 0
$$
\n(3.33)

Para reduzir as oscilações numéricas nas regiões onde a abertura é pequena, aproxima-se a matriz de massa pela matriz diagonalizada (lumped mass), obtendo assim

$$
\Delta t \int_{\Omega} \frac{d\varphi_i}{dx} \frac{\overline{w}(p^{n+1})^2 A(p^{n+1})}{12\mu} \frac{dp^{n+1}}{dx} dx + \overline{\varphi}_i \left[ A(p_i^{n+1}) - A(p_i^n) \right] + \overline{\varphi}_i \int_{t_n}^{t_{n+1}} H_r Q_{fi} dt + \Delta t \varphi_i \overrightarrow{q}^{n+1} \Big|_0^l = 0
$$
\n(3.34)

em que  $\overline{\varphi}_i = \int_{\Omega} \varphi_i(x) dx$ .

#### Discretização Espacial: Aproximação por Elementos Finitos

Aproximando-se a pressão em termos de uma base de elementos finitos

$$
p(x, t^n) = \sum_i p_i^n \varphi_i(x)
$$

e substituindo na Eq. 3.34, obtém-se uma equação não linear para o vetor de coeficientes  $\mathbf{p}^{n+1} = (p_i^{n+1})$  da forma

$$
G(\mathbf{p}^{n+1}) + \mathbf{F}_n^{n+1} = 0,\t\t(3.35)
$$

em que as componentes de G(p) são definidas por

$$
G_i(\mathbf{p}) = \Delta t \int_{\Omega} \frac{d\varphi_i}{dx} \frac{\overline{w}(p)^2 A(p)}{12\mu} \frac{dp}{dx} dx + \overline{\varphi}_i A(p_i)
$$

$$
\left(\mathbf{F}_n^{n+1}\right)_i = \overline{\varphi}_i A(p_i^n) + \overline{\varphi}_i \int_{t_n}^{t_{n+1}} H_r Q_{fi} dt + \Delta t \varphi_i \overrightarrow{q}^{n+1} \Big|_0^l.
$$

e

#### Método de Newton

Para resolver a equação residual (3.35), aplica-se o método iterativo de Newton indicado no Algoritmo 1. Os coeficientes da matriz tangente a este vetor residual são iguais a

$$
K_{ij} = \frac{\partial G_i}{\partial p_j}
$$
  
=  $\Delta t \left\{ \int_{\Omega} \frac{d\varphi_i}{dx} \frac{d\varphi_j}{dx} \frac{\overline{w}(p)^2 A(p)}{12\mu} + \frac{d\varphi_i}{dx} \varphi_j \frac{2\overline{w}(p) \frac{d\overline{w}(p)}{dp} A(p) + \overline{w}(p)^2 \frac{dA}{dp}(p)}{12\mu} \frac{dp}{dx} dx \right\} + \frac{\overline{\varphi_i} \delta_i^j \frac{dA}{dp}(p_i)}{\overline{\varphi_i} \delta_i^j \frac{dA}{dp}(p_i)}.$  (3.36)

Algorithm 1 Cálculo da solução de  $p^{(n+1)}$ 

Initial guess  $\mathbf{p}^{(n+1),0} = \mathbf{p}^n$ Compute  $Res^0$ double  $resnorm = \|Res^0\|$ while( $resnorm > 1.e^{-6}$ )  ${\bf p}^{(n+1),m+1}={\bf p}^{(n+1),m}+[K^m]^{-1}\,Res^m$  $m = m + 1$  $resnorm = \|Res^m \|$ end while

Para o cálculo de  $p^{n+1}$ , em cada passo de iteração  $m$  do método de Newton, determina-se uma aproximação  $p^{(n+1),m}$ . O vetor resídual no passo m é dado por

$$
Resm = G(\mathbf{p}^{n+1,m}) + \mathbf{F}_n^{n+1}.
$$
 (3.37)

Os coeficientes  $K_{ij}^m$ da matriz tangente  $K^m$ são calculados pela expressão da equação  $\left( 3.36\right)$ substituindo-se **p** por  $p^{(n+1),m}$ .

#### Condição Inicial

Tendo uma equação de evolução no tempo, é preciso especificar uma aproximação inicial para a pressão p e/ou w. O valor inicial dado para a pressão p é aquela que está em equilíbrio com a rocha. A abertura w correspondente é 0, indicando a fratura inicialmente fechada.

#### Condições de Contorno

Nota-se na formulação variacional da equação (3.33) o termo de condição de contorno da forma

$$
\varphi_i\overrightarrow{q}^{n+1}\big|_0^l
$$

Este termo corresponde à condição de fluxo do lado esquerdo e direito do domínio computacional. Do lado esquerdo (lado onde a fratura está sendo iniciada), o fluxo é dado pela própria operação de fraturamento. Do lado direito, a condição imposta é a condição de fluxo nulo. Enquanto o domínio computacional é maior que a extensão da fratura simulada, esta condição modela a fratura fechada corretamente. Caso a extensão da fratura chegar no final do domínio computacional, a lei de conservação de massa ainda será satisfeita, mas o comportamento elástico da rocha deixará de ser corretamente modelado.

#### Resultados Numéricos em Termos da Pressão

Seguindo o exemplo da referência (Fernandes [1998, p. 47]), utilizando

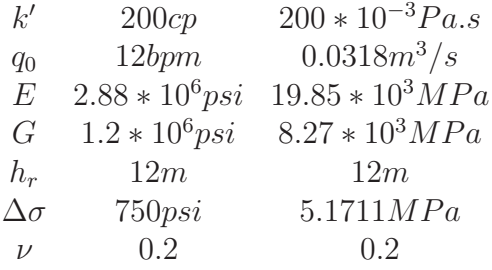

obtém-se a seguinte aproximação da área em função da pressão

$$
\xi = \frac{\Delta P_1}{\Delta \sigma},
$$
  
\n
$$
\frac{A(\xi)}{w(\xi)} = 0.000646593\xi + 0.00526645\xi^2 - 0.00763738\xi^3 + 0.00257548\xi^4,
$$
  
\n
$$
\overline{w(\xi)} = 0.000442327 + 0.0171984\xi + 0.106184\xi^2 - 0.20553\xi^3 + 0.210556\xi^4,
$$

em que  $\Delta P_1$  é expresso em MPa.

As figuras 3.2, 3.3, 3.4 mostram a evolução da pressão, área, abertura média e fluxo de fluido respectivamente. Nota-se que a pressão não apresenta oscilações.

#### Formulação em Termos da Área

Considerando a área da fratura  $A(x, t)$  como variável de estado, a expressão para o fluxo de fluido torna-se

$$
\overrightarrow{q} = -\frac{\overline{w}(p(A))^2 A}{12\mu} \frac{dp}{dA} \frac{dA}{dx}.
$$
\n(3.38)

Substituindo a lei constitutiva (3.38) na equação variacional (3.31), obtém-se

$$
\int_{\Omega} \frac{d\varphi_i}{dx} \frac{\overline{w}(p(A))^2 A}{12\mu} \frac{dp}{dA} \frac{dA}{dx} + \varphi_i \frac{\partial A}{\partial t} + \varphi_i H_r Q_f dx + \varphi_i \overrightarrow{q} \Big|_0^l = 0.
$$
 (3.39)

Segue-se um procedimento análogo ao descrito anteriormente, para a formulação em termos da pressão. Adota-se a mesma discretização para a derivada do tempo por diferença finita, faz-se a aproximação pela matriz de lumped mass, e considera-se a discretizando da área A utilizando elementos finitos

$$
A(x,t_n) = \sum_i A_i^n \varphi_i(x).
$$

Como resultado, obtém-se uma equação não linear para o vetor de coeficientes  $A^{n+1} = (A_i^{n+1})$  $\binom{n+1}{i}$ da forma

$$
G(\mathbf{A}^{n+1}) + \mathbf{F}_n^{n+1} = 0,\t(3.40)
$$

em que as componentes de  $G(A)$  são definidas por

$$
G_i(\mathbf{A}) = \Delta t \int_{\Omega} \frac{d\varphi_i}{dx} \frac{\overline{w}(p(A))^2 A}{12\mu} \frac{dp}{dA} \frac{dA}{dx} dx + \overline{\varphi_i} A_i
$$

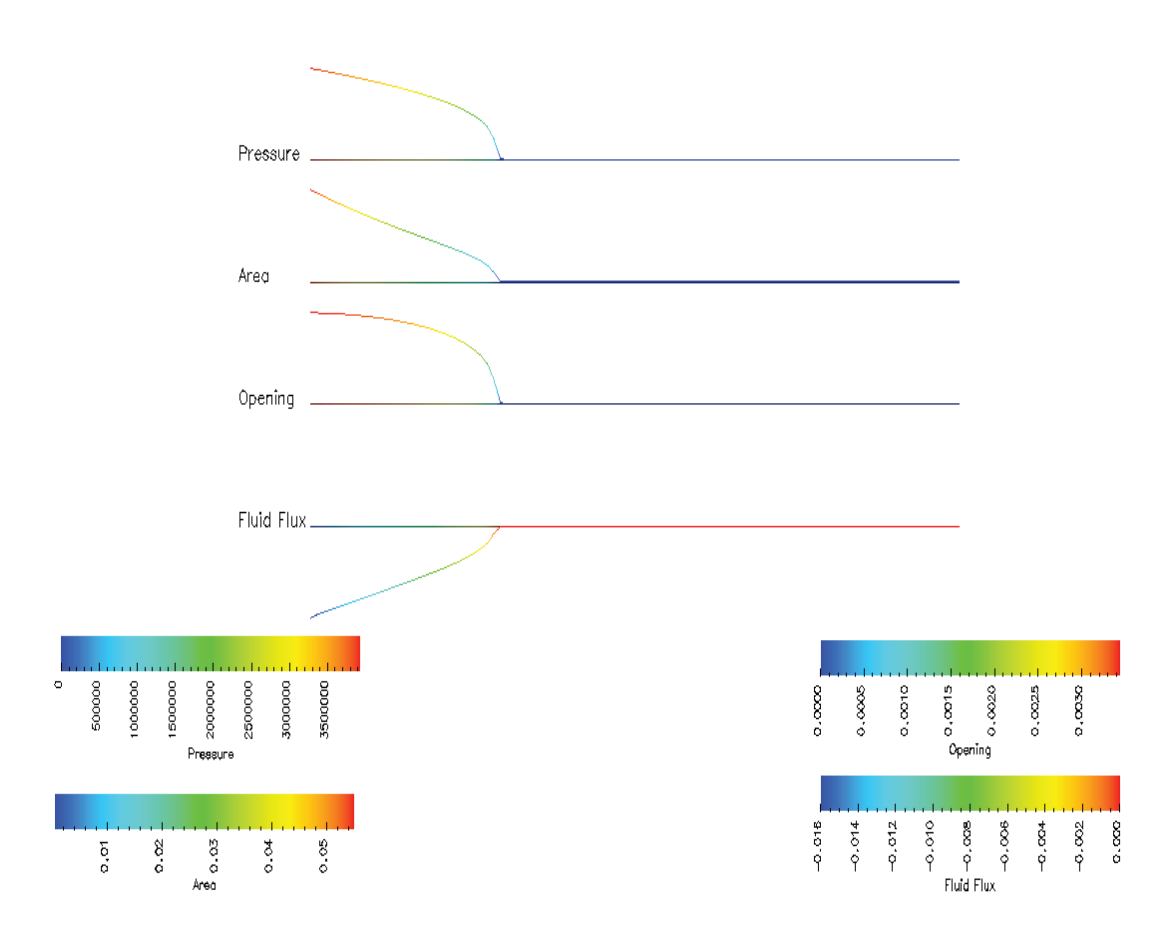

Figura 3.2: Estado da fratura após 10 segundos

e

$$
\left(\mathbf{F}_{n}^{n+1}\right)_{i}=-\overline{\varphi}_{i}A_{i}^{n}+\overline{\varphi}_{i}\int_{t_{n}}^{t_{n+1}}H_{r}Q_{fi}dt+\Delta t\varphi_{i}\overrightarrow{q}^{n+1}\Big|_{0}^{l}.
$$

Para resolver a equação residual (4.1), aplica-se o método iterativo de Newton indicado no Algoritmo 1. Em tal procedimento, utiliza-se a matriz tangente ao vetor residual a ser zerado

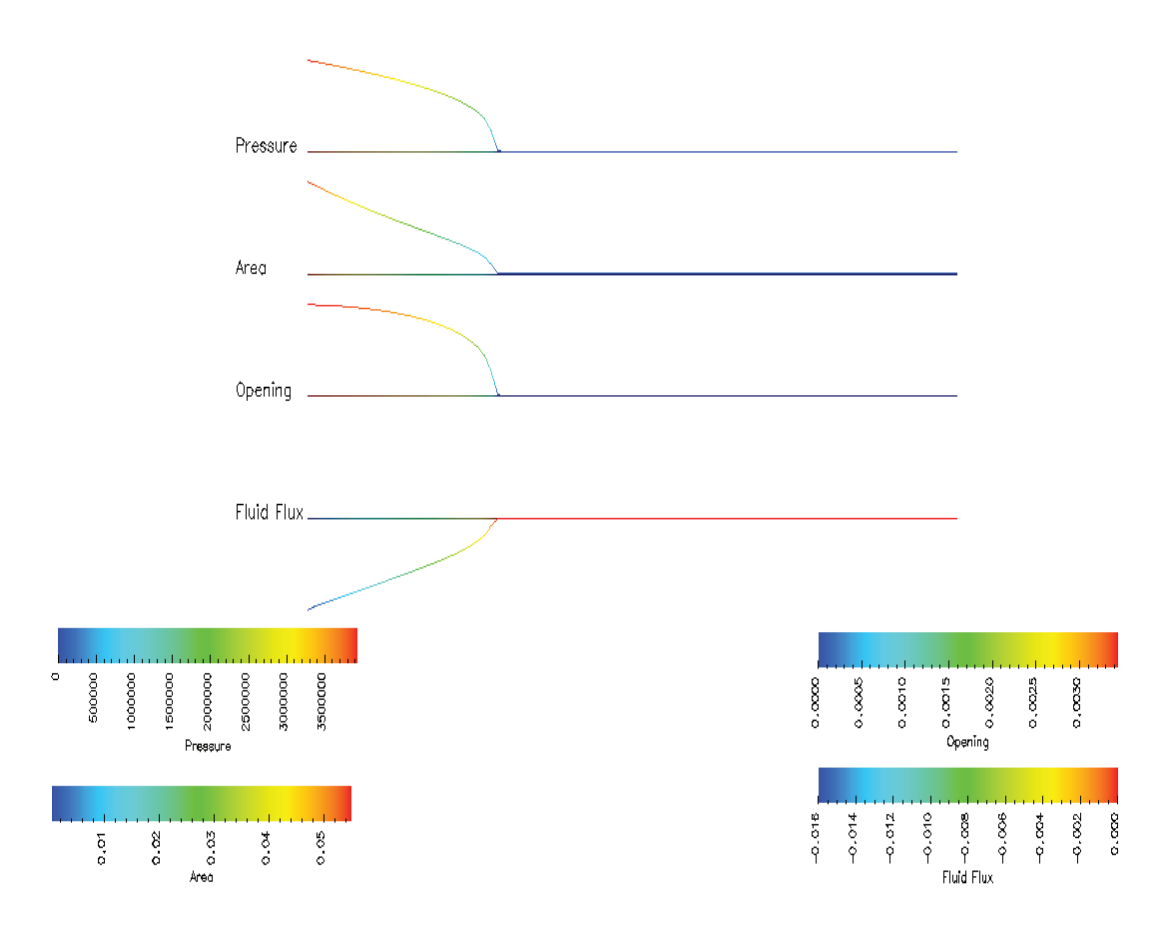

Figura 3.3: Estado da fratura após 50 segundos

que é calculada, termo a termo, pela fórmula

$$
K_{ij} = \frac{\partial G_i}{\partial A_j}(\mathbf{A}) \tag{3.41}
$$

$$
= \frac{\Delta t}{12\mu} \int_{\Omega} \frac{d\varphi_i}{dx} \left\{ \overline{w}(p(A))^2 A \frac{dp}{dA} \frac{d}{dx} \varphi_j(x) + \left[ 2\overline{w}(p(A)) \frac{d\overline{w}}{dp} A \left( \frac{dp}{dA} \right)^2 + \right. (3.42)
$$

$$
\overline{w}(p(A))^2 \left(\frac{dp}{dA} + A\frac{d^2p}{dA^2}\right) \varphi_j(x) \frac{dA}{dx} \right\} dx + \overline{\varphi}_i \delta_{ij}.
$$
\n(3.43)

Denota-se $\mathbf{A}^{(n+1),m}$ a iteração  $m$  para o cálculo de  $\mathbf{A}^{n+1}.$  O vetor residual no passo  $m$  é dado por

$$
Resm = G(\mathbf{A}^{n+1,(m)}) + \mathbf{F}_n^{n+1}.
$$
 (3.44)

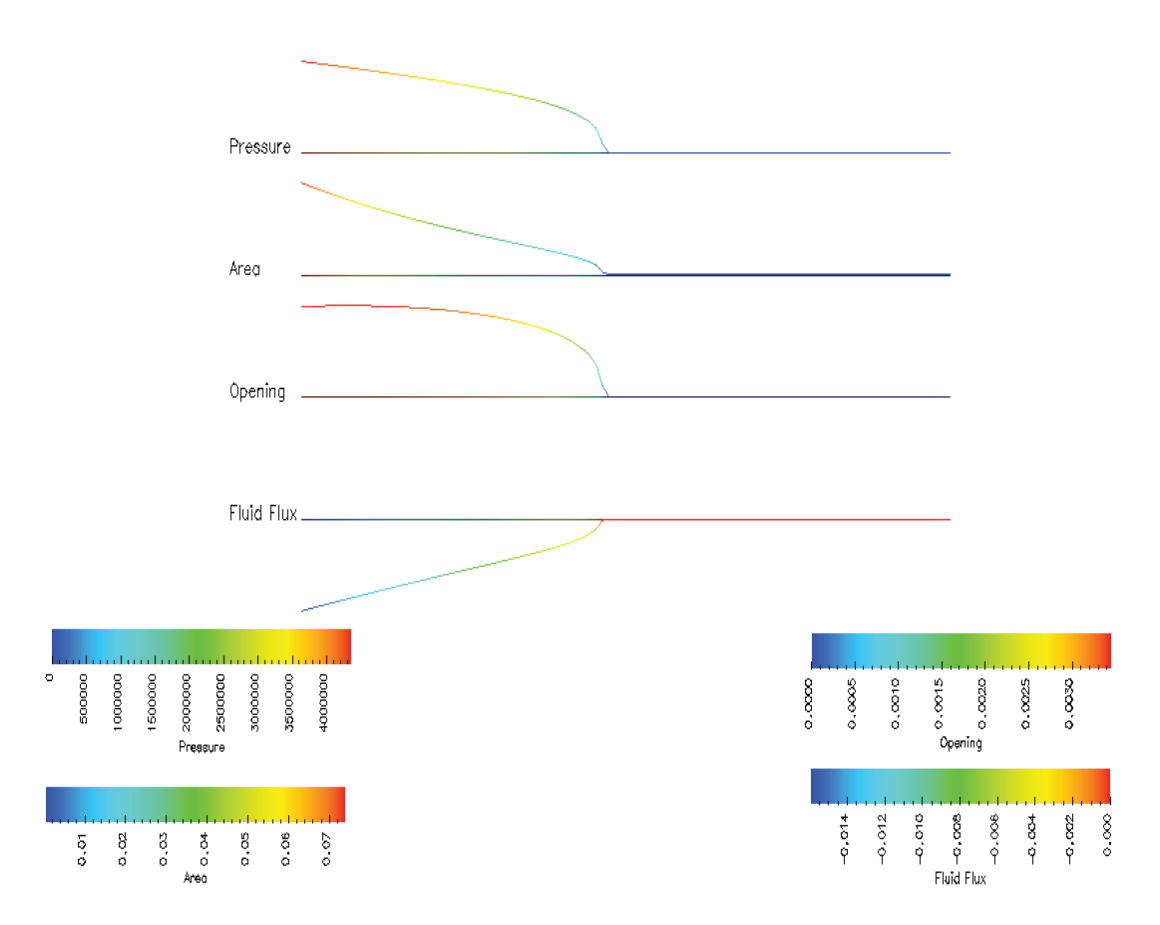

Figura 3.4: Estado da fratura após 100 segundos

Descreve-se o procedimento para cálculo de  $A^{n+1}$  no Algoritmo 2. Calcula-se a matriz tangente  $K^m = (K_{ij}^m)$  pela expressão da equação (3.43) substituindo-se **A** por  $\mathbf{A}^{(n+1),m}$ .

#### Método GMRES

No algoritmo de Newton, o aspecto crucial é o cálculo de  ${\bf A}^{n+1,(m+1)}$  pela resolução do sistema linear

$$
\mathcal{K}^m\left(\mathbf{A}^{n+1,(m+1)}-\mathbf{A}^{n+1,(m)}\right)=\mathbf{Res}^m.
$$

Existe na literatura uma lista extensa de métodos para a solução numérica de sistemas lineares. Para o problema em questão, e visando a aplicação no modelo 3D, o método GMRES é utilisado. O GMRES é um método iterativo, do tipo não estacionário, e aplica-se

Algorithm 2 Cálculo da solução de  $A^{(n+1)}$ 

Initial guess  $\mathbf{A}^{(n+1),0} = \mathbf{A}^n$ Compute  $Res^0$ double  $resnorm = \|Res^0\|$ while( $resnorm > 1.e^{-6}$ )  ${\bf A}^{(n+1),m+1} = {\bf A}^{(n+1),m} + [K^m]^{-1}\, Res^m$  $m = m + 1$  $resnorm = \|Res^m \|$ end while

a sistemas n × n não simétricos

 $\mathcal{M}x = b$ .

O GMRES é baseado na construção iterativa de uma base  $v^{(1)}, v^{(2)}, \cdots$  para o espaço de Krilov span $\{r^{(0)}, \mathcal{M}r^{(0)}, \mathcal{M}^2r^{(0)}, \cdots\}$ , em que  $r^{(0)}$  é o resíduo inicial. Na iteração *i*, calculase a solução aproximada

$$
x^{(i)} = x^{(0)} + y_1 v^{(1)} + \dots + y_i v^{(i)},
$$

em que os coeficientes são obtidos de tal forma a minimizar a norma do resíduo  $b - \mathcal{M}x^{(i)}$ . Se o limite máximo de iterações pré-fixado  $m \leq n$  é alcançado, sem que o resíduo seja suficientemente pequeno, então o processo é novamente inicializado tomando  $x^0 = x^m$ . Os principais passos do GMRES são indicados no pseudo-código Algoritmo 3.

Observa-se que, na implementação deste algoritmo, é possível adotar uma forma mais efetiva que calcula a norma do resíduo em cada iteraçao antes mesmo do cálculo da solução aproximada  $x^{(i)}$ . Desta forma, a rotina  $\textbf{UPDATE}(x, i)$ , que é dispendiosa, só seria executada quando a precisão almejada fosse alcançada. Outro cuidado que pode ser tomado é quanto ao uso de um precondicionador para acelarar a convergência Barrett et al. [1994]. O código completo pode ser obtido em http://www.netlib.org.

#### Resultados Numéricos em Termos da Área

Os testes realizados demonstram que tanto a fomulação em termos da área quanto a formulação em termos da pressão fornecem os mesmos resultados. A partir desta constatação, e sendo a formulação em termos da área mais apropriada para o modelo 3D, adota-se tal formulação nos experimentos futuros.

### 3.2.3 Modelos Numéricos Para Fluxos Não-Newtonianos

No caso não Newtoniano, em que o fluxo é dado pela fórmula (3.28), valem todas as considerações anteriores, com as devidas modificações.

#### Formulação em Termos da Pressão

Neste caso, na equação residual (3.35) tem-se que

$$
G_i(\mathbf{p}) = -\Delta t \left(\frac{n'}{1+2n'}\right) \frac{1}{k^{1/n'}} \int_{\Omega} \frac{d\varphi_i}{dx} A(p) \left(\frac{\overline{w}}{2}\right)^{\frac{1+n'}{n'}} \left|\frac{dp}{dx}\right|^{1/n'} sgn\left(\frac{dp}{dx}\right) dx + \overline{\varphi}_i A(p_i)
$$

 $\overline{1}$ 

Algorithm 3 Algoritmo GMRES: Resolve  $\mathcal{M}x = b$ 

Initial guess  $x^{(0)}$ For  $j = 1, 2, \cdots$  $\mathbf{r}=b-\mathcal{M}x^{(0)}$  $resnorm = ||\mathbf{r}||$  $v^{(1)} = \mathbf{r}/resnorm$ For  $i = 1, \cdots, m$ while( $resnorm > 1.e^{-6}$ )  $w = \mathcal{M}v^{(i)}$ for  $k = 1, \cdots, i$  $w = w - \langle w, v^{(k)} \rangle v^{(k)}$ end do  $v^{(i+1)} = w/||w||$  $$  $\mathbf{r} = b - \mathcal{M}x$  $resnorm = ||\mathbf{r}||$ end while end do If  $i = m$  $x^0 = x^m$ Else quit end do

e os coeficientes da matriz tangente são

$$
K_{ij} = -\Delta t \left(\frac{n'}{1+2n'}\right) \frac{1}{k^{1/n'}} \int_{\Omega} \frac{d\varphi_i}{dx} \left\{ \frac{dA}{dp} \varphi_j(x) \left(\frac{\overline{w}}{2}\right)^{\frac{1+n'}{n'}} \left|\frac{dp}{dx}\right|^{\frac{1}{n'}} sgn\left(\frac{dp}{dx}\right) \right\}
$$
  
+ 
$$
sgn\left(\frac{dp}{dx}\right) A(p) \left[\frac{1+n'}{2n'} \left(\frac{\overline{w}}{2}\right)^{1/n'} \frac{d\overline{w}}{dp} \varphi_j(x) \left|\frac{dp}{dx}\right|^{1/n'} + \frac{1}{n'} \left(\frac{\overline{w}}{2}\right)^{\frac{1+n'}{n'}} \left|\frac{dp}{dx}\right|^{\frac{1}{n'}-1} sgn\left(\frac{dp}{dx}\right) \frac{d\varphi_j}{dx}\right]
$$
  
+ 
$$
\frac{1}{n'} \left(\frac{\overline{w}}{2}\right)^{\frac{1+n'}{n'}} \left|\frac{dp}{dx}\right|^{\frac{1}{n'}-1} sgn\left(\frac{dp}{dx}\right) \frac{d\varphi_j}{dx}\right] \right\} dx
$$
  
+ 
$$
\overline{\varphi_i} \delta_i^j \frac{dA}{dp}(p_i).
$$
(3.46)

#### Formulação em Termos da Área

Tendo  $A(x, t)$  como variável de estado, a equação residual (4.1) tem as componentes de  $G(A)$ definidas por

$$
G_i(\mathbf{A}) = -\Delta t \left(\frac{n'}{1+2n'}\right) \frac{1}{k^{1/n'}} \int_{\Omega} \frac{d\varphi_i}{dx} A \left[\frac{\overline{w}(p(A))}{2}\right]^{\frac{1+\alpha}{\alpha}} g\left(\frac{dp}{dA}\frac{dA}{dx}\right) dx + \overline{\varphi}_i A_i
$$

e

$$
\left(\mathbf{F}_{n}^{n+1}\right)_{i} = \overline{\varphi}_{i} A_{i}^{n} + \overline{\varphi}_{i} \int_{t_{n}}^{t_{n+1}} H_{r} Q_{fi} dt + \Delta t \varphi_{i} \overrightarrow{q}^{n+1} \Big|_{0}^{l}.
$$

Agora os coeficientes da matriz tangente são

$$
K_{ij} = -\Delta t \left(\frac{\alpha}{1+2\alpha}\right) \frac{1}{k^{1/\alpha}} \int_{\Omega} \frac{d\varphi_i}{dx} \left\{ \varphi_j(x) \left[ \frac{\overline{w}(p(A))}{2} \right]^{\frac{1+n'}{n'}} g\left(\frac{dA}{dx}\frac{dp}{dA}\right) + \right\}
$$
(3.47)

+ 
$$
A \left[ \frac{1+n'}{2n'} \left[ \frac{\overline{w}(p(A)}{2} \right]^{1/n} \frac{d\overline{w}}{dp} \frac{dp}{dA} \varphi_j g \left( \frac{dA}{dx} \frac{dp}{dA} \right) + \right]
$$
 (3.48)

$$
+ \frac{d\varphi_j}{dx} \left[ \frac{\overline{w}(p(A))}{2} \right]^{\frac{1+n'}{n'}} g' \left( \frac{dA}{dx} \frac{dp}{dA} \right) \left[ \frac{dp}{dA} + \frac{dA}{dx} \frac{d^2p}{dA^2} \right] \Bigg] dx \tag{3.49}
$$

$$
+\quad \overline{\varphi}_i \delta_i^j,\tag{3.50}
$$

recordando que

$$
g(s) = |s|^{\frac{1}{n'}-1} s
$$
  $g'(s) = \frac{1}{\alpha}|s|^{\frac{1}{n'}-1}.$ 

# 3.3 Modelo 3D

Geralmente os simuladores matemáticos de fraturamento hidráulico usam hipóteses simplificadoras sobre a geometria e as condições de operações. O modelo estudado em questão é um modelo tridimensional mais sofisticado para propagação de fraturas, por levar em consideração os efeitos do fluxo de fluido no interior da fratura, filtração de fluido através das paredes da fratura e a resposta elástica do meio poroso circundante. Outros simuladores tridimensionais que usam equações similares foram citados na literatura, como indicado em Carey e Oden [1983] e em suas referências. O modelo 3D, porém, adota uma metodologia de solução diferenciada.

No modelo 3D, as quantidades principais a serem modeladas variam de acordo com as coordenadas espaciais x, ao longo do eixo principal de propagação da fratura, z na vertical e com o tempo t. O modelo tridimensional é semelhante ao modelo unidimensional. Basicamente, o que muda são os operadores de diferenciação, que são substituídos por operadores de divergência ou gradiente, e a resposta elástica da rocha, que é obtida por uma nova formulação integral. No modelo 3D, considera-se apenas a versão em que a abertura da fratura é a variável de estado.

#### 3.3.1 Modelo Matemático

O modelo matemático baseia-se nos seguintes fundamentos:

• conservação do volume de fluido: como no modelo Pseudo-3D a formulação é uma lei de conservação relacionando o fluxo dentro da fratura e a quantidade de fluxo perdido por filtração com a variação da abertura da fratura (ver item 2.3 na página 21);

- a abertura da fratura é resultado da pressão atuante nas paredes da fratura: a pressão e a abertura são relacionadas em termos de uma equação integral singular.
- O filtrado Q<sup>f</sup> segue a formulação desenvolvida por Carter (ver item 2.4 na página 21).

As equações que definem as relações entre as principais variáveis do modelo 3D são descritas a seguir.

#### Resposta Elástica do Meio Poroso

O problema de uma fratura plana com geometria arbitrária em um meio elástico plano foi considerada por Bui [1977]. Usando potenciais elástico de níveis duplos e simples, e assumindo tensão normal, uma equação pode ser derivada para a pressão  $p(x, z, t)$  atuante na superfície da fratura em função da distribuição da tensão de confinamento  $\sigma(x, y)$  e da abertura da fratura  $w(x, z, t)$ . Esta equação é dada por uma integral singular, e é considerada no sentido do valor principal de Cauchy,

$$
p(x, z, t) - \sigma(x, z) = \frac{G}{4\pi(1 - \nu)} \int_{\Omega} \left[ \frac{\partial}{\partial x} \left( \frac{1}{r} \right) \frac{\partial w}{\partial x^{l}} + \frac{\partial}{\partial z} \left( \frac{1}{r} \right) \frac{\partial w}{\partial z^{l}} \right] dx^{l} dz^{l}, \tag{3.51}
$$

em que  $r = \sqrt{(x - x^*)^2 + (z - z^*)^2}$ . Como no modelo pseudo-3D, G é o modulo de cisalhamento e v é a razão de Poisson do material.

#### Modelo para o Fluxo de Fluido

No interior da fratura, considera-se um fluxo bidimensional  $\vec{q} = \vec{q}(x, z, t)$ . Tipicamente, o fluxo depende do gradiente da pressão do fluido e da abertura da fratura. No modelo Newtoniano, esta dependência é dada por:

$$
\overrightarrow{q} = -\frac{w^3}{12\mu} \nabla p. \tag{3.52}
$$

Para o modelo não Newtoniano, considera-se o modelo reológico de potência no qual o fluxo possui o seguinte comportamento

$$
\overrightarrow{q} = \left(\frac{2n'}{1+2n'}\right) \left(\frac{1}{k'}\right)^{1/n'} \left(\frac{w}{2}\right)^{\frac{1+2n'}{n'}} ||\nabla p||^{\frac{1-n'}{n'}} \nabla p,\tag{3.53}
$$

em que  $k'$  é o índice de consistência do fluido e  $n'$  é o grau de seu comportamento não Newtoniando (ver Perkins e Kern [1961]). Quando  $n' = 1$  o modelo corresponde ao caso Newtoniano.

#### 3.3.2 Modelo de Elementos Finitos

Considera-se uma região computacional retangular  $\Omega$  no plano  $x \times z$ , que deve ser suficientemente ampla para conter a fratura durante o período de tempo a ser analisado. Considera-se em Ω uma malha M composta de pontos com distribuição regular.

A discretização temporal também é feita em níveis regulares de tempo. Como no modelo pseudo-3D, os dados com sub-índice i corresponden à posição espacial do ponto  $(x_i, z_i) \in \mathcal{M}$ e o super-índice *n* corresponde a valores tomados no tempo  $t^n = n\Delta t$ .

Consideram-se aproximações

$$
w(x, z, t^n) = \sum_{i} w_i^n \Psi_i(x, z),
$$
\n(3.54)

em que as funções  $\Psi_i(x, z)$  formam a base de elementos finitos bilineares associada à malha M. Cada uma destas funções básicas está localizadas nas quatro células da malha que possuem  $(x_i, z_i)$  como vértice comum.

Conforme indicado na Fig. 3.5, precreve-se o fluxo de fluido  $\vec{q} = \vec{q}_0$  na lateral direita da região computacional, dado pelas condições de operação do fraturamento. Nas demais laterais, assume-se que o fluxo é nulo.

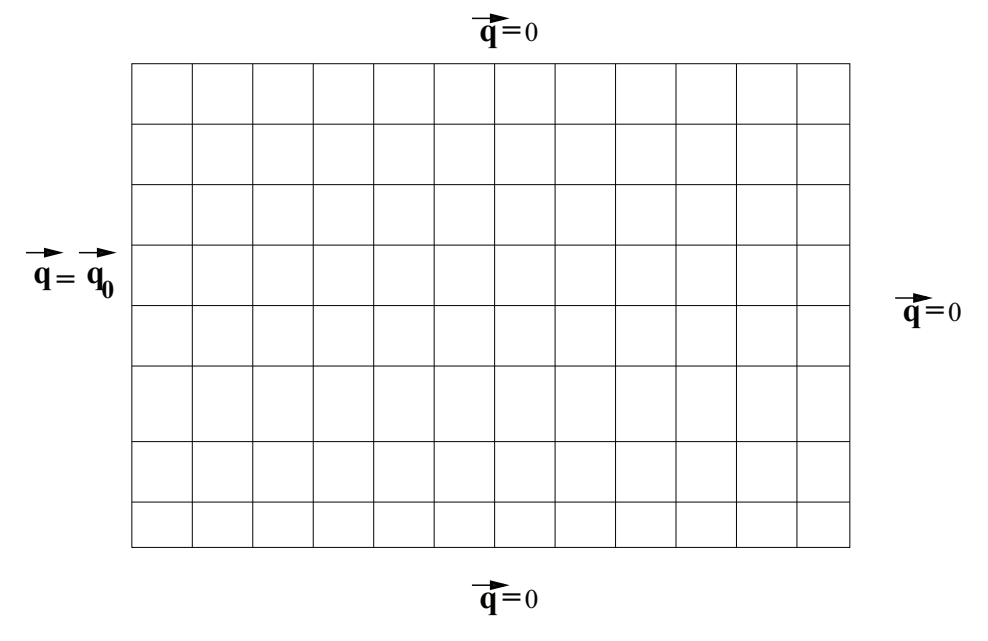

Figura 3.5: Região computacional e condições de fronteira.

Descrevem-se a seguir as várias etapas na obtenção do modelo numérico.

#### Formulaçao Discreta da Relação Pressão-Abertura

Uma formulação discreta por elementos finitos para a Eq. 3.51 é considerada por Gu e Yew [1988] para elementos triangulares. Estratégia similar é feita no modelo 3D, uma vez que se utiliza formulação fraca de elementos finitos, mas difere na maneira como se dá a escolha das funções testes. Neste caso, estas funções são constantes por partes em células vizinhas.

A relação entre os valores nodais da pressão e do deslocamento é estabelecida ao considerar que a pressão líquida  $p - \sigma$  é localmente constante nas células  $R_j^*$  da malha  $\mathcal{M}^*$  justaposta à malha M. Na Figura 3.9, se os retângulos em linha pontilhada formam a malha M, é mostrado um retângulo típico da malha $\mathcal{M}^*.$ 

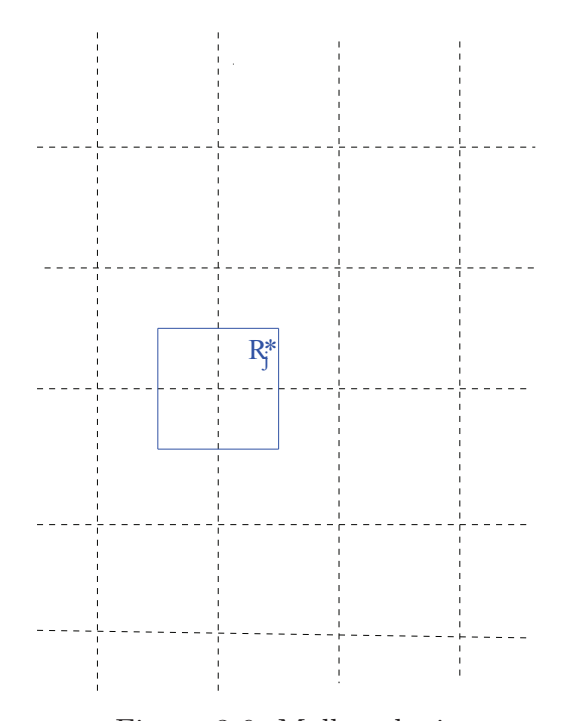

Figura 3.6: Malhas duais

Integrando a lei constitutiva (3.51) sobre cada $R_j^\ast,$ e levando em consideração a expansão de w na base de elementos finitos bilineares (ver Eq. 3.54) associados a  $M$ , obtém-se a relação

$$
p_j^n = \sigma_j + \frac{G}{4\pi(1-\nu)} \frac{1}{m_j^*} \int_{R_j^*} \int_{\Omega} \left[ \frac{\partial}{\partial x^l} \left( \frac{1}{r} \right) \frac{\partial w}{\partial x} + \frac{\partial}{\partial y^l} \left( \frac{1}{r} \right) \frac{\partial w}{\partial z} \right] dx dz dx^l dz^l
$$
  

$$
= \sigma_j + \frac{G}{4\pi(1-\nu)} \frac{1}{m_j^*} \sum_i T_{ij} w_i^n,
$$
(3.55)

em que  $m_j^* = \int_{R_j^*} dx dy$  e

$$
T_{ij} = \int_{R_j^*} \frac{\partial}{\partial x} \left( \int_{\Omega} \frac{1}{r} \frac{\partial \Psi^i}{\partial x^l} dx^l \, dz^l \right) dx \, dz + \int_{R^*} \frac{\partial}{\partial z} \left( \int_{\Omega} \frac{1}{r} \frac{\partial \Psi^i}{\partial y^l} dx^l \, dz^l \right) dx \, dz. \tag{3.56}
$$

Sendo assim, o modelo discreto para o cálculo de  $p_i^{n+1}$  em termos dos valores da abertura  $w_i^{n+1}$  $i^{n+1}$  é dado por uma relação matricial linear

$$
\mathbf{p}^{n+1} = \mathcal{T}\mathbf{w}^{n+1} + \Sigma,\tag{3.57}
$$

em que  $\Sigma = (\sigma_j)$  refere-se à pressão de confinamento da rocha, com  $\sigma_j = \int_{R_j^*} \sigma(x,z)\,dxdz.$ 

O detalhamento do cálculo de  $T_{ij}$  é feito no Anexo 4. As Figuras 3.7 e 3.8 ilustram os resultados destes cálculos. Para um dado ponto, de índice i, são plotados os valores  $T_{ij}$  sob a influência de tal ponto. No primeiro caso a posição de i é central e no segundo exemplo sua localização fica no extremo inferior direito da malha.

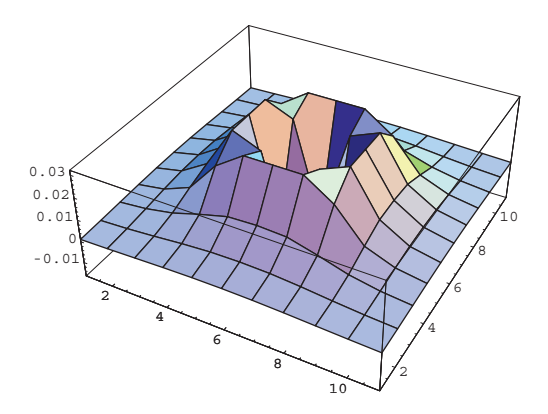

Figura 3.7:  $T_{ij}$ : o ponto i é central

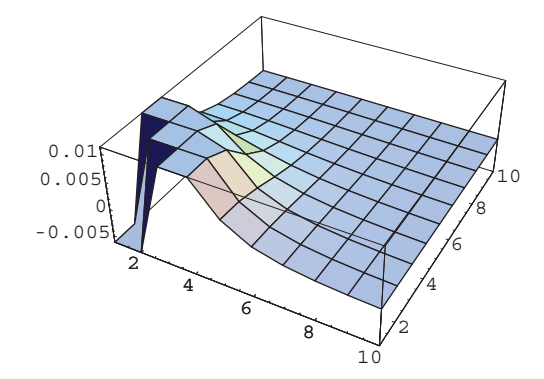

Figura 3.8:  $T_{ij}$ : o ponto *i* é o extremo inferior esquerdo

#### Discretização da Lei de conservação

Multiplica-se a lei de conservação (2.1) por uma função teste e integra-se por partes obtendo a formulação variacional

$$
\int_{\Omega} \left( -\nabla \Psi_i \cdot \overrightarrow{q} + \Psi_i \frac{\partial w(x, z, t)}{\partial t} + \Psi_i Q_f \right) dx dz + \overrightarrow{q} \Psi_i|_{\partial \Omega} = 0, \tag{3.58}
$$

em que  $\partial\Omega$  é a fronteira do domínio computacional.

Sejam $w_i^n$ e $p_i^n$ os valores de  $w$ e $p$ nos pontos  $(x_i, z_i)$ da malha de discretização  $\mathcal M$ e no instante  $t = t^n$ . O modelo discreto tem como base aproximações em termos de elementos finitos bilineares.

Efetuando a derivada temporal por meio de diferença finita, aplicando o procedimento de diagonalização da matriz de massa (mass lumping), obtém-se o modelo discreto

$$
-\int_{\Omega} \nabla \Psi_i \cdot \overrightarrow{q}^{n+1} dx dy + \overline{\Psi}_i \frac{w_i^{n+1} - w_i^n}{\Delta t} + \overline{\varphi}_i \int_{t_n}^{t_n+1} Q_{fi} dt + \overrightarrow{q} \Psi_i |_{\partial \Omega} = 0, \tag{3.59}
$$

em que  $\overline{\Psi}_i = \int_{\Omega} \Psi_i dx dy$ .

Levando em consideração a expressão do fluxo Newtoniano (3.52) ou não Newtoniano (3.53), e a dependência da pressão em termos da abertura da fratura dada na fórmula (3.57), a formulação discreta (3.59) pode ser expressa em termos de uma equação vetorial não linear envolvendo a abertura  $\mathbf{w}^{n+1} = (w_i^{n+1})$  $\binom{n+1}{i}$  e a pressão  $\mathbf{p}^{n+1} = (p_i^{n+1})$  $i^{n+1}$ ) da forma

$$
\mathcal{G}(\mathbf{w}^{n+1}, \mathbf{p}^{n+1}) + \mathbf{F}_n^{n+1} = 0.
$$
\n(3.60)

As componentes de  $\mathcal{G}(\mathbf{w}, \mathbf{p}) = (\mathcal{G}_i(\mathbf{w}, \mathbf{p}))$  resultam da soma de dois termos

$$
\mathcal{G}_i(\mathbf{w}, \mathbf{p}) = -\Delta t \int_{\Omega} \nabla \Psi_i \cdot \overrightarrow{q} dx dy + \overline{\Psi}_i w_i.
$$
 (3.61)

O primeiro termo contém informação sobre a conservação de massa em um período de tempo  $\Delta t$  devido ao fluxo de fluido em torno do ponto  $(x_i, y_i)$ , enquanto que e o segundo traduz o acúmulo de massa nestas células. No cálculo destas componentes, adota-se a aproximação do gradiente da pressão por elementos finitos

$$
\nabla p(x, z, t^n) = \sum_i p_i^n \nabla \Psi_i(x, z).
$$

As componente da forçante  $\mathbf{F}_n^{n+1}$  $n+1$  são

$$
\left(\mathbf{F}_{n}^{n+1}\right)_{i} = -\overline{\varphi}_{i}w_{i}^{n} + \Delta t \overline{\varphi}_{i} \int_{t_{n}}^{t_{n+1}} Q_{fi} dt + \Delta t \overrightarrow{q} \varphi_{i} |_{\partial\Omega}, \tag{3.62}
$$

que contém informações sobre as condições de contorno e a perda de fluído através das paredes da fratura (*leak off*).

#### 3.3.3 Algoritmo de Evolução Temporal

O algoritmo de evolução temporal  $(\mathbf{w}^n, \mathbf{p}^n) \longrightarrow (\mathbf{w}^{n+1}, \mathbf{p}^{n+1})$  é composto de três partes principais.

#### Algorimo de Propagação da Fratura

No nível de tempo  $t^n$ , classificam-se os pontos  $(x_i, y_i)$  da malha computacional em três tipos:

- Pontos abertos: são aqueles no interior da fratura, em que  $w(x_i, y_i, t^n) > 0$ ;
- Pontos passíveis de abertura: em que  $w(x_i, y_i, t) = 0$  mas o resíduo da lei de conservação está acima de um dado nível de tolerância  $\epsilon$ ;
- Pontos fechados: são aqueles que não são abertos nem passíveis de abertura.

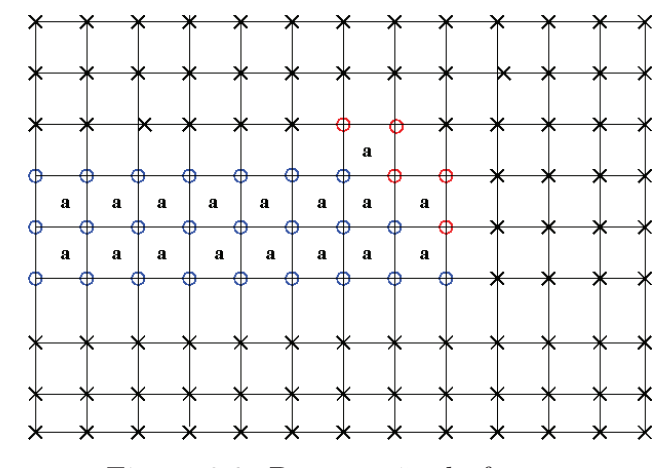

Figura 3.9: Propagação da fratura

Na Figura 3.9, apresenta-se um exemplo ilustrativo, em que indicam-se os pontos abertos com um círculo em azul, os pontos passíveis de abertura com um um círculo vermelho e os pontos fechados com um x.

Levando-se em conta esta classificação, e para se fazer a evolução temporal de  $t$  a  $t^{n+1}$ , adota-se, em cada célula da malha computacional, a seguinte convenção para o cálculo do fluxo de fluído:

- Se os quatro nós da célula são abertos, ou passíveis de abertura, calcula-se o fluxo pela fórmula do modelo reológico de potência (células marcada com a letra a na Figura 3.9);
- Se algum dos quatro nós da célula for um ponto fechado, considera-se o fluxo nulo em tal célula (todas as células sem marca na Figura 3.9).

Com este critério, o modelo permite a abertura de, no máximo uma camada de células, em cada passo de tempo.

#### Algoritmo de Newton

Nesta segunda parte, resolve-se o sistema de equações (3.60)-(3.62) como se não ocorressem as perdas de fluido por filtração. Aplica-se o algoritmo iterativo de Newton, segundo o qual calculam-se solucões aproximadas  $\mathbf{w}^{n+1,(m)}, \mathbf{p}^{n+1,(m)}, m = 0, 1, 2, \cdots$ . Em cada iteração, considera-se o resíduo

$$
Resm = \mathcal{G}(\mathbf{w}^{n+1,(m)}, \mathbf{p}^{n+1,(m)}) + \tilde{\mathbf{F}}_n^{n+1},
$$

em que  $\tilde{\textbf{F}}^{n+1}_{n}$  não se considera a contribuição do filtrado. O algoritmo termina se a norma do resíduo for suficientemente pequena. Caso contrário, efetua-se um novo passo de iteração resolvendo o seguinte sistema linear

$$
\begin{pmatrix}\n\mathcal{K}^w & \mathcal{K}^p \\
-\mathcal{T} & I\n\end{pmatrix}\n\begin{pmatrix}\n\mathbf{w}^{n+1,(m+1)} - \mathbf{w}^{n+1,(m)} \\
\mathbf{p}^{n+1,(m+1)} - \mathbf{p}^{n+1,(m)}\n\end{pmatrix} = \begin{pmatrix}\n\operatorname{Res}^m \\
0\n\end{pmatrix},
$$
\n(3.63)

em que  $\mathcal{K}^w = \mathcal{K}^w(\mathbf{w}^{n+1,(m)}, \mathbf{p}^{n+1,(m)})$  e  $\mathcal{K}^p = \mathcal{K}^p(\mathbf{w}^{n+1,(m)}, \mathbf{p}^{n+1,(m)})$  são sub-matrizes tangentes cujos os elementos são obtidos pelas expressões

$$
K_{ij}^w = \frac{\partial \mathcal{G}_i}{\partial w_j}(\mathbf{w}, \mathbf{p}) \qquad K_{ij}^p = \frac{\partial \mathcal{G}_i}{\partial p_j}(\mathbf{w}, \mathbf{p}).
$$

No caso específico do problema aqui tratado, resulta que

$$
K_{ij}^{w} = -\Delta t \int_{\Omega} \frac{\partial}{\partial w_{j}} \nabla \Psi_{i} \cdot \overrightarrow{q} dx dz + \overline{\Psi}_{i} \delta_{ij}
$$
  

$$
K_{ij}^{p} = -\Delta t \int_{\Omega} \frac{\partial}{\partial p_{j}} \nabla \Psi_{i} \cdot \overrightarrow{q} dx dz,
$$

em que

$$
\frac{\partial}{\partial w_j} \nabla \Psi_i \cdot \overrightarrow{q} = \lambda \frac{1 + 2\alpha}{2\alpha} \left(\frac{w}{2}\right)^{\frac{1+\alpha}{\alpha}} \Psi_j ||\nabla p||^{\frac{1-\alpha}{\alpha}} (\nabla \Psi_i \cdot \nabla p)
$$

$$
\frac{\partial}{\partial p_j} \nabla \Psi_i \cdot \overrightarrow{q} = \lambda \left(\frac{w}{2}\right)^{\frac{1+2\alpha}{\alpha}} \left[\frac{1-\alpha}{\alpha} ||\nabla p||^{\frac{1-3\alpha}{\alpha}} (\nabla p \cdot \Psi_j)(\nabla \Psi_i \cdot \nabla p) + ||\nabla p||^{\frac{1-\alpha}{\alpha}} (\nabla \Psi_i \cdot \nabla \Psi_j)\right].
$$

Na aplicação do método de Newton, é considerado o termo forçante sem a contribuição do leak-off. Sendo assim, considera-se

$$
\left(\tilde{\mathbf{F}}_{n}^{n+1}\right)_{i} = -\overline{\Psi}_{i}w_{i}^{n} + \Delta t \overrightarrow{q} \Psi_{i}|_{\partial\Omega}.
$$
\n(3.64)

#### Detalhes Sobre a Implementação Computacional

Para a implementação computacional do método de Newton, levam-se em consideração os seguintes aspectos:

- Apresentam-se os detalhes para as expressões das componente matriciais  $K_{ij}^w$  e  $K_{ij}^p$ ij para o caso de fluxos não-newtonianos de potência de interesse neste trabalho. As submatrizes tangenciais  $\mathcal{K}^w$  e  $\mathcal{K}^p$  são esparsas, visto que seus elementos  $\mathcal{K}^w_{ij}$  e  $\mathcal{K}^p_{ij}$  se anulam quando as funções básicas  $\Psi_i$  e  $\Psi_j$  não se interagem (i.e. não possuem células comuns em seus suportes). Por outro lado, para o caso do operador de acoplamento entre a pressão e a abertura da fratura, por ser um operador integral, a matriz de discretização T é de caráter global. Ou seja, o valor da abertura em um determinado ponto influencia o cáclulo da pressão em todos os demais pontos da malha. No entanto, afastando-se do ponto, ocorre um decaimento no grau de influência o qual pode ser desprezado, a partir de uma certa distância. Desta forma, a matriz T efetivamente implementada é também uma matriz esparsa;
- Tendo em vista a relação matricial em (3.57) e o modelo discreto da lei de conservação em (3.60), poder-se-ia pensar em obter um esquema que combinasse ambas equações em apenas uma, a qual envolveria somente os valores da abertura da fratura. No

#### 3.3. MODELO 3D 49

entanto, tal procedimento, acarretaria na perda de esparsidade das novas matrizes tangenciais, prejudicando a eficiência computacional do método. Portanto, com o objetivo de facilitar a implementação computacional no ambiente PZ, considera-se conveniente manter o modelo com as duas equações (3.60) e (3.57), envolvendo explicitamente tanto a abertura quanto a pressão, como se fossem variáveis independentes. Portanto, as variáveis importantes do problema são os valores nodais da pressão $\boldsymbol{p}_i^n$ e da abertura da fratura $w_i^n,$ que são consideradas separadamente. Se $n$ o número de pontos da malha computacional, então utilizam-se vetores de dimensão 2n para armazenar os dados do problema;

- Para a solução dos sistemas lineares que ocorrem na evolução temporal do modelo numérico, o método iterativo GMRES é apropriado;
- No caso específico do sistema (3.63), a matriz de iteração é da forma

$$
\mathcal{K} = \left( \begin{array}{cc} \mathcal{K}^w & \mathcal{K}^p \\ -\mathcal{T} & I \end{array} \right),
$$

em que todas as sub-matrizes  $\mathcal{K}^w$  e  $\mathcal{K}^p$ e  $\mathcal T$  são esparsas. No ambiente PZ, as operações com tais matrizes são efetuadas por diferentes tipos de objetos. Observa-se também que, no caso em questão, aquelas componentes do resíduo referentes à pressão são sempre nulas. Desta forma, considera-se conveniente a utilização da seguinte estrutura de dados.

– Considera-se o armazenado de dados em vetores [wp], de dimensão 2n, intercalandose as informações referentes à abertura e à pressão em cada ponto da malha. Este efeito é produzido pela operação de merge

$$
[wp] = \mathbf{merge}(w, \mathbf{p}) = \{w_1, p_1, w_2, p_2, \cdots\}.
$$

– Constroi-se-se uma matriz [K] de dimensão 2n × 2n, intercalando-se linhas nulas com linhas não nulas, de tal forma que o efeito da multiplicação

 $[\mathcal{K}][wp]$ 

seja um vetor contendo os valores resultantes da aplicação  $\mathcal{K}^w\mathbf{w}+\mathcal{K}^p\mathbf{p}$  intercalados com componentes nulas. Precisamente, sendo  $\ell_m([K])$  a m-ésima linha de [K], temse que:

1.  $\ell_m([\mathcal{K}])$  é nula se m for par;

- 2.  $\ell_m([K]) = \text{merge } (\ell_m(\mathcal{K}^w), \ell_m(\mathcal{K}^p)), \text{ se } m \text{ for impar.}$
- Dado um vetor [r] de dimensão 2n, considera-se também uma operação reversa de decimação  $\mathbf{dec}([r])$  que remove de  $[r]$  as compondentes de índice par.

Sendo assim, em cada passo do método GMRES, faz-se o cálculo do resíduo executando as seguintes operações .

1. Conhecendo-se  $\mathbf{w}_k$ , calcula-se

$$
\mathbf{p}_k = \mathcal{T}(\mathbf{w}_k) + \Sigma
$$

- (a) Define-se  $[wp] = \text{merge}(\mathbf{w}_k, \mathbf{p}_k)$  e  $[b] = \text{merge}(\mathbf{b}, 0)$ 
	- i. Calcula-se o resíduo

$$
[r] = [b] - [\mathcal{K}][wp]_k
$$

ii. Define-se  $\mathbf{r}_k = \mathbf{dec}([r])$ .

#### Filtrado e Pos-Processamento

Após a aplicação do método de Newton, a solução  $(\mathbf{w}^{n+1}, \mathbf{p}^{n+1})$  é corrigida para obter os seguintes efeitos:

- 1. Aplicação do termo de filtrado;
- 2. Aparecimento de aberturas negativas: caso isto tenha acontecido em algum ponto  $(x_i, y_i)$ , redefine-se o valor de  $w_i$  para zero.

# Capítulo 4

# Ajuste de Algoritmos do Modelo Pseudo-3D

O modelo proposto inicialmente por Devloo e Gomes [2002] inclui a modelagem do escoamento do fluido dentro da fratura, da resposta elástica do meio poroso e da simulação da filtração de parte do fluido de fraturamento para o meio poroso (leak-off). Inicialmente, resultou ser conveniente formular o equacionamento matemático do processo de fraturamento em termos da variação da área  $A(t, x)$  da seção vertical da fratura, ortogonal ao eixo x de propagação. No modelo numérico, para os níveis de tempo  $t^n = n\Delta t$ , consideram-se expansões em termos de bases de elementos finitos lineares do tipo

$$
A(x,t_n) = \sum_i A_i^n \varphi_i(x),
$$

em que o sub-índice i está associado às posições dos pontos da malha computacional ao longo do eixo x. Usando o esquema de Galerkin na variável espacial e diferenças finitas na variável temporal, tem-se como resultado uma equação não linear para o vetor de coeficientes  $\mathbf{A}^{n+1} = (A_i^{n+1})$  da forma

$$
G(\mathbf{A}^{n+1}) + \mathbf{F}_n^{n+1} = 0.
$$
\n(4.1)

Nesta fórmula, a definição de  $G(A)$  depende dos modelos adotados para o fluxo do fluido (Newtoniano ou não Newtoniano) e para a resposta elástica do meio poroso. Já o termo forçante é dado pela fórmula

$$
\left(\mathbf{F}_{n}^{n+1}\right)_{i} = -\overline{\varphi}_{i}A_{i}^{n} + \overline{\varphi}_{i}\int_{t_{n}}^{t_{n+1}}H_{r}Q_{fi}dt + \Delta t\varphi_{i}\overrightarrow{q}^{n+1}\Big|_{0}^{l},\tag{4.2}
$$

em que aparece, no termo da integral, a contribuição do leak-off, obtido pelo modelo de Carter.

Para resolver a equação residual (4.1), aplica-se o método iterativo de Newton. Denotandose por  ${\bf A}^{(n+1),m}$  o valor obtido na iteração  $m$  para o cálculo de  ${\bf A}^{n+1},$  o vetor residual no passo m é dado por

$$
Resm = G(\mathbf{A}^{n+1,(m)}) + \mathbf{F}_n^{n+1}.
$$
 (4.3)

Em tal procedimento, utiliza-se a matriz tangente ao vetor residual a ser zerado, que é calculada pela fórmula

$$
K_{ij}^m = \frac{\partial G_i}{\partial A_j} (\mathbf{A}^{(n+1),m}).
$$

Sendo assim, determina-se o valor da próxima iteração pela fórmula

$$
\mathbf{A}^{(n+1),m+1} = \mathbf{A}^{(n+1),m} + [K^m]^{-1} Res^m.
$$

No entanto, para facilitar a implementação computacional desse esquema, considerou-se inicialmente um modelo simplificado, em que a parcela da contribuição relativa ao filtrado na forçante não é considerada de maneira contínua nos cálculos. Ou seja, na aplicação do método de Newton, a equação residual (4.3) foi substituída por

$$
Resm = G(\mathbf{A}^{n+1,m}) + \widetilde{\mathbf{F}}_{n}^{n+1}.
$$
\n(4.4)

em que  $\widetilde{\mathbf{F}}_n^{n+1}$  $n^{n+1}$  representa a forçante sem a contribuição do leak-off. Esta opção, apesar de evitar o constante cálculo da parcela do leak-off, altera o valor do fluxo de maneira que, na seção de bombeio, seu valor já não mais corresponde à vazão de injeção.

Na simulação do modelo numérico, também pode ocorrer o aparecimento de valores negativos na solução, durante as iterações, o que fisicamente não corresponde ao fenômeno em estudo.

Na primeira implementação, tanto a implementação do leak-off quanto a correção de possíveis valores negativos da solução foram feitas como um pós-processamento, no final das iterações de Newton. No item 4.1, modifica-se tal procedimento, fazendo as alterações, continuamente, durante as iterações de Newton por meio da:

- Implementação da contribuição do leak-off na parcela da forçante, de forma a considerála de forma continua na realização dos cálculos;
- Modificação do método de Newton de forma a ajustar a solução em caso de aparecimento de valores negativos inadmissíveis para a abertura da fratura.

# 4.1 Método de Newton Modificado para Ajuste da Solução

O princípio do ajuste consiste em eliminar do cálculo os nós onde a solução é negativa. Para isto, deve-se verificar, em cada iteração do método de Newton, o valor da aproximação produzida. Caso ocorra, em alguma posição, um valor negativo, considera-se tal ponto fechado e ajusta-se a solução para a nova configuração. Desta forma, faz-se necessário reconstruir a matriz de rigidez e o vetor de carregamento para recalcular a solução na nova configuração.

Durante as iteração do método de Newton pode ocorrer o aparecimento de valores negativos, a solução pode até mesmo convergir para estes valores. No processo de fraturamento hidraúlico isto é impossível, a solução assim encontrada não corresponde à realidade.

O método de Newton modificado poposto aqui procura eliminar essa incoerência (ver Algoritmo 4, na próxima página). Em cada iteração, o valor da abertura nos nós é verificada.

Algorithm 4 Método de Newton modificado: calcula a solução  $\mathbf{A}^{(n+1)}$ 

Initial guess  $\mathbf{A}^{(n+1),0} = \mathbf{A}^n$ Compute  $Res^0$ double  $resnorm = \|Res^0\|$ while( $resnorm > 1.e^{-6}$ ) while(*solutions*  $<$  0)  $\widetilde{\mathbf{A}}^{(n+1),m+1} = \mathbf{A}^{(n+1),m} + [K^m]^{-1} Res^m$ if(solutions  $< 0$ )  $\mathrm{A}^{(n+1),m}=\widetilde{\mathrm{A}}^{(n+1),m+1}$ set solutions  $< 0$  to zero and close the respective nodes. end if else Apply line search end else end while  $m = m + 1$  $resnorm = \|Res^m \|$ if(*resnorm* <  $1.e^{-6}$ ) compute the amount of fluid transported to closed nodes:  $f<sup>T</sup>$ compute the amount of fluid the node can absorb by leakoff:  $f<sup>L</sup>$ if  $(f^T > f^L)$ include that new nodes in the calculus put  $resnorm > 1.e^{-6}$  $iter = 0$ end if end if  $\mathbf{A}^{(n+1),m+1} = \widetilde{\mathbf{A}}^{(n+1),m+1}$ end while

Os nós onde a abertura é negativa são fechados, impondo a condição de contorno de Dirichlet nula. Modifica-se então a matriz de rigidez e o vetor de carregamento e recalcula-se a solução para a nova configuração. Este processo é repetido até obter um resíduo suficientemente pequeno.

Após isto, toma-se o cuidado de verificar se na solução encontrada, alguns nós que estão fechados poderiam ser abertos. Um nó somente abrirá quando a quantidade de fluido transportado para ele for superior à quantidade de fluido que ele pode absorver por leak-off. Para o cálculo do leak-off em nós fechados, calcula-se o vetor de carregamento, sem aplicar condição de contorno. O leak-off é então calculado baseado no valor do vetor de carregamento (fluxo de Neumann). Quando o fluxo que chega no nó é maior que sua capacidade de absorção, êle é designado aberto e as iterações de Newton são reiniciadas.

O algoritmo termina quando a norma do resíduo é pequena e não existe nenhum nó passível de abertura.

### 4.1.1 Comparação das Duas Formulações Implementadas

Na seqüência, apresentam-se gráficos dos principais parâmetros do processo de fraturamento hidráulico. Pressão na Entrada descreve a evolução da pressão na seção de entrada, Fluido na Fratura representa o volume de fluido armazenado dentro da fratura, Extensão da Fratura a extensão de propagação da fratura, Filtrado o fluido perdido para o meio poroso, Balanço de Massa a quantidade de fluido armazenada mais a perda para o meio poroso e Eficiência a porcentagem de fluido armazenado na fratura em relação ao volume total injetado. A formulação contínua refere-se à formulação em que o Filtrado é computado em cada iteração do método de Newton e foi tomada como referência para cálculo das diferenças. Já a formulação descontínua refere-se à formulação inicial, em que o Filtrado é implementado após as iterações de Newton.

Os seguintes paramêtros foram utilizados nas simulações:

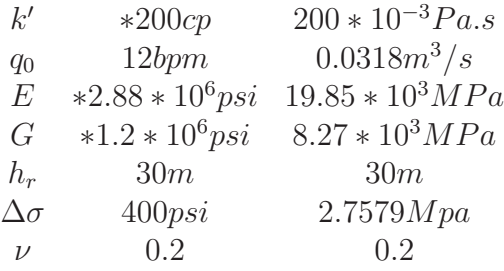

### 4.1.2 Pressão na Entrada

As Figuras 4.1 e 4.2 descrevem os resultados sobre a evolução da pressão de simulações para o modelo descontínuo e contínuo para diferentes valores de passos de tempo. Observa-se que a pressão se desenvolve de maneira suave no modelo contínuo, em todas as simulações. Na outra formulação, ocorrem alguns pontos de descontinuidade, principalmente para passos de tempo maiores.

Um outro aspecto a ser observado na implementação contínua do filtrado é o acentuado crescimento inicial da pressão, fenômeno este que é mais coerente com o processo de fraturamento hidráulico. Este fato só ocorre no modelo descontínuo para passos de tempo pequenos.

Na Figura 4.3 tem-se um gráfico que mostra a diferença entre as duas formulações. A diferença é mais significativa quando o passo de tempo é grande.

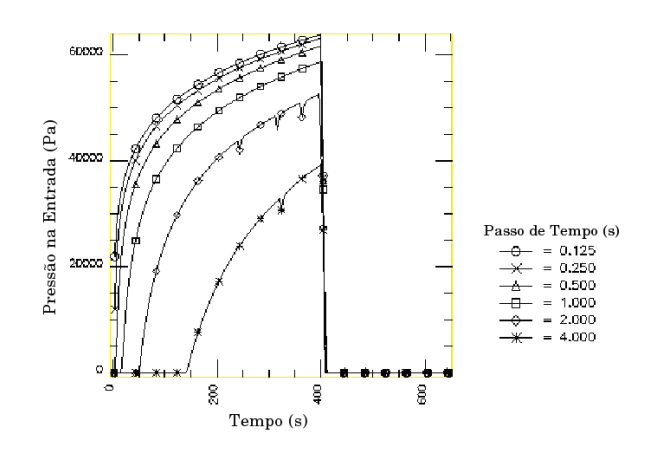

Figura 4.1: Pressão na entrada - modelo descontínuo

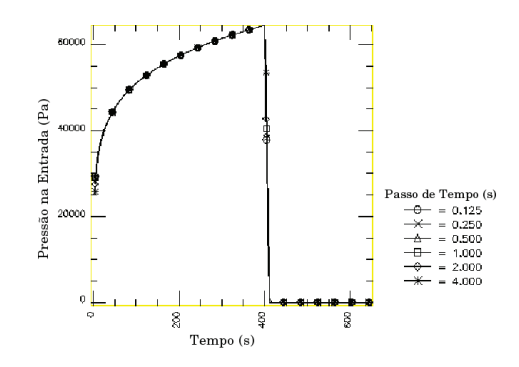

Figura 4.2: Pressão na entrada - modelo contínuo

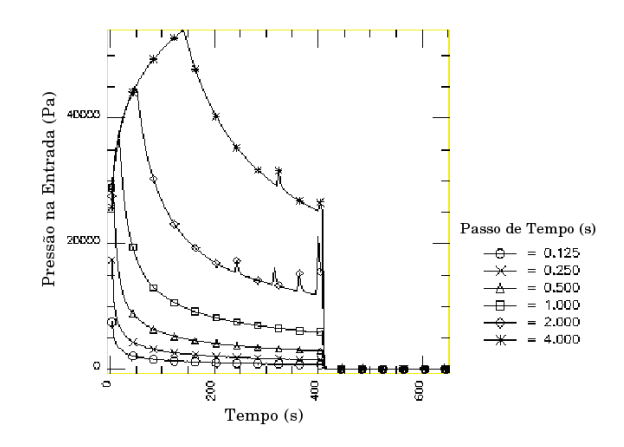

Figura 4.3: Pressão na entrada - diferença entre formulações

# 4.1.3 Fluido na Fratura

Observa-se nas Figuras 4.4 e 4.5 que as características do comportamento do volume de fluido armazenado na fratura é semelhante ao da pressão indicado nas Figuras 4.1 e 4.2. Ou seja, o gráfico do volume de fluido apresenta pontos de descontinuidade na implementação descontínua do filtrado, novamente para valores grandes de passo de tempo, sendo suave no caso da implementação contínua, em todos os casos. A diferença entre os dois modelos está apresentada na Figura 4.6.

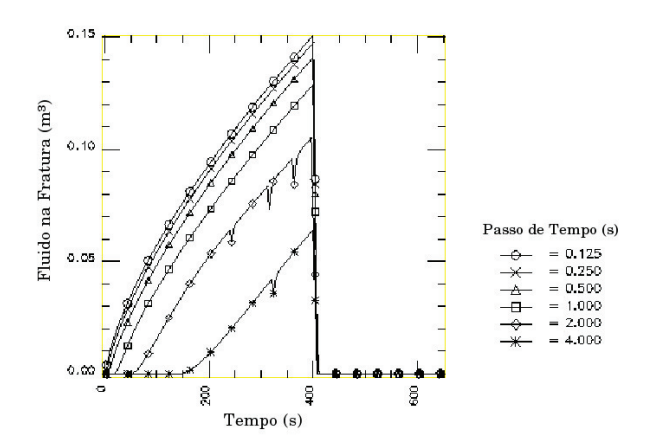

Figura 4.4: Fluido na fratura - modelo descontínuo

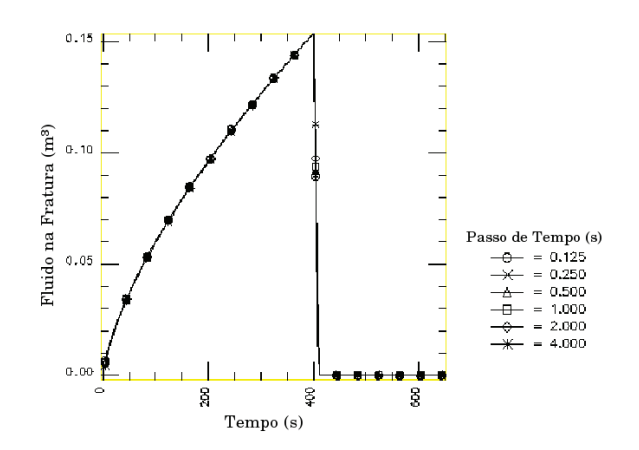

Figura 4.5: Fluido na fratura - modelo contínuo

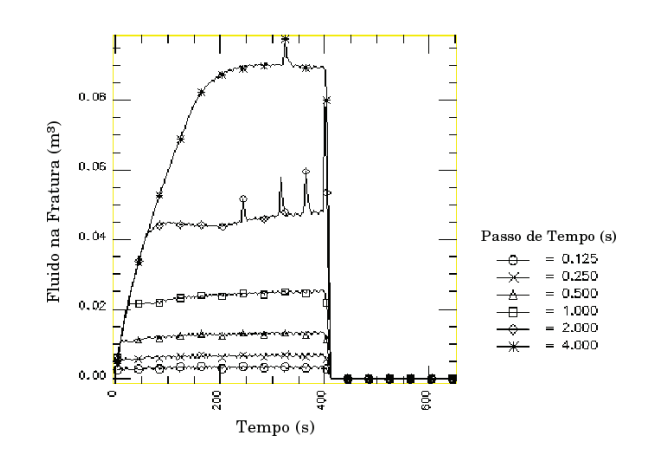

Figura 4.6: Fluido na fratura - diferença entre formulações

## 4.1.4 Extensão da Fratura

Os gráfico das Figuras 4.7 e 4.8 referem-se à frente de propagação da fratura nos dois modelos para diferentes valores de passo de tempo.

Observa-se que na formulação descontínua, e para passos de tempo maiores, a propagação somente se inicia após alguns passos de tempo. Por exemplo, com  $\Delta t = 4.0s$  a frente se inicia por volta do tempo  $t = 275s$ . Este fato é incoerente, uma vez que, antes disso, já existe um volume consideravel de fluido armazenado, como indicado na Figura 4.4.

Na formulação contínua, a evolução da propagação da fratura, praticamente, independe do passo de tempo utilizado, e inicia-se, imediatamente, com a injeção de fluido.

Na Figura 4.9, obseva-se que os dois modelos se comportam de maneira semelhante para valores pequenos de  $\triangle t$ .

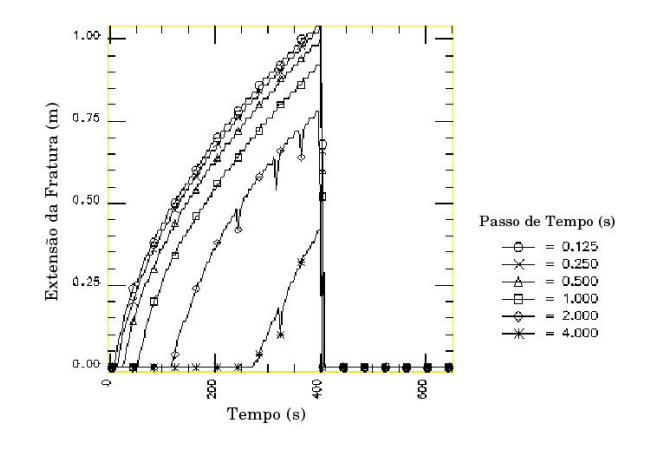

Figura 4.7: Extensão da fratura - modelo descontínuo

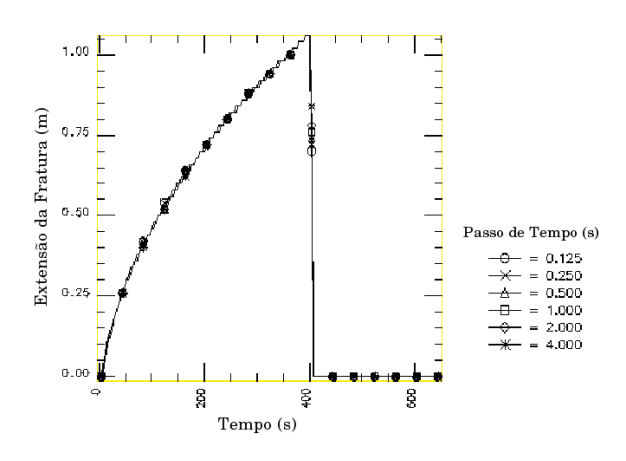

Figura 4.8: Extensão da fratura - modelo contínuo

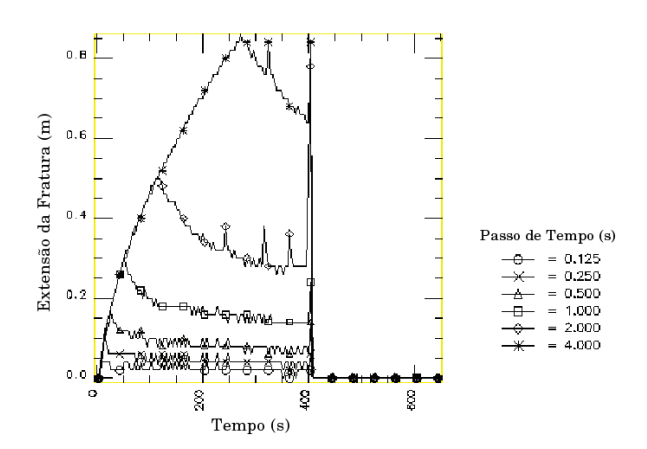

Figura 4.9: Extensão da fratura - diferença entre formulações

# 4.1.5 Filtrado

O valor do filtrado nas duas formulações sofre pequena alteração para os diferentes valores de  $\Delta t$  (ver Figuras 4.10 e 4.11). As diferenças entre os dois modelos também são pouco significativas (ver Figura 4.12).

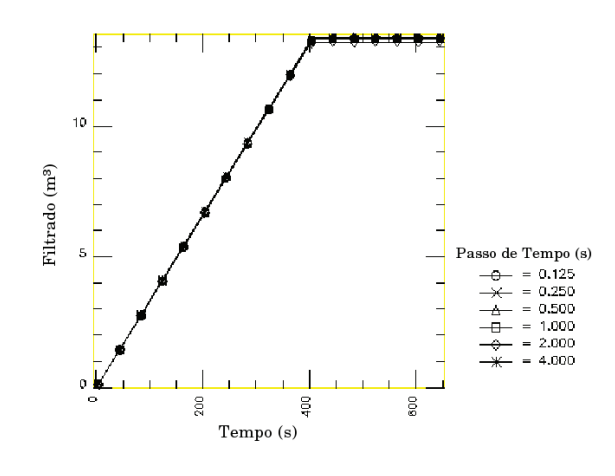

Figura 4.10: Filtrado - modelo descontínuo

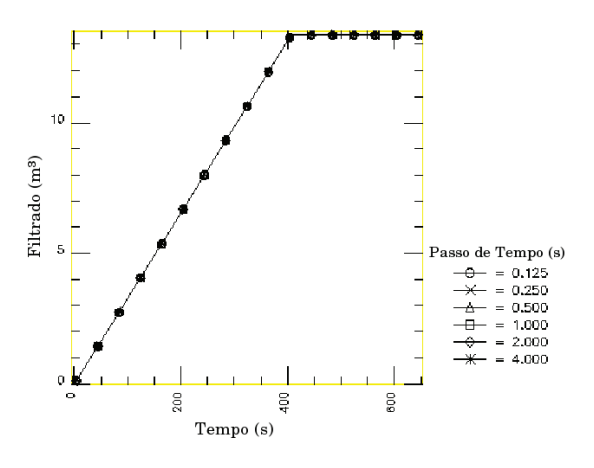

Figura 4.11: Filtrado - modelo contínuo

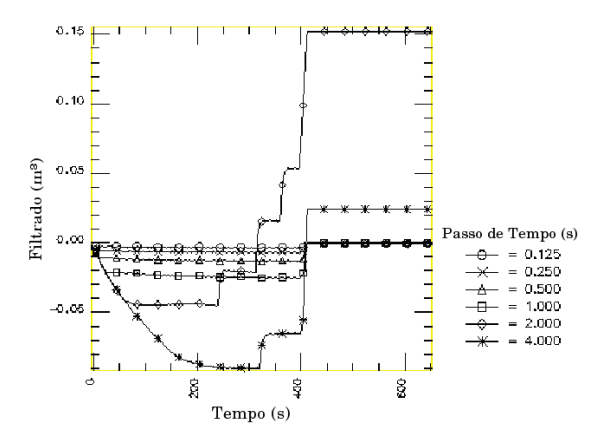

Figura 4.12: Filtrado - diferença entre formulações

# 4.1.6 Balanço de Massa

Como no caso do filtrado, o balanço de massa nas duas formulações sofre pequena alteração para os diferentes valores de  $\Delta t$  (ver Figuras 4.13 e 4.14). As diferenças entre os dois modelos também são pouco significativas (ver Figura 4.15).

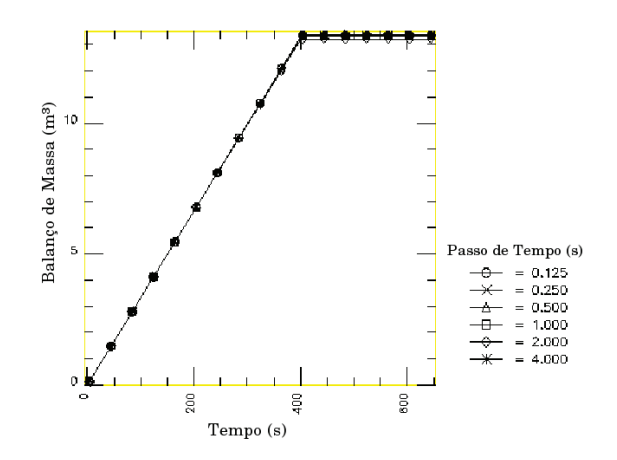

Figura 4.13: Balanço de massa - modelo descontínuo

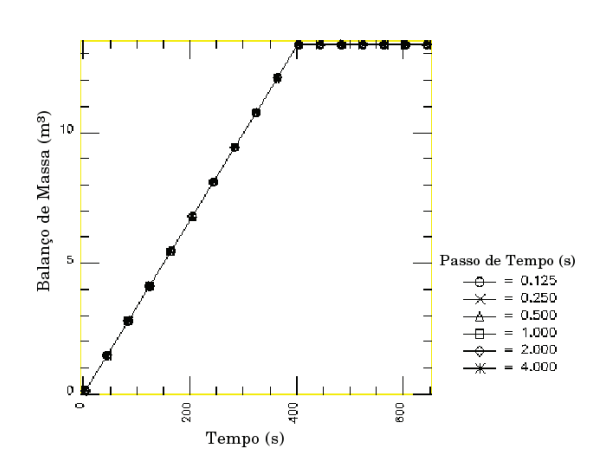

Figura 4.14: Balanço de massa - modelo contínuo

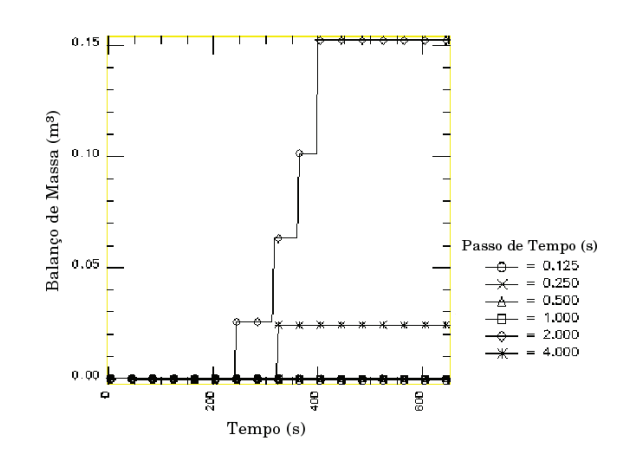

Figura 4.15: Balanço de massa - diferença entre formulações

## 4.1.7 Eficiência

Observa-se na Figura 4.4 que, no início da simulação da formulação descontínua, com passos de tempo maiores não ocorre armazenamento de fluido, o qual é totalmente perdido para o meio poroso, o que reflete a baixa eficiência. Com o transcorrer do tempo a perda por filtração diminui e a eficiência aumenta, gradualmente, até atingir a saturação do meio.

Já na formulação contínua (ver Figura 4.5), a eficiência é significativa no início do processo de fraturamento e decresce com o tempo em todos os casos analisados. Isto reflete o armazenamento de uma quantidade maior de fluido no modelo contínuo em comparação ao modelo descontínuo, e o fato do filtrado ser maior no início, devido à perda instantânea para o meio no caso descontínuo.

Com passos de tempo menores, os dois modelos se comportam de maneira semelhante, como indicado na Figura 4.18.

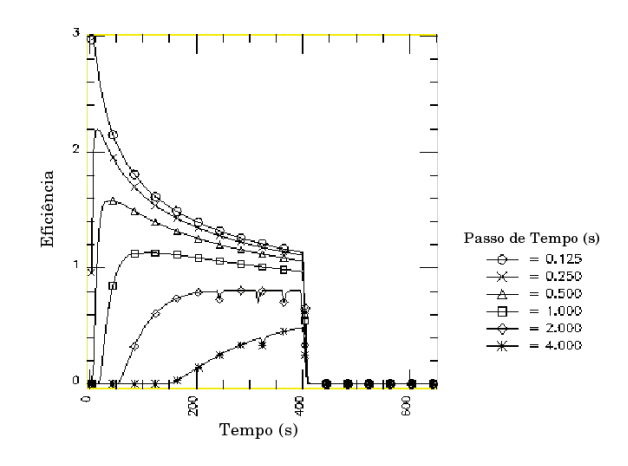

Figura 4.16: Eficiência - modelo descontínuo

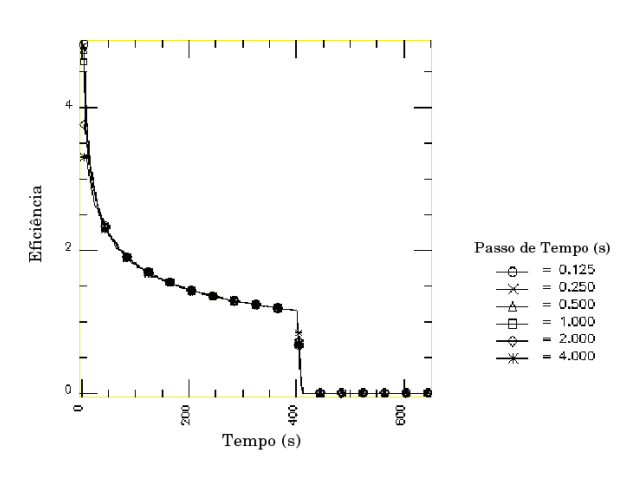

Figura 4.17: Eficiência - modelo contínuo

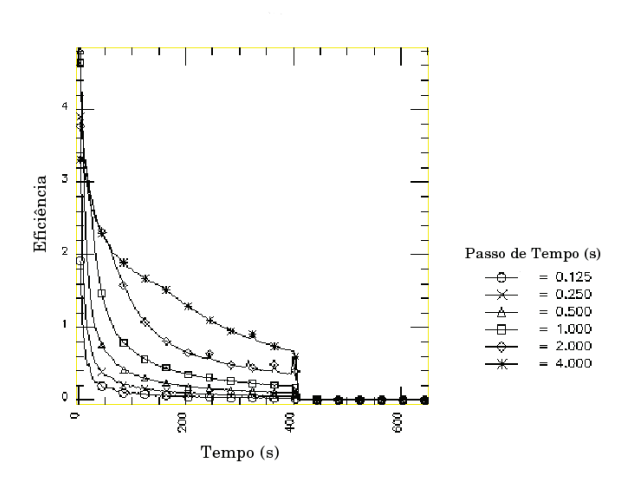

Figura 4.18: Eficiência - diferença entre formulações

# 4.1.8 Avaliação das Formulações Pseudo-3d

Os resultados deste estudo demonstram que a formulação que incorpora o termo de filtração na convergência do passo de tempo é consideravelmente mais robusta que a formulação que incorpora a filtração em separado. A formulação com filtração em separado apresenta boa aproximação para passos de tempo pequeno.

Notou-se também que a formulação integrada apresenta convergência mais rápida a cada passo de tempo pelo fato da solução inicial ser uma solução com equilíbrio de fluxos.

# Capítulo 5

# Comparação dos Modelos Pseudo-3D e Semi-Analítico

O modelo pseudo-3d com formulação integrada apresentou melhor estabilidade, para diferentes valores de passo de tempo, em relação a formulação não integrada. Desta forma ele é agora comparado com o modelo semi-analítico.

Nesta comparação, é avaliado a pressão na seção de entrada, a abertura da fratura e suas evoluções com o transcorrer da simulação. Também é verificado a correspondência da vazão calculada a partir da Eq. 5.1 definida por Poiseuille, a qual garante que o fluxo dentro da fratura se dá de forma laminar

$$
q(x,t) = \frac{w(x,t)^3 h(x,t)}{12k'} \frac{\partial p}{\partial x}.
$$
\n(5.1)

A derivada da pressão para um dado tempo t, foi calculada por diferenças finitas, como segue:

$$
\frac{\partial p}{\partial x}(x_i) = \frac{p_{i+1} - p_{i-1}}{x_{i+1} - x_{i-1}}
$$

No modelo pseudo-3d, utilizou-se uma variação da Eq. 5.2, fazendo  $A(x,t) = w(x,t) *$  $h(x, t)$  obtendo:

$$
q(x,t) = \frac{w(x,t)^2 A(x,t)}{12\mu} \frac{\partial p}{\partial x}.
$$
\n(5.2)

 $\frac{1}{2}$   $\frac{1}{2}$ 

Para fluidos não-newtonianos utilizou a Eq. 3.28 (para maiores detalhes ver na página 31) como segue:

$$
q(x,t) = 2h\left(\frac{n'}{1+2n'}\right)\left[\frac{1}{k'}\left(\frac{\overline{w}}{2}\right)^{1+2n'}\left|\frac{dp}{dx}\right|\right]^{1/n'} sgn\left(\frac{\partial p}{\partial x}\right).
$$

Os dados utilizados nas comparações são mostrados na Tabela 5.1.
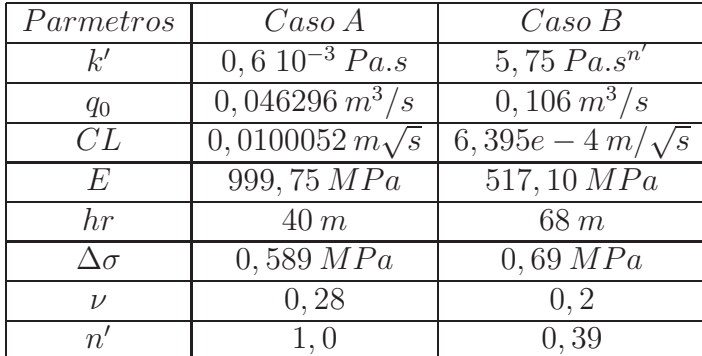

Tabela 5.1: Parâmetros utilizados

Sendo que o caso A representa uma formação de baixa eficiência volumétrica, e o caso B representa uma formação de alta eficiência. No primeiro caso o fluido de fraturamento possui comportamento newtoniano  $n' = 1$  enquanto que o segundo, comportamento não newtoniano  $n' = 0, 39.$ 

### 5.1 Baixa Eficiência Volumétrica

Simulou-se a injeção de fluido na formação por um período de 12 meses.

Na Figuras 5.1, pode-se ver que, nos dois modelos, a propagação da fratura não apresenta discrepâncias significativas. Porém, nas Figs. 5.2 e 5.3, nota-se que os valores de abertura e pressão calculados pelo modelo semi-analítico são bem superiores ao modelo pseudo-3d.

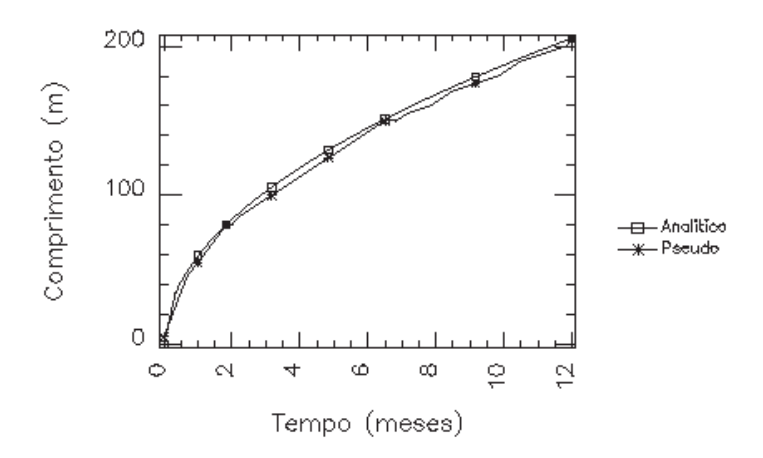

Figura 5.1: Caso A - comprimento da fratura

Analisando o gráfico da Eq. 5.2 para os dois modelos, como mostrado na Fig. 5.4 para  $x = 0$ , nota-se que no modelo pseudo-3D a vazão na seção de entrada, após o aumento mais acentuado no início, permanece com valores praticamente constantes, exceto inicialmente, quando o valor da pressão sofre brusco aumento. Já o modelo semi-analítico apresenta um pico no inicío e diminui, suavemente, com o tempo.

### 5.1. BAIXA EFICIÊNCIA VOLUMÉTRICA 65

| Tempo (meses) | Pseudo-3d | Semi-Analítico         |
|---------------|-----------|------------------------|
| 0,000         | 0,0000000 | 0,0000000              |
| 0,334         | 0,0488346 | 0,3347378              |
| 0,500         | 0,0482596 | 0,3108760              |
| 0,667         | 0,0478771 | 0,2953936              |
| 0,834         | 0,0476592 | 0,2841069              |
| 1,000         | 0,0475145 | 0,2753109              |
| 1,167         | 0,0474076 | 0,2681521              |
| 1,334         | 0,0473242 | 0,2621450              |
| 1,500         | 0,0472576 | 0,2569891              |
| 1,667         | 0,0472045 | 0,2524858              |
| 1,834         | 0,0471629 | 0,2484973              |
| 2,000         | 0,0471150 | 0,2449247              |
| 2,167         | 0,0470792 | 0,2416945              |
| 2,500         | 0,0470362 | 0,2360494              |
| 2,834         | 0,0469862 | 0,2312437              |
| 3,167         | 0,0469456 | 0,2270726              |
| 3,500         | 0,0469113 | 0,2233968              |
| 3,834         | 0,0468816 | 0,2201173              |
| 4,167         | 0,0468554 | 0,2171618              |
| 4,500         | 0,0468322 | 0,2144757              |
| 4,834         | 0,0468115 | 0,2120168              |
| 5,167         | 0,0467929 | 0,2097519              |
| 5,500         | 0,0467763 | 0,2076544              |
| 5,834         | 0,0467614 | 0,2057029              |
| 6,167         | 0,0467480 | 0,2038795              |
| 6.500         | 0,0467361 | 0,2021695              |
| 6,834         | 0,0467250 | 0,2005604              |
| 7,167         | 0,0467134 | 0,1990419              |
| 7,834         | 0,0466998 | 0,1962415              |
| 8,500         | 0,0466824 | 0,1937100              |
| 9,167         | 0,0466670 | 0,1914032              |
| 9,834         | 0,0466536 | 0,1892868              |
| 10,500        | 0,0466415 | 0,1873334              |
| 11,167        | 0,0466303 | 0,1855213              |
| 11,834        | 0,0466201 | 0,1838327              |
| 12,000        | 0,0466141 | $\overline{0,}1834280$ |

Tabela 5.2: Baixa eficiência: valores da vazão na seção de entrada  $(m^3/s)$ 

Comparando, neste caso, o valor real da vazão de injeção  $q_0 = 0,046296 \, m^3/s$  com os valores obtidos dos dois modelos (ver Tab. 5.2) ,vê-se que os valores no modelo pseudo-3d diferem, minimamente, do valor real, enquanto que o modelo semi-analítico apresenta valores bem superiores, num fator variando entre 3 e 8.

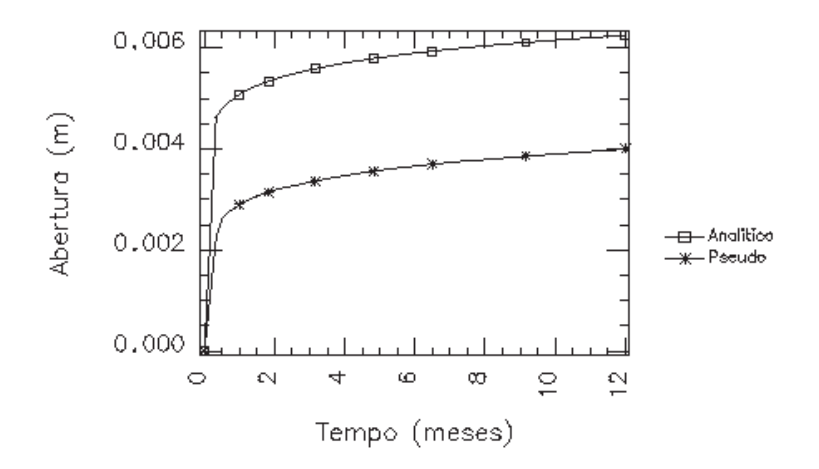

Figura 5.2: Caso A - abertura na seção de entrada

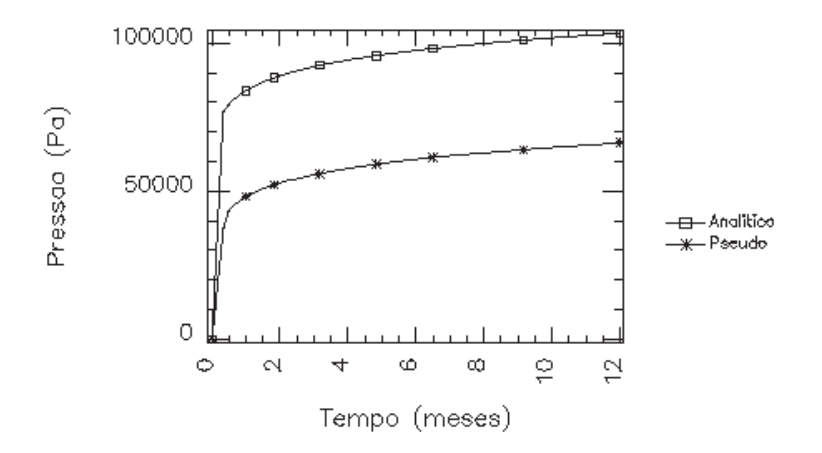

Figura 5.3: Caso A - pressão na seção de entrada

### 5.2 Alta Eficiência Volumétrica

Neste caso também os dois modelos apresentam valores similares de comprimento da fratura, não apresentando diferenças significativas (ver Fig. 5.5).

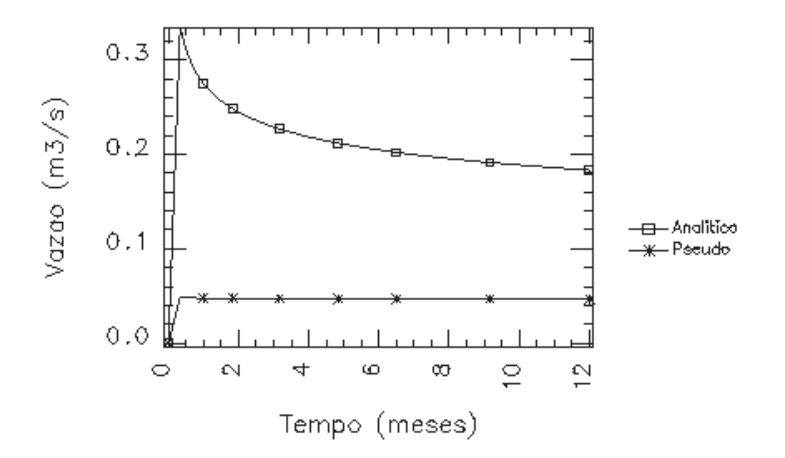

Figura 5.4: Caso A - vazão na seção de entrada

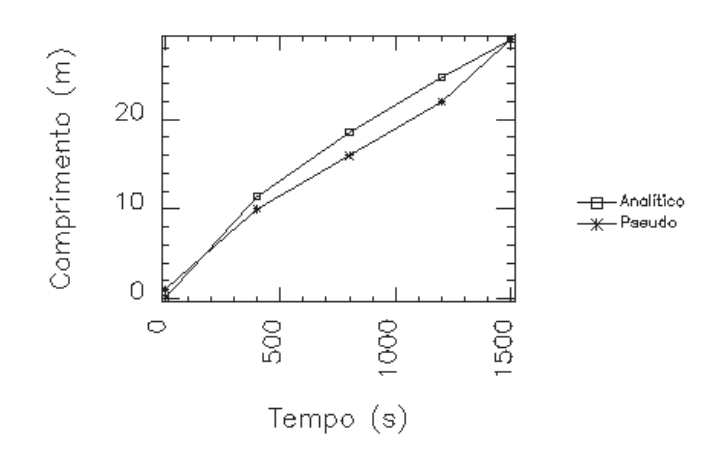

Figura 5.5: Caso B - comprimento da fratura

Na Figura 5.6 pode-se observar que a abertura calculado no modelo semi-analítico é bem superior à abertura do modelo pseudo-3D.

A exemplo da abertura os valores de pressão também divergem entre os modelos num fator de aproximadamente 2.

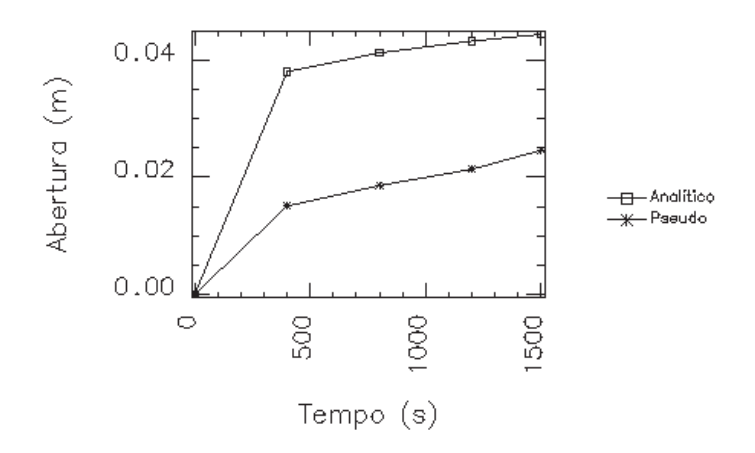

Figura 5.6: Caso B - abertura na seção de entrada

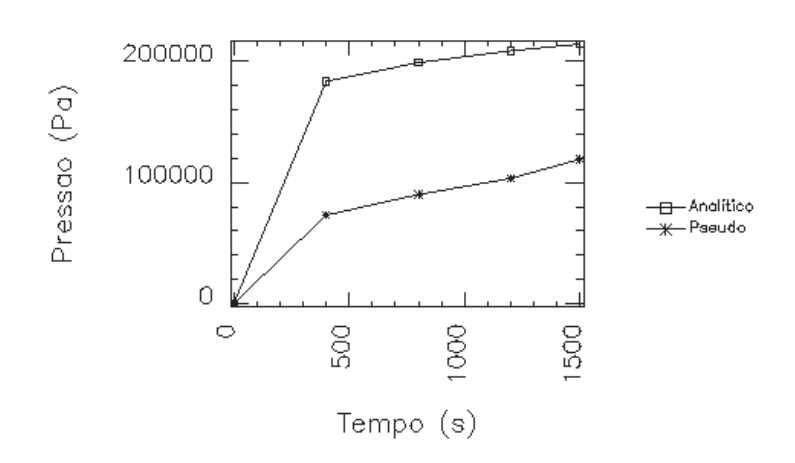

Figura 5.7: Caso B - pressão na seção de entrada

Na Figura 5.8 tem-se uma gráfico da vazão na seção de entrada como o tempo. O valor da vazão de injeção  $q_0$ , que neste caso é igual a  $0, 106 \, m^3/s$ , é mais coerente no modelo pseudo-3D (ver Tab. 5.3).

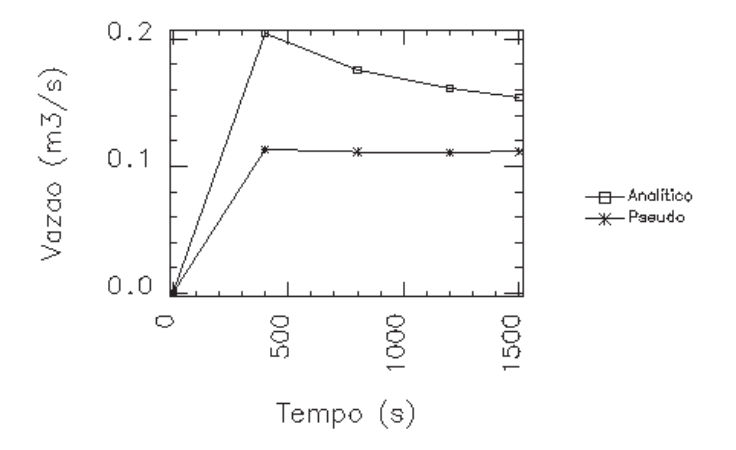

Figura 5.8: Caso B - vazão na seção de entrada

| Tempo (s) | Pseudo-3d | Semi-Analítico |
|-----------|-----------|----------------|
| 0,000     | 0,0000    | 0,0000         |
| 400       | 0,1132    | 0,2045         |
| 800       | 0,1120    | 0,1756         |
| 1200      | 0,1066    | 0,1612         |
| 1500      | 0,1174    | 0,15400        |

Tabela 5.3: Alta eficiência: valores da vazão na seção de entrada  $(m^3/s)$ 

### 5.3 Comentários

As simulações realizadas para formações de alta e baixa permeabilidade permitiram avalizar o modelo pseudo-3D, em relação a sua estabilidade e coerência com as hipóteses assumidas para o desenvolvimento do modelo. Sendo as principais a lei de conservação de massa e a lei de Poiseuille para fluxo entre placas paralelas.

Esta última possibitou a verificação da correspondência da vazão de injeção com a vazão na seção de entrada calculada a partir dos resultados da simulação para a abertura e pressão.

CAPÍTULO 5. COMPARAÇÃO DOS MODELOS PSEUDO-3D E SEMI-ANALÍTICO

### Capítulo 6

## Simulação de Fraturamento com o Modelo 3D

O modelo 3D semelhante ao modelo pseudo-3D teve seu algoritmo ajustado para contemplar o cálculo contínuo do filtrado.

Assim, nas iterações do método de newton para cálculo do resíduo (ver seção 3.3.3), o filtrado é considerado na componente forçante.

$$
Resm = \mathcal{G}(\mathbf{w}^{n+1,(m)}, \mathbf{p}^{n+1,(m)}) + \mathbf{F}_n^{n+1},
$$

O modelo 3d, descrito no item 3.3 e ajustado, é usado para realizar uma simulação numérica da operação de fraturamento hidráulico. Uma camada permeável de altura  $h_r = 2b$ , com tensão de confinamento  $\sigma_1$ , é envolta por uma camada impermeável com tensão de confinamento  $\sigma_2$ , sendo  $\sigma_2 > \sigma_1$  (ver Fig. 2.4). O fluido, que é injetado na camada permeável, provoca a abertura da fratura que penetra parcialmente na camada impermeável.

Os parâmetros utilizados foram os seguintes:  $\Delta \sigma = 7.810^6 Pa$ ,  $\nu = 0.28$ ,  $G = E/(2(1+\nu))$ , onde  $E = 3.56 10^9 Pa$ ,  $CL = 8 10^{-5} m/\sqrt{s}$ ,  $v_{sp} = 102 10^{-4} m$ ,  $b = 30 m$ ,  $\mu = 4.07 Pa$ .s, indice de comportamento do fluido  $\alpha = 0.5$ , vazão de injeção  $0.54m^3/s$ , permeabilidade 4.934  $10^{-14}m^2$ . A malha de elementos finitos compostas por 30 x 30 elementos (20 na camada permeável e 10 na camada impermeável). O tempo total de simulação foi de 8 segundos e o passo de tempo utilizado de 0.1 segundo.

As Figuras 6.1 e 6.2 mostram a isolinhas da pressão e abertura em diferentes tempos. É interessante observar que a pressão tem um forte gradiente próximo a ponta da fratura, mas é bem definida na direção do eixo z. Da evolução da abertura no tempo, observa-se que o fluido penetra na camada pemeável, sendo naturalmente restringido pela camada confinante. As isolinhas de pressão mostra um interessante comportamento: no fronte da fratura, aparece uma pressão grande pressão negativa que é causada pela abertura da fratura. Esta pressão negativa é contrabalanceada pela camada confinante. Como o fluxo é governado pelo gradiente da pressão, o fluido tem a tendência de penetrar na camada permeável preferencialmente.

A pressão na seção de entrada, por motivos operacionais, é de suma importância. A Figura 6.3 mostra sua evolução. Inicialmente, observa-se um brusco crescimento seguido por um declínio lento com o tempo. A razão deste pico inicial é que há inicialmente uma pequena área exposta para perda de filtrado. Todo o fluido injetado está contido em uma pequena

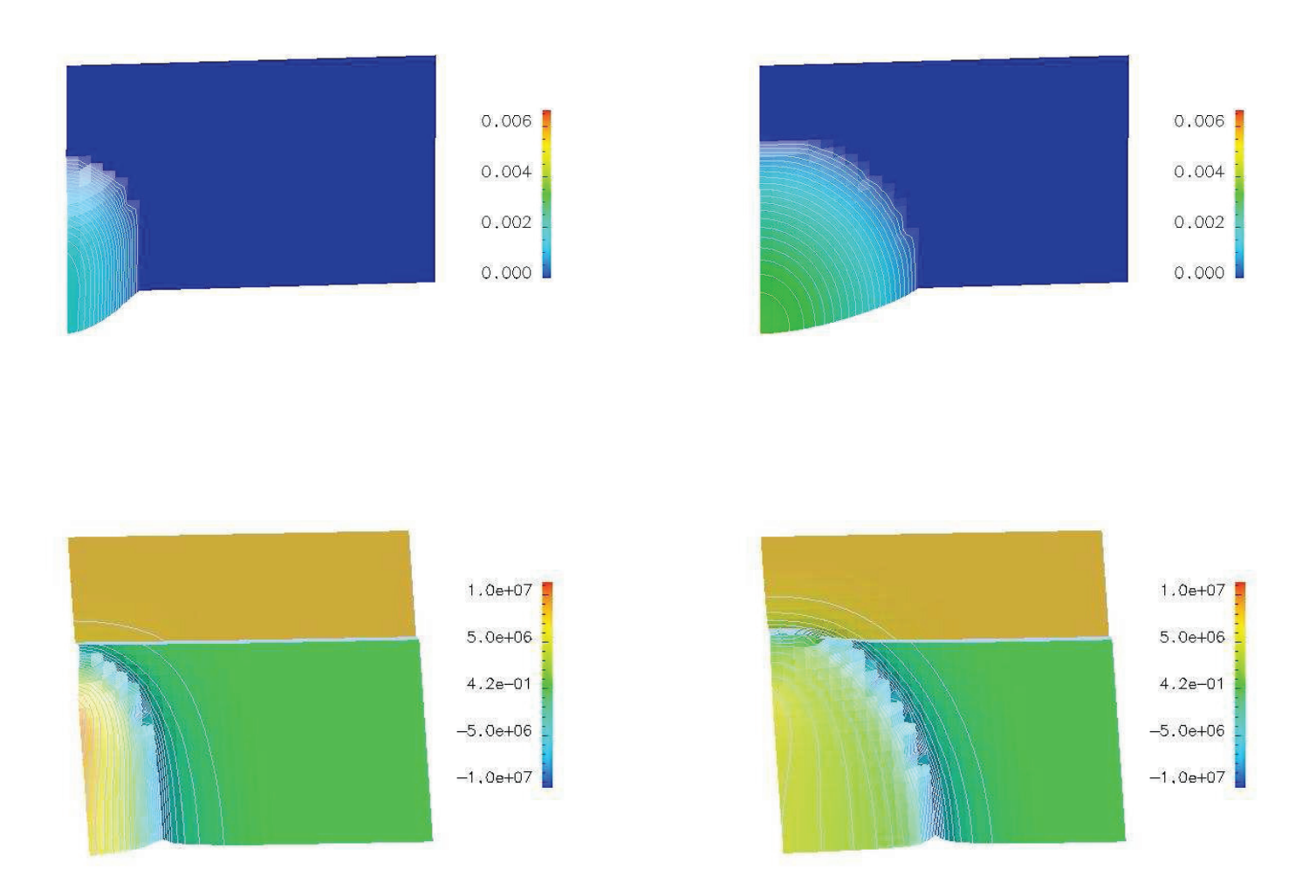

Figura 6.1: Abertura (superior) e pressão (inferior) em  $t = 0.5$  e  $2s$ 

área da fratura. Com o passar do tempo, a injeção de fluido é balanceada pelo crescimento da fratura e pelo filtrado, levando a um estado de tensão menor.

### 6.1 Comentários

Os resultados demonstram a flexibilidade numérica da simulação de fraturamento hidráulico em combinar o fluxo de fluido dentro da fratura, o volume de filtrado, e a resposta elástica do meio poroso circundante. A modelagem é baseada em malha de elementos regulares, onde a abertura ou fechamento dos nós determinam a propagação da fratura.

A relação pressão-deslocamento é implementada utilizando-se da estrutura da matriz stencile e permite uma eficiente implementação do problema de interação do fluido com a estrutura.

#### 6.1. COMENTÁRIOS 73

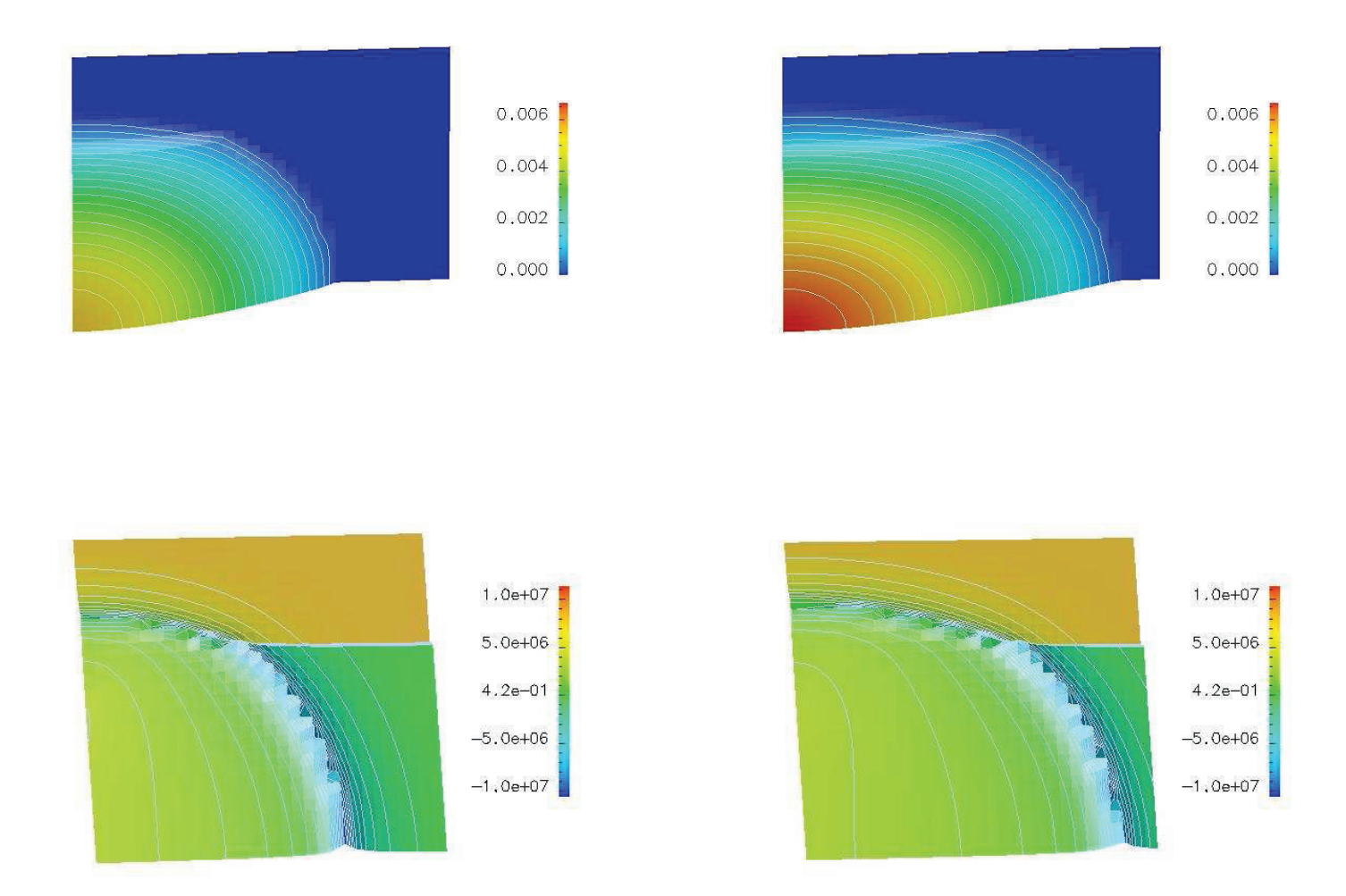

Figura 6.2: Abertura (superior) e pressão (inferior) em  $t = 5$  e 8s

A consistência computacional da matriz tangente acelera a convergência do método de Newton. A composição da matriz tangente como uma multiplicação de matrizes esparsas foi válida e se mostrou consistente.

A simulação do processo de fraturamento hidráulico é completamente conservativa: o volume de fluido injetado é exatamente igual ao volume perdido por filtração mais o volume contido na fratura.

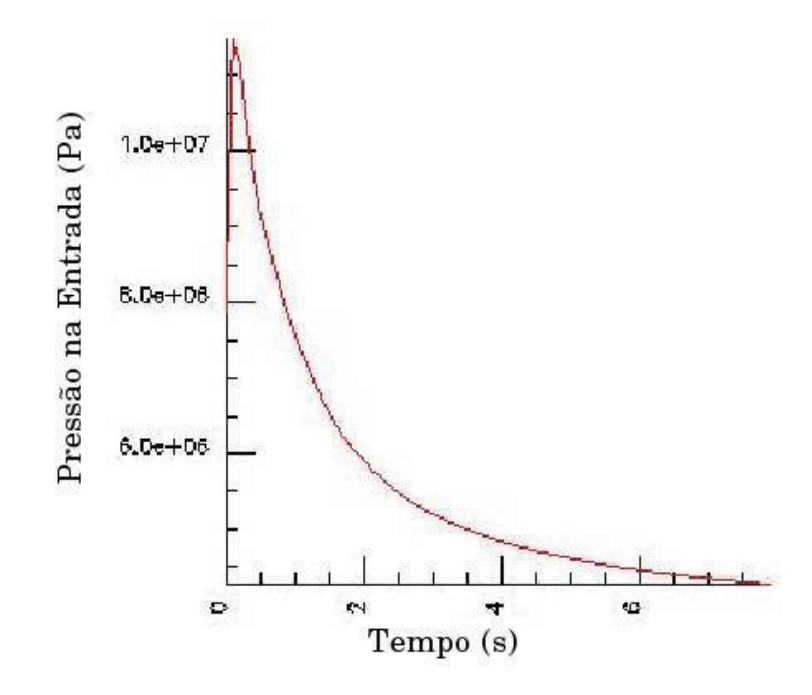

Figura 6.3: Evolução da pressão na seção de entrada

# Capítulo 7 Conclusões e Perspectivas Futuras

Neste trabalho apresentou-se três modelos distintos do processo de fraturamento hidráulico. Um com desenvolvimento semi-analítico e os outros dois numéricos. Todos os três modelos apresentados mostraram suas aplicabilidades e tambéns suas limitações.

Os modelos numéricos, que foram ajustados para terem maior estabilidade e coerência, ainda não pode ser utilizados de forma geral e ampla como inicialmente pretendido. Para que isso possa acontecer serão necessários estudos mais aprofundados que correlacionem os resultados das simulações com os dados efetivamente obtidos em situações reais em campo para uma gama grande de valores.

Desta forma, o presente trabalho contribui para o aprimoramento dos modelos numéricos e deixa um caminho aberto para que futuras melhorias sejam implementadas.

## Apêndice A

# Ambiente PZ , Linguagem Orientada a Objeto e UML

### A.1 O Ambiente PZ

O ambiente PZ é um conjunto de classes para programação científica desenvolvido utilizandose dos conceitos da orientação a objetos. É fruto de grande tempo de desenvolvimento e possui um extenso número de funções que facilitam a implementação computacional do método dos elementos finitos.

A filosofia da orientação a objetos emergiu na década de 1990 como um novo estilo/filosofia de desenvolvimento de software. Seus principais benefícios são a possibilidades de reutilização de código, a modularização dos componentes de software e, portanto, a redução do ciclo de desenvolvimento de programas.

O termo "ambiente" é enfatizado porque mais do uma simples aplicação, ambiente é um pacote computacional expandível que permite ao usuário implementar qualquer algoritmo de elementos finitos que desejar dentro da estrutura de classe proposta.

Suas funções automatizam a correspondência entre instâncias geométricas e computacionais, guardam hierarquia na divisão de elementos (elemento pai, elementos filhos), implementam diversos tipos de matrizes, permitem a aplicação de diferentes formas de solução para os sistemas, definição de novos materiais, além de facilitar a compreensão do fluxo de dados em programas com elementos finitos.

A documentação do ambiente PZ, bem como alguns artigos relacionados ao seu desenvolvimento podem ser encontrados no seguinte endereço internet: PZ - Home Page http: //labmec.fec.unicamp.br/~pz.

### A.2 Orientação a Objetos

Essa filosofia de programação difere da programação procedural, comum em outros tipos de linguagens científicas tal como pascal, por seu comportamento não ser ditado pela seqüência do código e sim pelo comportamento dos objetos componentes do programa.

Segundo Booch [1991], as principais vantagens da programação orientada a objetos estão relacionadas ao gerenciamento do código e à sua reutilização.

A programação orientada a objetos apresenta as seguintes características:

- encapsulamento;
- herança / derivação;
- polimorfismo.

O encapsulamento consiste em cada objeto apresentar uma série de dados e funções, cujo acesso é controlado, sendo somente permitido o acesso aos dados e funções públicas. Desse modo, acesso e modificação dos dados do objeto podem ser controlados sendo permitido apenas em determinadas funções, tornando o código assim mais seguro.

Com relação à herança e derivação, essa filosofia de programação permite que sejam criadas classes derivadas de outras já existentes, tendo as classes derivadas a herança de todas as características da classe mãe, podendo ser implementados apenas os métodos específicos e aqueles cujo comportamento na classe derivada é diferente do comportamento previsto na classe mãe. Assim, o trabalho de implementação é reduzido.

### A.3 UML - Unified Modeling Language

A UML (ver Rumbaugh et al. [1999]), em português Linguagem de Modelagem Unificada, consiste da tentativa de criar uma linguagem para modelar desde o planejamento até a execução do código.

Este tipo de representação do código é muito útil sob os seguintes aspectos:

- independe da linguagem de programação a utilizar;
- todo o código pode ser planejado através de uma série de diagramas que podem descrever o comportamento global de um código, os comportamentos de objetos e a implementação de métodos propriamente dita;
- induz ao desenvolvimento da documentação previamente à implementação do código, o que em grande parte dos casos conduz à identificação de problemas de implementação antes que estes ocorram;
- os diagramas UML representam o comportamento de programas orientados a objetos de melhor maneira que os fluxogramas tradicionais.

No caso deste trabalho, o estudo de UML foi superficial, sendo utilizados os diagramas de classes para a representação de códigos implementados. Os diagramas de uso, úteis ao planejamento de códigos, não foram estudados a fundo.

### Apêndice B

# Modelo Discreto da Relação Pressão-Abertura

Conforme indicado na descrição do modelo 3D, a dependência entre os valores discretos da pressão e os da abertura da fratura é dada pela fórmula

$$
p_j^n = \sigma_j + \frac{G}{4\pi(1-\nu)} \frac{1}{m_j^*} \int_{R_j^*} \int_{\Omega} \left[ \frac{\partial}{\partial x^l} \left( \frac{1}{r} \right) \frac{\partial w}{\partial x} + \frac{\partial}{\partial y^l} \left( \frac{1}{r} \right) \frac{\partial w}{\partial z} \right] dx dz dx^l dz^l
$$
  
=  $\sigma_j + \frac{G}{4\pi(1-\nu)} \frac{1}{m_j^*} \sum_i T_{ij} w_i^n$ ,

em que  $m^*_j = \int_{R^*_j} dx dy, \, \sigma_j$  e

$$
T_{ij} = \int_{R_j^*} \frac{\partial A^i(x, z)}{\partial x} dx \, dz + \int_{R_j^*} \frac{\partial B^i(x, z)}{\partial z} dx \, dz, \tag{B1}
$$

com

$$
A^{i}(x,z) = \int_{R_{j}^{*}} \frac{1}{r} \frac{\partial \Psi^{i}}{\partial x^{l}} dx^{l} dz^{l}, \qquad (B2)
$$

$$
B^{i}(x,z) = \int_{R_{j}^{*}} \frac{1}{r} \frac{\partial \Psi^{i}}{\partial z^{l}} dx^{l} dz^{l}.
$$
 (B3)

Para obter os valores  $T_{ij}$ , integra-se o primeiro termo em (B1) na variável  $x$  e o segundo termo na variável z. Denotando $R_j^*=[u,v]\times[s,t],$ tem-se que

$$
T_{ij} = \int_{s}^{t} [A^{i}(v, z) - A^{i}(u, z)]dz + \int_{u}^{v} [B^{i}(x, t) - B^{i}(x, s)]dx.
$$

Denominando o suporte de  $\Psi^i(x)$  por  $Supp(\Psi^i)$ , consideram-se dois casos.

1.  $R_j^* \cap Supp(\Psi^i) = ∅$ : Neste caso, não ocorre singularidade no termo  $\frac{1}{r}$  sobre as laterais de R<sup>∗</sup> e todas as integrais podem ser calculadas por uma regra de quadratura gaussiana usual.

2.  $R_j^* \cap Sup(p\Psi^i) \neq \emptyset$ : Neste caso, o termo  $\frac{1}{r}$  pode ser singular. A idéia é usar quadratura gaussiana apenas na integral externa, calculando a integral interna exatamente, para cada ponto de quatratura.

Descrevem-se, a seguir, os passos a serem seguidos no cálculo de  $T_{ij}$  no caso singular.

#### Caso Singular

Considera-se primeiro a integral do tipo

$$
\int_s^t A^i(x,z)dz.
$$

As demais são feitas de forma análoga.

Dada uma fórmula de quadratura

$$
\int_{s}^{t} f(z)dz \approx \sum_{P \in \mathcal{S}} \gamma_P f(P),
$$

considera-se a aproximação

$$
\int_{s}^{t} A^{i}(x, z) dz \approx \sum_{P \in S} \gamma_{P} A^{i}(P),
$$

em que

$$
A^{i}(P) = \int_{Sup(\Psi^{i})} \frac{1}{r} \frac{\partial \Psi^{i}}{\partial x^{l}} dx^{l} dz^{l}.
$$

Observa-se que  $r = r(P, P^l) = \sqrt{(x^* - x^l)^2 - (z^* - z^l)^2} = ||P - P^l||$ , em que  $P = (x^*, z^*)$ é um ponto de quadratura sobre a lateral de  $R^*$  e  $P^l = (x^l, z^l)$  representam os pontos do suporte de  $\Psi^i$ .

Pela forma bilinear das funções da base, o supporte de  $\Psi^i$  é formado por quatro retângulos da malha M. Em cada um desses retângulos, suas derivadas parciais com relação a uma das variáveis é um polinômio de grau 1, que depende apenas da outra variável. Por exemplo,  $\frac{\partial \Psi_i}{\partial x^l}$  é um polinômio de grau um na variável  $z^l$ . Portanto, no cálculo de  $A^i(P)$  consideram-se integrais do tipo

$$
J_{(1)}(P) = \int_{\mathcal{R}} \frac{1}{r} dx^l \, dz^l \tag{B4}
$$

$$
J_{(2)}(P) = \int_{\mathcal{R}} \frac{z^l}{r} dx^l dz^l
$$
 (B5)

.

sobre os quatro retângulos  $\mathcal R$  da malha  $\mathcal M$  que formam o suporte de  $\Psi^i$ .

Recorda-se que o caso de interesse aqui é o singular, em que o ponto P está em R. Consideram-se coordenadas polares com origem em  $P = (x^*, z^*)$ 

$$
\begin{cases}\n x^l = x^* + r \cos \theta \\
z^l = z^* + r \sin \theta\n\end{cases}
$$

Se P está o interior de  $\mathcal{R}$ , separam-se as integrais em (B8) e (B9) nos quatro triângulos  $\Delta_k$ ,  $k = 1, 2, 3$  e 4, definidos pelas linhas diagonais que unem o ponto P aos vértice do retângulo R. Como indicado na Figura B.1, denota-se por  $\theta_k$  o ângulo formado por estas diagonais com o eixo  $z = z^*$ . Para  $k = 1, 2$  e 3 toma-se o sentido anti-horário de tal forma que  $0 < \theta_1 < \pi/2 < \theta_2 < \pi < \theta_3 < 3\pi/2$ . Para  $k = 4$ , considera-se o ângulo  $-\pi/2 < \theta_4 < 0$ , no sentido horário. Valem as seguintes relações:

$$
tg \theta_1 = \frac{b}{a} \quad tg \theta_2 = -\frac{b}{\alpha}
$$
  

$$
tg \theta_3 = \frac{\beta}{\alpha} \quad tg \theta_4 = -\frac{\beta}{a}
$$

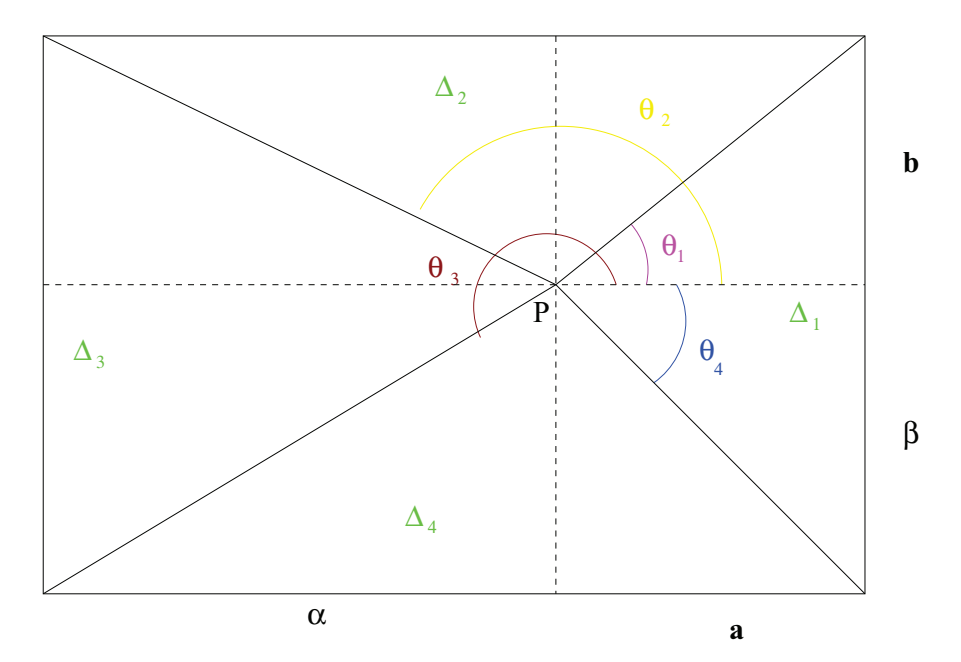

Figura B.1: Regiões de integração no elemento retangular  $\mathcal{R}$ .  $(P = (x^*, y^*)$  é o ponto de quadratura da lateral de R<sup>∗</sup> )

Restringindo  $J_{(1)}(P)$ no subdomínio $\Delta_1,$ obtém-se

$$
J_{(1,1)} = \int_{\Delta_1} \frac{1}{r} dx \, dz = \int_{\theta_4}^{\theta_1} \int_0^{r(\theta)} \frac{1}{r} r dr d\theta = \int_{\theta_4}^{\theta_1} r(\theta) d\theta,
$$

em que  $r(\theta)$  é o raio máximo em cada direção  $\theta$ . Em  $\Delta_1$ , tem-se que

$$
r(\theta) = \frac{a}{\cos \theta}
$$

Consequentemente,

$$
J_{(1,1)} = a \int_{\theta_4}^{\theta_1} \frac{d\theta}{\cos \theta}.
$$

Pelas técnicas usuais de integração, resulta que

$$
\int_{\theta_4}^{\theta_1} \frac{d\theta}{\cos \theta} = \ln |\sec \theta + tg \theta| \Big|_{\theta_4}^{\theta_1}
$$
  
=  $\left\{ \ln \left| \frac{1}{\cos \theta_1} + \frac{b}{a} \right| - \ln \left| \frac{1}{\cos \theta_4} - \frac{\beta}{a} \right| \right\}.$ 

Levando em consideração que

$$
\cos \theta_1 = \frac{a}{\sqrt{a^2 + b^2}} \qquad \cos \theta_4 = \frac{a}{\sqrt{a^2 + \beta^2}},
$$

conclui-se que

$$
J_{(1,1)} = a \left\{ \ln \left| \frac{\sqrt{a^2 + b^2} + b}{\sqrt{a^2 + \beta^2} - \beta} \right| \right\}.
$$
 (B6)

Análogamente, para  $k = 2, 3$  e 4

$$
J_{(1,k)} = \int_{\Delta_k} \frac{1}{r} dx \ dz = \int_{\theta_{k-1}}^{\theta_k} r(\theta) d\theta,
$$

em que

$$
r(\theta) = \begin{cases} \frac{b}{\sin \theta} & k = 2 \\ -\frac{\alpha}{\cos \theta} & k = 3 \\ -\frac{\beta}{\sin \theta} & k = 4. \end{cases}
$$

Portanto, levando em consideração que

$$
\int_{\theta_1}^{\theta_2} \frac{d\theta}{\sin \theta} = \ln |\csc \theta - \cot \theta| \Big|_{\theta_1}^{\theta_2}
$$
  
= 
$$
\left\{ \ln \left| \frac{1}{\sin \theta_2} + \frac{\alpha}{b} \right| - \ln \left| \frac{1}{\sin \theta_1} - \frac{a}{b} \right| \right\},
$$

e que

$$
\sin \theta_1 = \frac{b}{\sqrt{a^2 + b^2}}
$$
  $\sin \theta_2 = \frac{b}{\sqrt{a^2 + b^2}}$ 

conclui-se que

$$
J_{(1,2)} = b \left\{ ln \left| \frac{\sqrt{b^2 + \alpha^2} + \alpha}{\sqrt{b^2 + a^2} - a} \right| \right\}.
$$

Observa-se que esta fórmula pode ser obtida diretamente da fórmula anterior, bastando em  $J_{(1,1)}$  fazer as substituições  $a = b$ ,  $b = \alpha$ ,  $\beta = a$ . Seguindo o mesmo procedimento, para o cálculo de  $J_{(1,3)}$  é suficiente fazer em (B6) as substituições  $a = \alpha$ ,  $b = \beta$ ,  $\beta = b$  para obter

$$
J_{(1,3)} = \int_{\Delta_3} \frac{1}{r} dx \, d\,x = \alpha \left\{ \ln \left| \frac{\sqrt{\alpha^2 + \beta^2} + \beta}{\sqrt{\alpha^2 + b^2} - b} \right| \right\}.
$$

Por último, fazendo as substituições  $a = \beta, b = a, \beta = \alpha$ , conclui-se que

$$
J_{(1,4)} = \int_{\Delta_4} \frac{1}{r} dx \, d\, x = \beta \left\{ \ln \left| \frac{\sqrt{\beta^2 + a^2} + a}{\sqrt{\beta^2 + \alpha^2} - a} \right| \right\}.
$$
 (B7)

Em resumo,

$$
J_{(1)}(P) = J_{(1,1)} + J_{(1,2)} + J_{(1,3)} + J_{(1,4)}
$$
  
\n
$$
= a \left\{ ln \left| \frac{\sqrt{a^2 + b^2} + b}{\sqrt{a^2 + \beta^2} - \beta} \right| \right\}
$$
  
\n
$$
+ b \left\{ ln \left| \frac{\sqrt{b^2 + \alpha^2} + \alpha}{\sqrt{b^2 + a^2} - a} \right| \right\}
$$
  
\n
$$
+ \alpha \left\{ ln \left| \frac{\sqrt{\alpha^2 + \beta^2} + \beta}{\sqrt{\alpha^2 + b^2} - b} \right| \right\}
$$
  
\n
$$
+ \beta \left\{ ln \left| \frac{\sqrt{\beta^2 + a^2} + a}{\sqrt{\beta^2 + \alpha^2} - a} \right| \right\}.
$$
 (B8)

.

Observação: Fazendo o ponto P aproximar-se das laterais do retângulo R, é necessário considerar formulas assintóticas correspondentes. Por exemplo, seja P um ponto sobre a lateral à direita, de tal forma que  $a = 0$ ,  $\theta_1 = \pi/2$  e  $\theta_4 = -\pi/2$ , Portanto, tem-se que  $J_{(1,1)} = 0, J_{(1,3)}$  fica da mesma forma e

$$
J_{(1,2)} = b \ln \left| \frac{\sqrt{b^2 + \alpha^2} + \alpha}{b} \right|
$$
  

$$
J_{(1,4)} = \beta \ln \left| \frac{\beta}{\sqrt{\beta^2 + \alpha^2} - \alpha} \right|
$$

No caso da integral  $J_{(2)}(P)$ , tem-se que

$$
J_{(2)}(P) = \int_{R} \frac{y}{r} dx dz
$$
  
= 
$$
\int_{0}^{2\pi} \int_{0}^{r(\theta)} \frac{y^* + r \sin \theta}{r} r dr d\theta
$$
  
= 
$$
y^* J_{(1)}(P) + \frac{1}{2} \int_{0}^{2\pi} \sin \theta \ r(\theta)^2 d\theta.
$$

Novamente, subdivide-se a segunda integral do lado direito da equação acima nas sub-regiões  $Δ<sub>k</sub>$ . Para  $θ<sub>4</sub> ≤ θ ≤ θ<sub>1</sub>$  tem-se que

$$
\int_{\theta_4}^{\theta_1} \sin \theta \ r(\theta)^2 d\theta = a^2 \int_{\theta_4}^{\theta_1} \frac{\sin \theta}{\cos^2 \theta} d\theta
$$

$$
= -a^2 \int_{\cos \theta_4}^{\cos \theta_1} \frac{1}{u^2} du
$$

$$
= a^2 \left\{ \frac{1}{\cos \theta_1} - \frac{1}{\cos \theta_4} \right\}
$$

$$
= a \left\{ \sqrt{a^2 + b^2} - \sqrt{a^2 + \beta^2} \right\}
$$

Na segunda região tem-se que

$$
\int_{\theta_1}^{\theta_2} \sin \theta \ r(\theta)^2 d\theta = b^2 \int_{\theta_1}^{\theta_2} \frac{1}{\sin \theta} d\theta
$$

$$
= b^2 \left\{ \ln \left| \frac{\sqrt{b^2 + \alpha^2} + \alpha}{\sqrt{b^2 + a^2} - a} \right| \right\}
$$

Procedimentos análogos conduzem às fórmulas

$$
\int_{\theta_2}^{\theta_3} \sin \theta \ r(\theta)^2 d\theta = \alpha^2 \int_{\theta_2}^{\theta_3} \frac{\sin \theta}{\cos^2 \theta} d\theta
$$

$$
= \alpha \left\{ \sqrt{\alpha^2 + b^2} - \sqrt{\alpha^2 + \beta^2} \right\}
$$

$$
\int_{\theta_3}^{\theta_4} \sin \theta \ r(\theta)^2 d\theta = \beta^2 \int_{\theta_3}^{\theta_4} \frac{1}{\sin \theta} d\theta
$$

$$
= \beta^2 \left\{ \ln \left| \frac{\sqrt{a^2 + \beta^2} - a}{\sqrt{\alpha^2 + \beta^2} + \alpha} \right| \right\}
$$

Portanto, conclui-se que

$$
J_{(2)}(P) = y^* J_{(1)}(P)
$$
  
+  $\frac{1}{2} \left\{ a \left[ \sqrt{a^2 + b^2} - \sqrt{a^2 + \beta^2} \right] + b^2 l \left| \frac{\sqrt{b^2 + \alpha^2} + \alpha}{\sqrt{b^2 + a^2} - a} \right| + \alpha \left[ \sqrt{\alpha^2 + b^2} - \sqrt{\alpha^2 + \beta^2} \right] + \beta^2 ln \left| \frac{\sqrt{a^2 + \beta^2} - a}{\sqrt{\alpha^2 + \beta^2} + \alpha} \right| \right\}$  (B9)

### Translação e Escalonamento

O objetivo agora é estabelecer fórmulas de conexão entre os valores de  $T_{ij}$  quando diferentes malhas são geradas, a partir da malha de referência, por operações usuais de escalonamento.

Em primeiro lugar, considera-se a questão de relacionar os valores  $T_{ij}$ , associados com o *i*-ésimo ponto da malha, de coordenadas  $(m\Delta x, n\Delta z)$ , com os valores  $T_{0\ell}$  dos coeficientes associados ao ponto de referência (0, 0). Primeiro, observa-se que as funções da base de elementos finitos  $\Psi_i(x^l, z^l)$  são as transladadas da função básica de referência  $\Psi_0$ . Precisamente,

$$
\Psi_i(x^l, z^l) = \Psi_0(\overline{x}^l, \overline{z}^l),
$$

em que considera-se a mudança de coordenadas

$$
\overline{x}^l = x^l - m\Delta x, \qquad \overline{z}^l = z^l - n\Delta z.
$$

Adotando este novo sistema de coordenadas nas equações (B2) e (B3), e observando que

$$
r = \sqrt{(x - x^{l})^{2} + (z - z^{l})^{2}} = \sqrt{((x - m\Delta x) - \overline{x}^{l})^{2} + ((z - n\Delta z) - \overline{z}^{l})^{2}},
$$

resulta que

$$
A_i(x, z) = A_0(x - m\Delta x, z - n\Delta z)
$$
  
\n
$$
B_i(x, z) = B_0(x - m\Delta x, z - n\Delta z).
$$

Portanto, substituindo essas expressões em (B1), e supondo que  $R_j^*$  é o retângulo centrado no j-ésimo ponto de coordenadas (p∆x, q∆z), conclui-se que

$$
T_{ij}=T_{0\ell}
$$

em que  $\ell$  é o índice correspondente ao ponto de coordenadas  $((p - m)\Delta x, (q - n)\Delta z)$ .

Conhecidos os valores  $T_{ij}$  associados a uma certa malha M, com espaçamentos  $\Delta x$  e  $\Delta z$ , é de interesse saber relacioná-los aos valores  $T_{ij}^{\lambda}$  correspondentes à malha re-escalonada  $\mathcal{M}^{\lambda}$ , com espaçamentos  $\Delta x/\lambda$  e  $\Delta z/\lambda$ . Tendo em vistas as propriedades de translação descritas anteriormente, é suficiente conhecer tais relações no caso do ponto de referência (0, 0).

Sabe-se que

$$
\Psi_0^{\lambda}(x^l, z^l) = \Psi_0(\lambda x^l, \lambda z^l).
$$

Portanto

$$
\frac{\partial \Psi_0^{\lambda}}{\partial x^l}(x^l, z^l) = \lambda \frac{\partial \Psi_0}{\partial x^l}(\lambda x^l, \lambda z^l).
$$

Observa-se também que

$$
r = \sqrt{(x - x^l)^2 + (z - z^l)^2} = \frac{1}{\lambda} \sqrt{(\lambda x - \lambda x^l)^2 + (\lambda z - \lambda z^l)^2}.
$$

Essas expressões conduzem a que

$$
A_0^{\lambda}(x, z) = \int_{supp\Psi_0^{\lambda}} \frac{1}{r} \frac{\partial \Psi_0^{\lambda}}{\partial x^l} dx^l dz^l
$$
  
\n
$$
= \lambda^2 \int_{supp\Psi_0^{\lambda}} \frac{\frac{\partial \Psi_0}{\partial x^l}(\lambda x^l, \lambda z^l)}{\sqrt{(\lambda x - \lambda x^l)^2 + (\lambda z - \lambda z^l)^2}} dx^l dz^l
$$
  
\n
$$
= \int_{supp\Psi_0} \frac{\frac{\partial \Psi_0}{\partial x^l}(x^l, z^l)}{\sqrt{(\lambda x - x^l)^2 + (\lambda z - z^l)^2}} dx^l dz^l
$$
  
\n
$$
= A_0(\lambda x, \lambda z).
$$

Analogamente, tem-se que  $B_0^{\lambda}(x, z) = B_0(\lambda x, \lambda z)$ . Consequentemente, se  $R_\ell^{\lambda *}$  é um retângulo da malha dual  $\mathcal{M}^{\lambda *}$ , centrado no ponto de coordenadas  $(p\Delta x/\lambda, q\Delta z/\lambda)$ , tem-se que

$$
T_{0,\ell}^{\lambda} = \int_{R_l^{\lambda*}} \frac{\partial A_0^{\lambda}}{\partial x}(x, z) dx dz + \int_{R_l^{\lambda*}} \frac{\partial B_0^{\lambda}}{\partial z}(x, z) dx dz
$$
  
\n
$$
= \lambda \int_{R_l^{\lambda*}} \frac{\partial A_0}{\partial x}(\lambda x, \lambda z) dx dz + \lambda \int_{R_l^{\lambda*}} \frac{\partial B_0}{\partial z}(\lambda x, \lambda z) dx dz
$$
  
\n
$$
= \frac{1}{\lambda} \int_{R_j^*} \frac{\partial A_0}{\partial x}(x, z) dx dz + \int_{R_j^*} \frac{\partial B_0}{\partial z}(x, z) dx dz
$$
  
\n
$$
= \frac{1}{\lambda} T_{0,j}
$$

em que j é o índice associado ao ponto  $(p\Delta x, q\Delta z)$  da malha M.

### Referências Bibliográficas

- R. Barrett, M. Berry, T. F. Chan, J. Demmel, J. Donato, J. Dongarra, V. Eijkhout, R. Pozo, C. Romine, e H. Van der Vorst. Templates for the Solution of Linear Systems: Building Blocks for Iterative Methods, 2nd Edition. SIAM, Philadelphia, PA, 1994.
- Grady Booch. *Object oriented design : with applications*. Benjamin & Cummings, Redwood, Calif., 1991.
- H. D. Bui. An integral equation method for solving the problem of a plane crack of arbitrary shape. J. Mech. Phys. Solids, 25:29–39, 1977.
- Graham F. Carey e J. Tinsley Oden. FINITE ELEMENTS: Computational Aspects, volume III. Prentice-Hall, 1983.
- R. D. Carter. Optimum fluid characteristics for fracture extension. In ASME spring meeting, Mid-continent district, Tulas, OK, April 1957. ASME.
- Philippe R. B. Devloo. Formulação uni-dimensional. Technical report, LabMeC UNICAMP, Agosto 2001.
- Philippe R. B. Devloo e Sonia M. Gomes. Modelagem numérica de fraturamento hidráulico : Relatório final. Technical report, LabMeC - UNICAMP, Campinas-SP, Maio 2002.
- Philippe R. B. Devloo, Sonia M. Gomes, e Cedric M. A. Ayala Bravo. Formulação 3d do modelo de fraturamento hidrálico com fluxos não newtonianos. Technical report, LabMeC - UNICAMP, Dezembro 2001.
- A. H. England e A. E. Green. Some two-dimensional punch and crack problems in classical elasticity. In Proc Cambridge Philosophy Society, volume 59, page 489. 1963.
- Paulo D. Fernandes. Modelagem Semi Analítica Pseudo Tridimensional de Propagação e Fechamento de Fraturas Induzidas em Rochas. PhD thesis, FEM - UNICAMP, 1998.
- J. Geertsma. Two-dimensional fracture propagation models. In Recent Advances in Hydraulic Fracturing, number 12 in Monograph Series, pages p. 81–94. SPE, 1989.
- Hongren Gu e Ching H. Yew. Finite element solution of a boundary integral equation for mode i embedded three dimensional fractures. International journal for numerical methods in engineering, 26:1525–1540, 1988.
- R. P. Nodgren. Propagation of a vertical hydraulic fracture. Society of Petroleum Engineers Jornal, 12(SPE 3009):306–314, 1972.
- T. K. Perkins e L. R. Kern. Widths of hydraulic fractures. Journal of Petroleum Technology, pages 937–949, September 1961.
- Rui Namorado Rosa. A idade do petróleo, Agosto 2004. URL http://resistir.info/rui/ idade\_petroleo.html.
- James Rumbaugh, Ivar Jacobson, e Grady Booch. The Unified Modeling Language Reference Manual. Object Technology. Addison-Wesley, Reading, Massachusetts, first edition, 1999.
- O. C. Zienkiewicz e R. L. Taylor. The Finite Element Method. McGraw-Hill, 1997.

# **Livros Grátis**

( <http://www.livrosgratis.com.br> )

Milhares de Livros para Download:

[Baixar](http://www.livrosgratis.com.br/cat_1/administracao/1) [livros](http://www.livrosgratis.com.br/cat_1/administracao/1) [de](http://www.livrosgratis.com.br/cat_1/administracao/1) [Administração](http://www.livrosgratis.com.br/cat_1/administracao/1) [Baixar](http://www.livrosgratis.com.br/cat_2/agronomia/1) [livros](http://www.livrosgratis.com.br/cat_2/agronomia/1) [de](http://www.livrosgratis.com.br/cat_2/agronomia/1) [Agronomia](http://www.livrosgratis.com.br/cat_2/agronomia/1) [Baixar](http://www.livrosgratis.com.br/cat_3/arquitetura/1) [livros](http://www.livrosgratis.com.br/cat_3/arquitetura/1) [de](http://www.livrosgratis.com.br/cat_3/arquitetura/1) [Arquitetura](http://www.livrosgratis.com.br/cat_3/arquitetura/1) [Baixar](http://www.livrosgratis.com.br/cat_4/artes/1) [livros](http://www.livrosgratis.com.br/cat_4/artes/1) [de](http://www.livrosgratis.com.br/cat_4/artes/1) [Artes](http://www.livrosgratis.com.br/cat_4/artes/1) [Baixar](http://www.livrosgratis.com.br/cat_5/astronomia/1) [livros](http://www.livrosgratis.com.br/cat_5/astronomia/1) [de](http://www.livrosgratis.com.br/cat_5/astronomia/1) [Astronomia](http://www.livrosgratis.com.br/cat_5/astronomia/1) [Baixar](http://www.livrosgratis.com.br/cat_6/biologia_geral/1) [livros](http://www.livrosgratis.com.br/cat_6/biologia_geral/1) [de](http://www.livrosgratis.com.br/cat_6/biologia_geral/1) [Biologia](http://www.livrosgratis.com.br/cat_6/biologia_geral/1) [Geral](http://www.livrosgratis.com.br/cat_6/biologia_geral/1) [Baixar](http://www.livrosgratis.com.br/cat_8/ciencia_da_computacao/1) [livros](http://www.livrosgratis.com.br/cat_8/ciencia_da_computacao/1) [de](http://www.livrosgratis.com.br/cat_8/ciencia_da_computacao/1) [Ciência](http://www.livrosgratis.com.br/cat_8/ciencia_da_computacao/1) [da](http://www.livrosgratis.com.br/cat_8/ciencia_da_computacao/1) [Computação](http://www.livrosgratis.com.br/cat_8/ciencia_da_computacao/1) [Baixar](http://www.livrosgratis.com.br/cat_9/ciencia_da_informacao/1) [livros](http://www.livrosgratis.com.br/cat_9/ciencia_da_informacao/1) [de](http://www.livrosgratis.com.br/cat_9/ciencia_da_informacao/1) [Ciência](http://www.livrosgratis.com.br/cat_9/ciencia_da_informacao/1) [da](http://www.livrosgratis.com.br/cat_9/ciencia_da_informacao/1) [Informação](http://www.livrosgratis.com.br/cat_9/ciencia_da_informacao/1) [Baixar](http://www.livrosgratis.com.br/cat_7/ciencia_politica/1) [livros](http://www.livrosgratis.com.br/cat_7/ciencia_politica/1) [de](http://www.livrosgratis.com.br/cat_7/ciencia_politica/1) [Ciência](http://www.livrosgratis.com.br/cat_7/ciencia_politica/1) [Política](http://www.livrosgratis.com.br/cat_7/ciencia_politica/1) [Baixar](http://www.livrosgratis.com.br/cat_10/ciencias_da_saude/1) [livros](http://www.livrosgratis.com.br/cat_10/ciencias_da_saude/1) [de](http://www.livrosgratis.com.br/cat_10/ciencias_da_saude/1) [Ciências](http://www.livrosgratis.com.br/cat_10/ciencias_da_saude/1) [da](http://www.livrosgratis.com.br/cat_10/ciencias_da_saude/1) [Saúde](http://www.livrosgratis.com.br/cat_10/ciencias_da_saude/1) [Baixar](http://www.livrosgratis.com.br/cat_11/comunicacao/1) [livros](http://www.livrosgratis.com.br/cat_11/comunicacao/1) [de](http://www.livrosgratis.com.br/cat_11/comunicacao/1) [Comunicação](http://www.livrosgratis.com.br/cat_11/comunicacao/1) [Baixar](http://www.livrosgratis.com.br/cat_12/conselho_nacional_de_educacao_-_cne/1) [livros](http://www.livrosgratis.com.br/cat_12/conselho_nacional_de_educacao_-_cne/1) [do](http://www.livrosgratis.com.br/cat_12/conselho_nacional_de_educacao_-_cne/1) [Conselho](http://www.livrosgratis.com.br/cat_12/conselho_nacional_de_educacao_-_cne/1) [Nacional](http://www.livrosgratis.com.br/cat_12/conselho_nacional_de_educacao_-_cne/1) [de](http://www.livrosgratis.com.br/cat_12/conselho_nacional_de_educacao_-_cne/1) [Educação - CNE](http://www.livrosgratis.com.br/cat_12/conselho_nacional_de_educacao_-_cne/1) [Baixar](http://www.livrosgratis.com.br/cat_13/defesa_civil/1) [livros](http://www.livrosgratis.com.br/cat_13/defesa_civil/1) [de](http://www.livrosgratis.com.br/cat_13/defesa_civil/1) [Defesa](http://www.livrosgratis.com.br/cat_13/defesa_civil/1) [civil](http://www.livrosgratis.com.br/cat_13/defesa_civil/1) [Baixar](http://www.livrosgratis.com.br/cat_14/direito/1) [livros](http://www.livrosgratis.com.br/cat_14/direito/1) [de](http://www.livrosgratis.com.br/cat_14/direito/1) [Direito](http://www.livrosgratis.com.br/cat_14/direito/1) [Baixar](http://www.livrosgratis.com.br/cat_15/direitos_humanos/1) [livros](http://www.livrosgratis.com.br/cat_15/direitos_humanos/1) [de](http://www.livrosgratis.com.br/cat_15/direitos_humanos/1) [Direitos](http://www.livrosgratis.com.br/cat_15/direitos_humanos/1) [humanos](http://www.livrosgratis.com.br/cat_15/direitos_humanos/1) [Baixar](http://www.livrosgratis.com.br/cat_16/economia/1) [livros](http://www.livrosgratis.com.br/cat_16/economia/1) [de](http://www.livrosgratis.com.br/cat_16/economia/1) [Economia](http://www.livrosgratis.com.br/cat_16/economia/1) [Baixar](http://www.livrosgratis.com.br/cat_17/economia_domestica/1) [livros](http://www.livrosgratis.com.br/cat_17/economia_domestica/1) [de](http://www.livrosgratis.com.br/cat_17/economia_domestica/1) [Economia](http://www.livrosgratis.com.br/cat_17/economia_domestica/1) [Doméstica](http://www.livrosgratis.com.br/cat_17/economia_domestica/1) [Baixar](http://www.livrosgratis.com.br/cat_18/educacao/1) [livros](http://www.livrosgratis.com.br/cat_18/educacao/1) [de](http://www.livrosgratis.com.br/cat_18/educacao/1) [Educação](http://www.livrosgratis.com.br/cat_18/educacao/1) [Baixar](http://www.livrosgratis.com.br/cat_19/educacao_-_transito/1) [livros](http://www.livrosgratis.com.br/cat_19/educacao_-_transito/1) [de](http://www.livrosgratis.com.br/cat_19/educacao_-_transito/1) [Educação - Trânsito](http://www.livrosgratis.com.br/cat_19/educacao_-_transito/1) [Baixar](http://www.livrosgratis.com.br/cat_20/educacao_fisica/1) [livros](http://www.livrosgratis.com.br/cat_20/educacao_fisica/1) [de](http://www.livrosgratis.com.br/cat_20/educacao_fisica/1) [Educação](http://www.livrosgratis.com.br/cat_20/educacao_fisica/1) [Física](http://www.livrosgratis.com.br/cat_20/educacao_fisica/1) [Baixar](http://www.livrosgratis.com.br/cat_21/engenharia_aeroespacial/1) [livros](http://www.livrosgratis.com.br/cat_21/engenharia_aeroespacial/1) [de](http://www.livrosgratis.com.br/cat_21/engenharia_aeroespacial/1) [Engenharia](http://www.livrosgratis.com.br/cat_21/engenharia_aeroespacial/1) [Aeroespacial](http://www.livrosgratis.com.br/cat_21/engenharia_aeroespacial/1) [Baixar](http://www.livrosgratis.com.br/cat_22/farmacia/1) [livros](http://www.livrosgratis.com.br/cat_22/farmacia/1) [de](http://www.livrosgratis.com.br/cat_22/farmacia/1) [Farmácia](http://www.livrosgratis.com.br/cat_22/farmacia/1) [Baixar](http://www.livrosgratis.com.br/cat_23/filosofia/1) [livros](http://www.livrosgratis.com.br/cat_23/filosofia/1) [de](http://www.livrosgratis.com.br/cat_23/filosofia/1) [Filosofia](http://www.livrosgratis.com.br/cat_23/filosofia/1) [Baixar](http://www.livrosgratis.com.br/cat_24/fisica/1) [livros](http://www.livrosgratis.com.br/cat_24/fisica/1) [de](http://www.livrosgratis.com.br/cat_24/fisica/1) [Física](http://www.livrosgratis.com.br/cat_24/fisica/1) [Baixar](http://www.livrosgratis.com.br/cat_25/geociencias/1) [livros](http://www.livrosgratis.com.br/cat_25/geociencias/1) [de](http://www.livrosgratis.com.br/cat_25/geociencias/1) [Geociências](http://www.livrosgratis.com.br/cat_25/geociencias/1) [Baixar](http://www.livrosgratis.com.br/cat_26/geografia/1) [livros](http://www.livrosgratis.com.br/cat_26/geografia/1) [de](http://www.livrosgratis.com.br/cat_26/geografia/1) [Geografia](http://www.livrosgratis.com.br/cat_26/geografia/1) [Baixar](http://www.livrosgratis.com.br/cat_27/historia/1) [livros](http://www.livrosgratis.com.br/cat_27/historia/1) [de](http://www.livrosgratis.com.br/cat_27/historia/1) [História](http://www.livrosgratis.com.br/cat_27/historia/1) [Baixar](http://www.livrosgratis.com.br/cat_31/linguas/1) [livros](http://www.livrosgratis.com.br/cat_31/linguas/1) [de](http://www.livrosgratis.com.br/cat_31/linguas/1) [Línguas](http://www.livrosgratis.com.br/cat_31/linguas/1)

[Baixar](http://www.livrosgratis.com.br/cat_28/literatura/1) [livros](http://www.livrosgratis.com.br/cat_28/literatura/1) [de](http://www.livrosgratis.com.br/cat_28/literatura/1) [Literatura](http://www.livrosgratis.com.br/cat_28/literatura/1) [Baixar](http://www.livrosgratis.com.br/cat_30/literatura_de_cordel/1) [livros](http://www.livrosgratis.com.br/cat_30/literatura_de_cordel/1) [de](http://www.livrosgratis.com.br/cat_30/literatura_de_cordel/1) [Literatura](http://www.livrosgratis.com.br/cat_30/literatura_de_cordel/1) [de](http://www.livrosgratis.com.br/cat_30/literatura_de_cordel/1) [Cordel](http://www.livrosgratis.com.br/cat_30/literatura_de_cordel/1) [Baixar](http://www.livrosgratis.com.br/cat_29/literatura_infantil/1) [livros](http://www.livrosgratis.com.br/cat_29/literatura_infantil/1) [de](http://www.livrosgratis.com.br/cat_29/literatura_infantil/1) [Literatura](http://www.livrosgratis.com.br/cat_29/literatura_infantil/1) [Infantil](http://www.livrosgratis.com.br/cat_29/literatura_infantil/1) [Baixar](http://www.livrosgratis.com.br/cat_32/matematica/1) [livros](http://www.livrosgratis.com.br/cat_32/matematica/1) [de](http://www.livrosgratis.com.br/cat_32/matematica/1) [Matemática](http://www.livrosgratis.com.br/cat_32/matematica/1) [Baixar](http://www.livrosgratis.com.br/cat_33/medicina/1) [livros](http://www.livrosgratis.com.br/cat_33/medicina/1) [de](http://www.livrosgratis.com.br/cat_33/medicina/1) [Medicina](http://www.livrosgratis.com.br/cat_33/medicina/1) [Baixar](http://www.livrosgratis.com.br/cat_34/medicina_veterinaria/1) [livros](http://www.livrosgratis.com.br/cat_34/medicina_veterinaria/1) [de](http://www.livrosgratis.com.br/cat_34/medicina_veterinaria/1) [Medicina](http://www.livrosgratis.com.br/cat_34/medicina_veterinaria/1) [Veterinária](http://www.livrosgratis.com.br/cat_34/medicina_veterinaria/1) [Baixar](http://www.livrosgratis.com.br/cat_35/meio_ambiente/1) [livros](http://www.livrosgratis.com.br/cat_35/meio_ambiente/1) [de](http://www.livrosgratis.com.br/cat_35/meio_ambiente/1) [Meio](http://www.livrosgratis.com.br/cat_35/meio_ambiente/1) [Ambiente](http://www.livrosgratis.com.br/cat_35/meio_ambiente/1) [Baixar](http://www.livrosgratis.com.br/cat_36/meteorologia/1) [livros](http://www.livrosgratis.com.br/cat_36/meteorologia/1) [de](http://www.livrosgratis.com.br/cat_36/meteorologia/1) [Meteorologia](http://www.livrosgratis.com.br/cat_36/meteorologia/1) [Baixar](http://www.livrosgratis.com.br/cat_45/monografias_e_tcc/1) [Monografias](http://www.livrosgratis.com.br/cat_45/monografias_e_tcc/1) [e](http://www.livrosgratis.com.br/cat_45/monografias_e_tcc/1) [TCC](http://www.livrosgratis.com.br/cat_45/monografias_e_tcc/1) [Baixar](http://www.livrosgratis.com.br/cat_37/multidisciplinar/1) [livros](http://www.livrosgratis.com.br/cat_37/multidisciplinar/1) [Multidisciplinar](http://www.livrosgratis.com.br/cat_37/multidisciplinar/1) [Baixar](http://www.livrosgratis.com.br/cat_38/musica/1) [livros](http://www.livrosgratis.com.br/cat_38/musica/1) [de](http://www.livrosgratis.com.br/cat_38/musica/1) [Música](http://www.livrosgratis.com.br/cat_38/musica/1) [Baixar](http://www.livrosgratis.com.br/cat_39/psicologia/1) [livros](http://www.livrosgratis.com.br/cat_39/psicologia/1) [de](http://www.livrosgratis.com.br/cat_39/psicologia/1) [Psicologia](http://www.livrosgratis.com.br/cat_39/psicologia/1) [Baixar](http://www.livrosgratis.com.br/cat_40/quimica/1) [livros](http://www.livrosgratis.com.br/cat_40/quimica/1) [de](http://www.livrosgratis.com.br/cat_40/quimica/1) [Química](http://www.livrosgratis.com.br/cat_40/quimica/1) [Baixar](http://www.livrosgratis.com.br/cat_41/saude_coletiva/1) [livros](http://www.livrosgratis.com.br/cat_41/saude_coletiva/1) [de](http://www.livrosgratis.com.br/cat_41/saude_coletiva/1) [Saúde](http://www.livrosgratis.com.br/cat_41/saude_coletiva/1) [Coletiva](http://www.livrosgratis.com.br/cat_41/saude_coletiva/1) [Baixar](http://www.livrosgratis.com.br/cat_42/servico_social/1) [livros](http://www.livrosgratis.com.br/cat_42/servico_social/1) [de](http://www.livrosgratis.com.br/cat_42/servico_social/1) [Serviço](http://www.livrosgratis.com.br/cat_42/servico_social/1) [Social](http://www.livrosgratis.com.br/cat_42/servico_social/1) [Baixar](http://www.livrosgratis.com.br/cat_43/sociologia/1) [livros](http://www.livrosgratis.com.br/cat_43/sociologia/1) [de](http://www.livrosgratis.com.br/cat_43/sociologia/1) [Sociologia](http://www.livrosgratis.com.br/cat_43/sociologia/1) [Baixar](http://www.livrosgratis.com.br/cat_44/teologia/1) [livros](http://www.livrosgratis.com.br/cat_44/teologia/1) [de](http://www.livrosgratis.com.br/cat_44/teologia/1) [Teologia](http://www.livrosgratis.com.br/cat_44/teologia/1) [Baixar](http://www.livrosgratis.com.br/cat_46/trabalho/1) [livros](http://www.livrosgratis.com.br/cat_46/trabalho/1) [de](http://www.livrosgratis.com.br/cat_46/trabalho/1) [Trabalho](http://www.livrosgratis.com.br/cat_46/trabalho/1) [Baixar](http://www.livrosgratis.com.br/cat_47/turismo/1) [livros](http://www.livrosgratis.com.br/cat_47/turismo/1) [de](http://www.livrosgratis.com.br/cat_47/turismo/1) [Turismo](http://www.livrosgratis.com.br/cat_47/turismo/1)